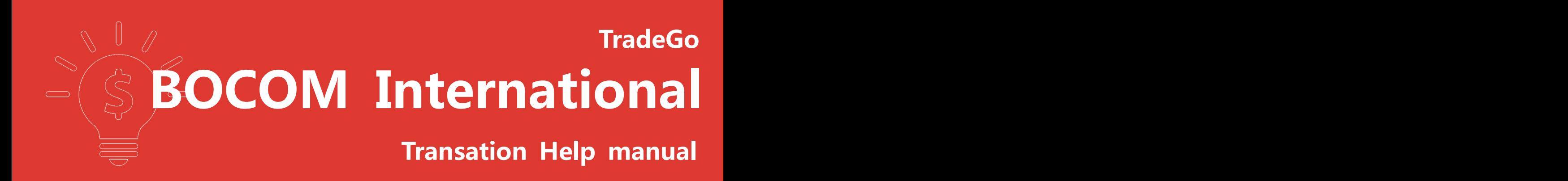

捷利交易寶金融科技有限公司

## **Contents**

- 1. Transation 2FA login (SMS+Email)
- 2. Market Logon
- 3. User Settings
- 4. Portfolio(Capital stock)
- 5.11BuyingMartkets
- ( HK/SH/SZ/US/UK/France/Germany/Japan/Australia/Netherlands/Singapor
- e)
- 6. Sell
- 7. Amend/Cancel
- 8. grey market
- 9. Dark pools to buy
- 10. Dark pools to sell
- 11. Dark pools to withdraw
- 13. Today Orders
- 14. Today [Transa](#page-29-0)tion
- 15. Order History
- 16. Transation History
- 17. Stock Exchange
- 18. Cash Deposit
- 19. IPO
- 20. BankSecurities Transfer
- 21. Deposit and withdrawal notice
- [22.](#page-37-0) Change Password
- [23.](#page-39-0) Lock screen
- [24.](#page-40-0) Small window
- [25.](#page-41-0) Hidden and Withdrawal Trading
- 26. Corporate **Action**

## **1. Transation 2FA login**

Enter a secure link in the browser's link bar to enter the transaction login interface (as shown in Figure 1-1). Enter the account password in the transaction login interface to login into the transaction market integration interface (as shown in Figure 1-1, in English), as well as password security tips (as shown in Figure

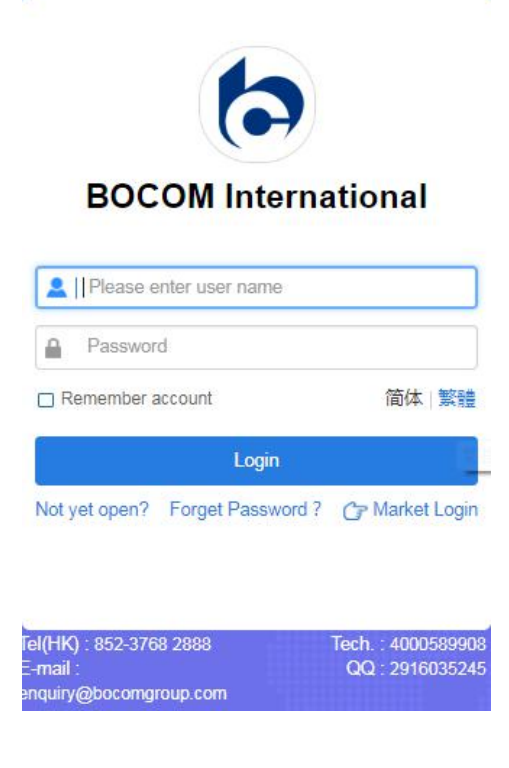

Figure 1-1, Transaction login

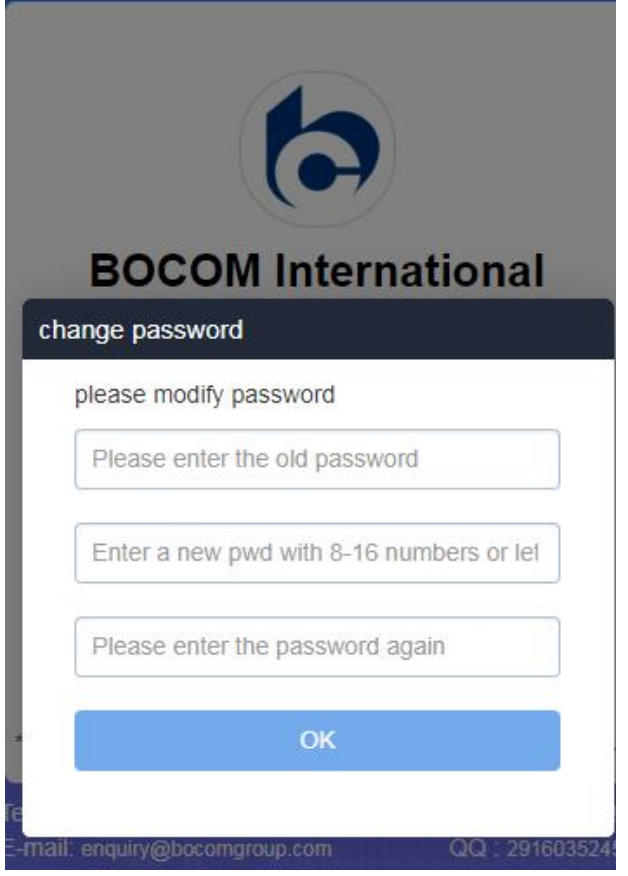

Figure 1-2 Login Password Security Tips

2FA authentication (SMS + Software Token token), enter account and password login, enter 2FA authentication interface, enter the correct authentication code (two ways are shown below), successfully login.

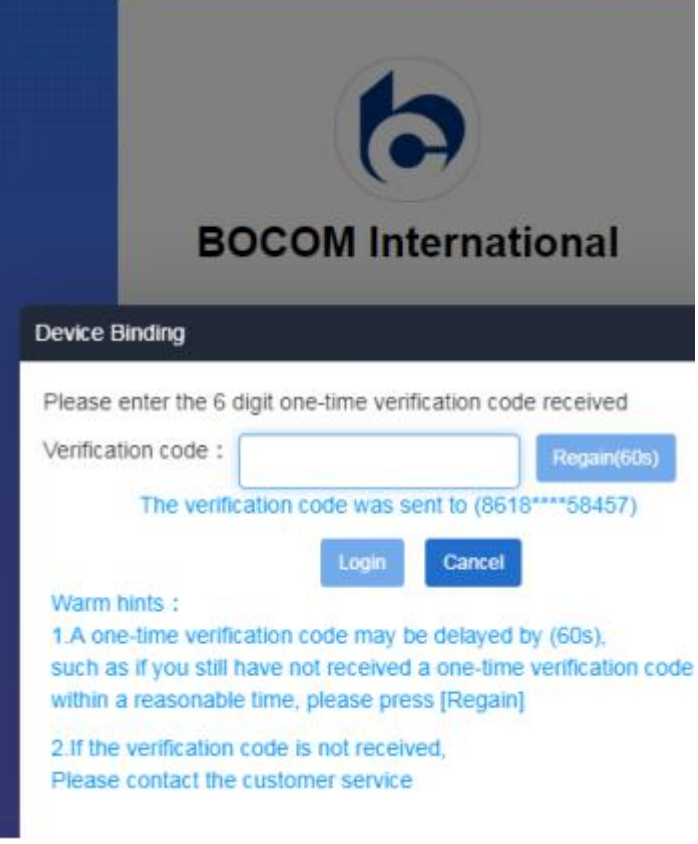

Figure 1-3 Login Interface 2FA (SMS)

Missing picture Figure 1-4 Trading Exit Re-login Interface 2FA

# **2. Market Logon**(**cancelled**)

In the browser link bar, you can enter the transaction login interface of BOCOM International (as shown in Figure 1-1). Click the "Market entry" button to jump to the independent market interface (as shown in Figure 2-1).

| $\leftarrow$ $\rightarrow$ C $\otimes$ 183.2.185.207:8090/home/login?from |                                | $\theta$ : |
|---------------------------------------------------------------------------|--------------------------------|------------|
|                                                                           |                                |            |
|                                                                           |                                |            |
|                                                                           |                                |            |
|                                                                           |                                |            |
|                                                                           | $_{\odot}$<br><b>O</b> TrodeGo |            |
|                                                                           | 马拉松比赛中,跑到第一的前提是跑完全程。           |            |
|                                                                           | 一沃伦・巴菲特                        |            |
|                                                                           |                                |            |
|                                                                           | $\triangle$ UserID             |            |
|                                                                           | <b>Password</b>                |            |
|                                                                           | $\Box$ AutoLogon<br>简体 繁體      |            |
|                                                                           | Login                          |            |
|                                                                           |                                |            |

Figure 2-1 Market Logon

Market login interface, input real-time market account, login to the stock interface, you can see the real-time market of Hong Kong shares (as shown in Figure 3-1)

|                              | ጳ<br><b>User Center</b>                               | (1) Message Center                                  |                              |                                                      |                                    |                  |                     |                    | Symbol / Name / First letter Q #2 y       |                           |
|------------------------------|-------------------------------------------------------|-----------------------------------------------------|------------------------------|------------------------------------------------------|------------------------------------|------------------|---------------------|--------------------|-------------------------------------------|---------------------------|
| Ι<br>$\bigoplus$<br>WatchLis | BCI.022000068<br>Pass: 885758270<br>Purchased service |                                                     |                              |                                                      |                                    |                  |                     |                    |                                           |                           |
| $\otimes$<br>Markets         |                                                       | Purchased service                                   |                              | <b>Effective date</b>                                |                                    | Expiry date      |                     |                    | Days Remaining                            |                           |
| $^{\circledR}$<br>Top 10     |                                                       | Hong Kong stocks Level2 professional market package |                              | 01/03/2019                                           |                                    | 31/03/2019       |                     |                    | 18                                        |                           |
|                              | Customerize                                           |                                                     |                              |                                                      |                                    |                  |                     |                    |                                           |                           |
| ŵ                            | <b>HSI</b><br>$-100.13$<br>174<br>608 940<br>896      | <b>FHSI</b>                                         | $-81$<br>24.00<br>$Prem + 3$ | <b>H</b> Shares<br>Red Chips $\frac{1}{2}$<br>147258 | $+ 1143915$<br>$-26.99$<br>4503.76 | $-2.11$          |                     |                    | ▲                                         | 14:01:26                  |
| ≺                            | TENCENT[00700.HK]                                     | <b>@80000008</b>                                    |                              |                                                      |                                    |                  |                     |                    | Symbol / Name / First letter Q            | H <sub>2</sub>            |
| I                            |                                                       |                                                     |                              | (1) MEET ON 21/3/19 FOR FIN RES/DIV                  |                                    |                  |                     |                    |                                           | $\boldsymbol{\mathsf{x}}$ |
|                              | Open                                                  | 358.40 Bid                                          | Ask<br>$\vert$ 5             | <b>Bid</b>                                           |                                    | Ask              | 舂                   | Moneyflow<br>Chart | CAS/VCM                                   |                           |
| ⊕<br>WatchList               | High<br>360.60<br>Low                                 | 359.60                                              | 359.80                       | 0696 I-Access<br>2417 China                          | 3439                               | 6698<br>Goldman  | Interactive         | Minute(1min)       |                                           | 焚                         |
|                              | 356.00<br>Prev. Close<br>361.00                       | 49.29%                                              | 50.71%                       | 5344 J.P.<br>8036 CLSA                               | 3278                               | 5357<br>Merrill  | DBS                 |                    |                                           | 364.80                    |
| ∞                            | ₹359.80<br>Last(HKD)                                  | 14.4K (25)                                          | 38.1K (17)                   | 0517 Eclipse<br>7389 Citigroup                       | 2310                               | 6698<br>Hang     | Interactive         |                    |                                           | 362.40                    |
| <b>Markets</b>               | $-1.20(-0.33%)$<br>Change                             | 11.8K (12)                                          | 16K (21)                     | 8039 CLSA<br>7125 UOB Kay                            | 6386                               | 8307<br>Morgan   | Futu Sec            |                    |                                           |                           |
|                              | Afternoon session<br>14:01:20                         |                                                     |                              | 0759 Jefferies<br>7355 Merrill                       | 4098                               | Credit           | 1799 Bright         |                    |                                           | 360.00                    |
| Top 10                       | Spread<br>0.2/0.2                                     | 15.7K ( 15)                                         | 8.5K (14)                    | $-1s$<br>8033 CLSA                                   | 1836                               | 3440<br>Instinet | Goldman             |                    |                                           |                           |
|                              | Volume<br>7.42M                                       | 25.2K ( 16)                                         | 9.2K(16)                     | 7389 Citigroup<br>8039 CLSA                          | 3440                               | 1929<br>Goldman  | CGS-                |                    |                                           | 357.60                    |
| ⋒                            | 2.66B<br>Turnover                                     | 9.2K(11)                                            | 6.7K(<br>8)                  | 5337 J.P.<br>8020 CLSA                               | 3440                               | Goldman          | 8169 BOCI           |                    | 12:00/13:00                               | 16:00                     |
| <b>News</b>                  | Avg. Price<br>357.83                                  | 14:01 [0696] Y<br>200                               | 359.60<br>Ä                  | 8738 HSBC<br>7365 Merrill                            | 1194                               | Credit<br>6698   | 9:30<br>Interactive |                    |                                           |                           |
|                              | No. of Trade<br>6.294K                                | 14:01 [3439] Y<br>400                               | 359.80<br>$\mathbf{B}$       | 5346 J.P.<br>8029 CLSA                               | 4450                               | Barclays<br>1478 | Optiver             | I Daily            |                                           |                           |
| <b>W</b>                     | Lots                                                  | 14:01 [3439]<br>300<br>100                          | 359.80<br>B                  | 8038 CLSA<br>3289<br>Merrill                         | 1194                               | 6996<br>Credit   | China               |                    |                                           | 420.00                    |
| Trade                        | <b>52 WK</b><br>475.60/251.40                         | 14:01 [3439]<br>200                                 | 359.80<br>B.                 | 3439 Goldman<br>0141 Haitong                         | 3440                               | Goldman<br>3440  | Goldman             |                    |                                           |                           |
|                              | Migh/Low<br>0.54                                      | 14:01 [9064]<br>400<br>14:01 [9064] Y<br>1.6K       | 359.80<br>B<br>359.80<br>8   | 7389 Citigroup<br>5468 Morgan                        | 1477                               | 6101<br>Optiver  | Guotai              |                    | Company of the Charles County of the Boot |                           |
|                              | Rate Ratio<br>$-1.42%$                                | 14:01 [9068]<br>300                                 | 359.80<br>B                  | 7358 Merrill<br>0517 Eclipse                         | 0229                               | 3284<br>Morgan   | Merrill             |                    |                                           |                           |
|                              | Range<br>1.27%<br>0.08%<br>Turnover                   | 14:01 [9068]<br>300                                 | 359.80<br>B                  | Jefferies<br>0759<br>6389 Morgan                     | 1836                               | 7385<br>Instinet | Citigroup           |                    |                                           | 300.00                    |
|                              | SetB/661<br>2.76M                                     | $\checkmark$                                        |                              | 1198 Credit<br>3439 Goldman                          | 6698                               | Interactive      | 8185 BOCI           |                    |                                           |                           |
|                              | BuyVol<br>3.4M                                        | 10-D SMA<br>350.04 RSI(10)                          | 63.390                       | 1836<br>0229 Morgan<br>Instinet                      | 3440                               | 8469<br>Goldman  | Futu Sec            |                    |                                           |                           |
|                              |                                                       |                                                     |                              | 3439 Goldman<br>3439 Goldman                         | $+1s$                              |                  | 8303 Futu Sec       |                    |                                           |                           |

Figure 2-2 Real-time Market Logon Interface

## **3. User settings**

Log in to the interface, click the "Settings" button in the lower left corner to set the language, red and green, sound, interface style and whether to open the trade direction reverse function, as shown in Figure 3-1.

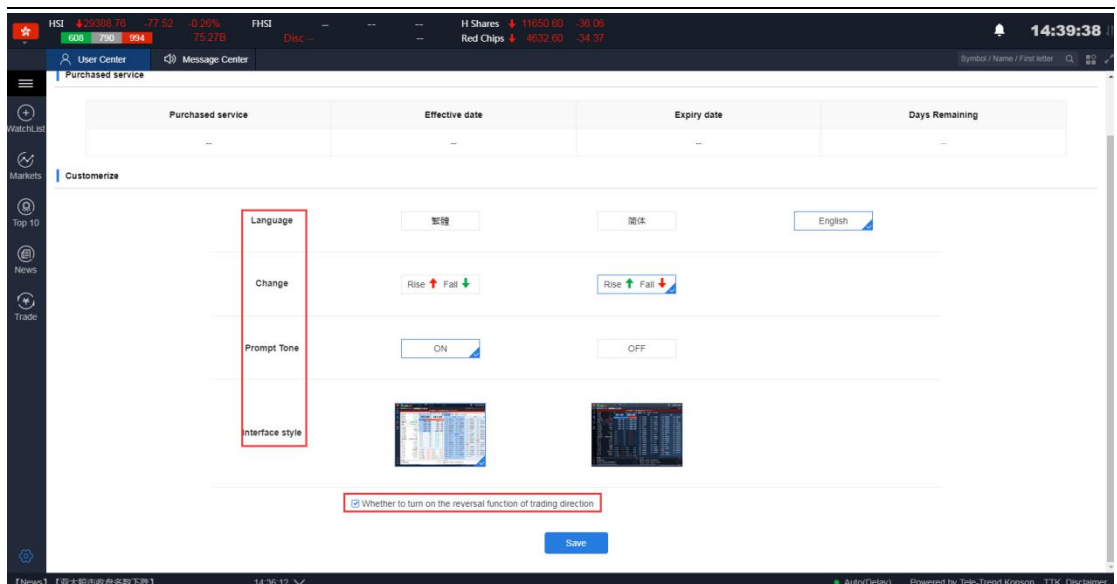

Figure 3-1 User Settings Interface

Trading direction reversal function:(as shown in Figure 3-2)

Check the transaction reversal, enter the code to buy, bring out a price, click on the market 'sell one price', trade direction switch to display sell, display sell one price; click on the market 'buy one price', trade direction switch display buy Enter, showing the purchase price;

If you do not check the transaction does not reverse, enter the code to buy, bring out a price, click on the market 'buy a price', the direction of the transaction is to sell; enter the code to sell, bring out a price, click on the market 'sell One price', the direction of the transaction is buy;

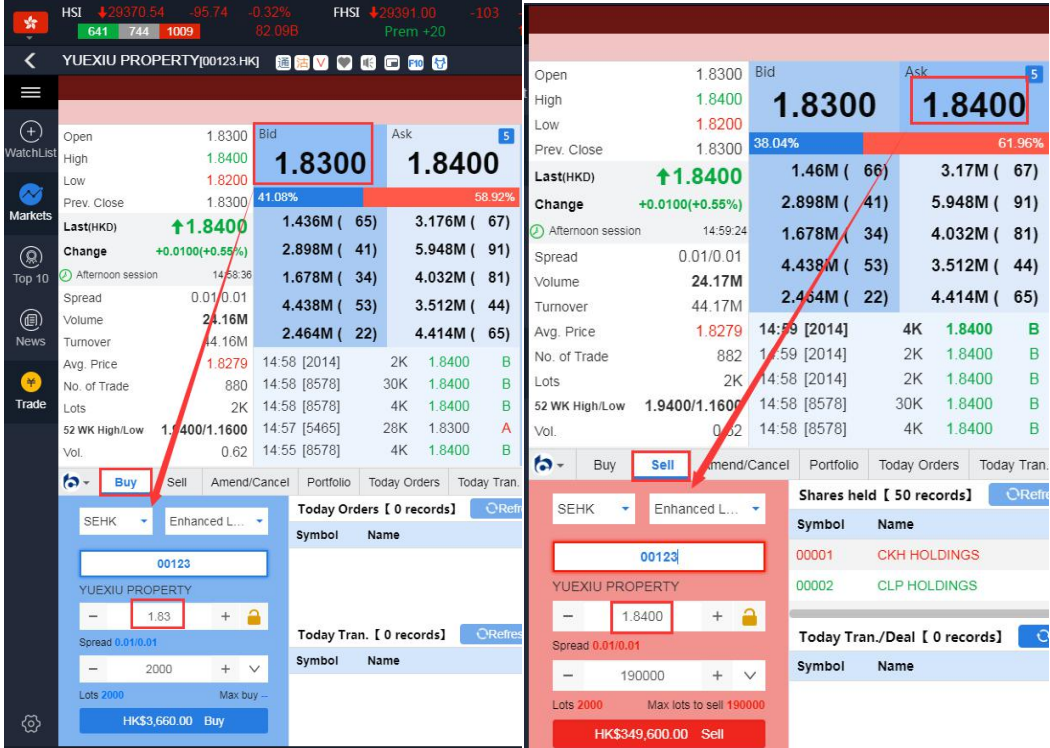

Figure 3-1 Trading direction reversal function

## **4. Portfolio(Capital stock)**

On the Capital Shares page, you can view the information of total assets, total market value, book value, cash balance and so on in your current currency. On the right side of the transaction bar, you can view your current position. If you have a position record, select any one and then double-click or click the Buy/Sell button to enter the transaction interface. If the network data of slow position is not displayed, you can click the refresh button to restart. Request data (Figures 4-1, 4-2).

|                | <b>HSI</b> | 609<br>932          | 903  | 815.23 105.64              | FHSI -                     | 122.00<br>$Prem + 7$ | -83.                      | $-0.29%$<br>147258                   | H Shares        | Red Chips $\frac{1}{2}$ | 33.71<br>$-1.55$ |                  | <b>SH Connect Balance</b><br><b>SZ Connect Balance</b>                        | 53.47B           | 99.41%<br>102.83% |                     |            |                      |                | Λ                                      | 14:03:39                            |
|----------------|------------|---------------------|------|----------------------------|----------------------------|----------------------|---------------------------|--------------------------------------|-----------------|-------------------------|------------------|------------------|-------------------------------------------------------------------------------|------------------|-------------------|---------------------|------------|----------------------|----------------|----------------------------------------|-------------------------------------|
|                |            | * Hong Kong         |      | <b>EXAMPLE</b> America     | <b>China</b>               | <b>PP SHIK</b>       | 图 SZ-HK                   |                                      |                 |                         |                  |                  |                                                                               |                  |                   |                     |            |                      |                |                                        | Symbol / Name / First letter Q #2 e |
| I              |            | <b>Main Doard</b>   |      | GEM   HSI<br><b>HSCEI</b>  | Other Indices -            | Industry -           |                           |                                      |                 |                         |                  |                  |                                                                               |                  |                   |                     |            |                      |                |                                        | ≡                                   |
|                |            | NO. Mkt. Symbol     |      | Name                       | Cha. % v                   |                      | Last                      | Change                               | Vol.            | Prev. Close             | Open             | High             | Low                                                                           | Turnover         |                   | Volume No. of Trade | Avg. Price | Range % Rate Ratio % |                | Rate diff<br>Total                     | Total sales                         |
| ⊕              |            | 00822<br><b>HK</b>  |      | KA SHUI INT'L              | $+35.00$                   |                      | 0.5400                    | $+0.1400$                            | 41.61           | 0.4000                  | 0.4000           | 0.6200           | 0.4000                                                                        | 5.22M            | 9.74M             | 296                 | 0.5361     | 55.00                | 21.69          | 298K<br>708K                           | 68K                                 |
| WatchLi        |            | 00381<br><b>HK</b>  |      | KIU HUNG INTL              | $+30.43$                   |                      | 0.0600                    | $+0.0140$                            | 1.82            | 0.0460                  | 0.0470           | 0.0620           | 0.0470                                                                        | 27.31M           | 500.64M           | 648                 | 0.0546     | 32.61                | 2.97           | 1.36M<br>1.95M                         | 560K                                |
|                |            | 00988<br><b>HK</b>  |      | SILKROAD LOG               | $+29.63$                   |                      | 0.0700                    | $+0.0160$                            | 20.82           | 0.0540                  | 0.0550           | 0.0710           | 0.0540                                                                        | 6.7M             | 102.17M           | 144                 | 0.0656     | 31.48                | $-41.42$       | $-21.25M$<br>942K                      | 2.19M                               |
| <b>Markety</b> |            | <b>HK</b><br>00565  |      | ART GROUP HOLD             | $+29.03$                   |                      | 0.2800                    | $+0.0630$                            | 7.43            | 0.2170                  | 0.2150           | 0.2800           | 0.1940                                                                        | 816.64K          | 3.58M             | 76                  | 0.2284     | 39.63                | $-81.08$       | $-300K$<br>5K                          | 10K                                 |
|                | 5          | <b>HK</b><br>00348  |      | CHINAHEALTHWISE            | $+2766$                    |                      | 0.0600                    | $+0.0130$                            | 8.18            | 0.0470                  | 0.0500           | 0.0700           | 0.0500                                                                        | 7.53M            | 119 15M           | 413                 | 0.0632     | 42.55                | $-1464$        | $-2.35M$<br>5.7M                       | 50K                                 |
| ඹ              | 6          | 01143<br><b>HK</b>  |      | CH HCARE ENT               | $+23.81$                   |                      | 0.1300                    | $+0.0250$                            | 17.22           | 0.1050                  | 0.1040           | 0.1350           | 0.1040                                                                        | 2.47M            | 20.1M             | 121                 | 0.1227     | 29.52                | $-78.85$       | $-2.42M$<br>60K                        | 100K                                |
| Top 10         |            | 00209<br><b>HK</b>  |      | <b>WINSHINE SCI</b>        | $+22.45$                   |                      | 0.0600                    | $+0.0110$                            | 2.45            | 0.0490                  | 0.0480           | 0.0620           | 0.0480                                                                        | 51.07K           | 952K              | 17                  | 0.0536     | 28.57                | $-13.92$       | $-172K$<br>60K                         | 212K                                |
|                |            | <b>HK</b><br>00091  |      | INTL STD RES               | $+20.00$                   |                      | 0.3000                    | $+0.0500$                            | 6.63            | 0.2500                  | 0.2500           | 0.3000           | 0.2500                                                                        | 1.8M             | 6.42M             | 119                 | 0.2807     | 20.00                | 57.00          | 2.81M<br>10K                           | 410K                                |
| ◉              |            | <b>HK</b><br>01711  |      | <b>ULFERTS</b>             | $+17.91$                   |                      | 0.3950                    | $+0.0600$                            | 25.47           | 0.3350                  | 0.3350           | 0.4050           | 0.3350                                                                        | 7.04M            | 18.77M            | 277                 | 0.3751     | 20.90                | 7.10           | 220K<br>650K                           | 300K                                |
| <b>News</b>    | 10         | 01233<br><b>FIK</b> |      | <b>TIMES CHINA</b>         | $+17.74$                   |                      | 14,200                    | $+2.140$                             | 4.79            | 12,060                  | 13.040           | 14,260           | 12.720                                                                        | 222.73M          | 16.57M            | 2.446K              | 13.439     | 12.77                | $-60.52$       | $-371K$<br>6K                          | 28K                                 |
|                | 11         | 01368<br><b>HK</b>  |      | XTEP INTL                  | $+17.92$                   |                      | 6,2500                    | +0.9500                              | 5.77            | 5,3000                  | 5.3000           | 6.2500           | 5.3000                                                                        | 102.28M          | 17.33M            | 2.091K              | 5.9005     | 17.92                | $-43.51$       | $-171K$<br>7K                          | 3K                                  |
| Trade          | 12         | 01705<br><b>HK</b>  |      | <b>B &amp; S INTL HLDG</b> | +17.35                     |                      | 1.1500                    | $+0.1700$                            | 33.36           | 0.9800                  | 0.9800           | 1,2000           | 0.9800                                                                        | 5.09M            | 4.52M             | 265                 | 1.1257     | 22.45                | $-71.68$       | $-524K$<br>dК.                         | 8K                                  |
|                | 13         | 01246<br><b>HK</b>  |      | BOILLHEALTHCARE            | $+14.13$                   |                      | 0.1050                    | $+0.0130$                            | 23.11           | 0.0920                  | 0.0970           | 0.1180           | 0.0950                                                                        | 2.56M            | 23.6M             | 158                 | 0.1086     | 25.00                | 31.88          | 2.34M<br>420K                          | 420K                                |
|                | 14         | 01718               |      | WAN KEI GROUP              | $+12.99$                   |                      | 0.8700                    | $+0.1000$                            | 0.36            | 0.7700                  | 0.7900           | 0.8900           | 0.7600                                                                        | 1.4M             | 1.69M             | 45                  | 0.8272     | 16.88                | $-19.71$       | $-135K$<br>135K                        | 100K                                |
|                | 15         | 01986               |      | <b>TSAKER CHEM</b>         | +12.95                     |                      | 2.5300                    | $+0.2900$                            | 0.67            | 2,2400                  | 2,2700           | 2,7500           | 2.2700                                                                        | 42.4M            | 16.5M             | 1.252K              | 2.6694     | 21.43                | 36.32          | 85K<br>11.5K                           | AK                                  |
|                | 16         | 00706               |      | BEAUTI C HOLD              | $+12.20$                   |                      | 0.0460                    | $+0.0050$                            | 2.99            | 0.0410                  | 0.0400           | 0.0470           | 0.0390                                                                        | 14.36M           | 340.37M           | 352                 | 0.0422     | 19.51                | 1.55           | 920K<br>5.09M                          | 2.75M                               |
|                | 17         | 00871<br><b>HK</b>  |      | CH DREDG ENV               | $+12.14$                   |                      | 0.1570                    | $+0.0170$                            | 2.09            | 0.1400                  | 0.1490           | 0.1600           | 0.1480                                                                        | 92.73K           | 605K              | 16                  | 0.1533     | 8.57                 | $-87.90$       | $-305K$<br>20K                         | 8K                                  |
|                | 18         | <b>ET3 02885</b>    |      | PEIPORT HOLD               | $+11.48$                   |                      | 0.6800                    | $+0.0700$                            | n               | 0.6100                  | 0.6200           | 0.7000           | 0.6200                                                                        | 14.63M           | 21 9M             | 419                 | 0.6682     | 13.11                | $-12.48$       | .708K<br><b>250K</b>                   | <b>GEAK</b>                         |
|                | fa -       | Buy                 | Sell | Amend/Cancel Portfolio     |                            |                      |                           | Today Orders Today Tran. Order Hist. | Tran, Hist.     | <b>IPO</b>              |                  |                  | Corporate Action   Multicurrency   More - Last login time:08/03/2019 18:09:00 |                  |                   |                     |            |                      |                | Account 022000068 Test Account 02200 + | $\triangle$<br>$\Box$ $\times$      |
|                |            |                     |      |                            | Currency HKD v             |                      | Shares held [ 50 records] |                                      | <b>ORefresh</b> | Buy                     | <b>Sell</b>      |                  |                                                                               |                  |                   |                     |            |                      |                |                                        |                                     |
|                |            |                     |      | Total assets 34,141,116.92 |                            | Symbol               | Name                      |                                      |                 | Market A                |                  | <b>Total Otv</b> | <b>Usable Qty</b>                                                             | <b>Today Buy</b> |                   | Average cost        | Price      | <b>Market Value</b>  | Floating P & L | P & L ratio(%)                         | En                                  |
|                |            |                     |      |                            |                            | 00001                |                           | <b>CKH HOLDINGS</b>                  |                 | <b>SEHK</b>             |                  | 14,684           | 14,684                                                                        |                  | $\Omega$          | 93,618              | 79.950     | 1173985.8            | $-200.696.51$  |                                        | $-14.60$                            |
|                |            |                     |      | Total mkt cap.             | Ledger                     | 00002                |                           | CLP HOLDINGS                         |                 | <b>SEHK</b>             |                  | 3,000            | 3.000                                                                         |                  | $\Omega$          | 77,636              | 91.050     | 273150               | 40.241.10      |                                        | 17.28                               |
|                |            |                     |      | 37,450,330.00              | Balance<br>$-3,309,213.08$ | 00003                |                           | <b>HK &amp; CHINA GAS</b>            |                 | <b>SEHK</b>             |                  | 150.466          | 150.466                                                                       |                  | $\mathbf{0}$      | 12.997              | 18.240     | 2744499.84           | 788.878.19     |                                        | 40.34                               |
|                |            | Purchasing powel    |      | Avail, Balance             | Positions P & L            |                      |                           |                                      |                 |                         |                  |                  |                                                                               |                  |                   |                     |            |                      |                |                                        |                                     |
|                |            | $-3,309,711.53$     |      | $-3,309,213.08$            | $-3,292,775.66$            | 00004                |                           | <b>WHARF HOLDINGS</b>                |                 | <b>SEHK</b>             |                  | 35,000           | 35,000                                                                        |                  | $\Omega$          | 26.159              | 23.450     | 820750               | $-94.822.00$   |                                        | $-10.36$                            |
|                |            |                     |      |                            |                            | 00005                |                           | <b>HSBC HOLDINGS</b>                 |                 | <b>SEHK</b>             |                  | 250.647          | 250.647                                                                       |                  | $\Omega$          | 66.837              | 64.350     | 16129134.45          | $-623.384.15$  |                                        | $-3.72$                             |
|                |            | Margin Value        |      | Hold Fund Amount           | P & L ratio(%)             | 00006                |                           | <b>POWER ASSETS</b>                  |                 | <b>SEHK</b>             |                  | 15,000           | 15,000                                                                        |                  | $\Omega$          | 57.991              | 54,550     | 818250               | $-51.618.00$   |                                        | $-5.93$                             |
| ත              |            | N/A                 |      | 0.00                       | $-8.79$                    | 00008                | <b>PCCW</b>               |                                      |                 | <b>SEHK</b>             |                  | 22,480           | 22,480                                                                        |                  | $\mathbf{D}$      | 3.422               | 4.720      | 106105.6             | 29, 174.54     |                                        | 37.92                               |

Figure 4-1 **Portfolio** (Hong Kong Dollars)

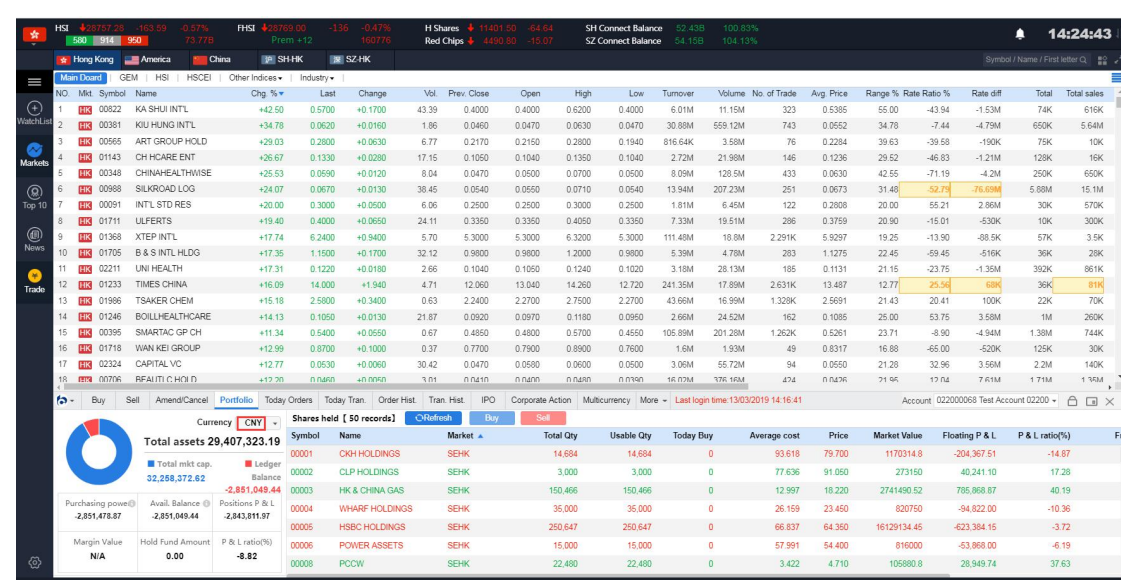

版本所有 侵權必究 6

Figure 4-2 **Portfolio** (RMB Dollars)

## **5. Buy**

### (HK/SH/SZ/US/UK/France/Germany/Japan/Australia/Netherlands/Singapore)

On the right side of the buy-in interface, you can see the detailed data of today's Commission and today's transaction. On the left side of the buy-in interface, your order of purchase is from top to bottom (as shown in the figure). The specific process is: Select the market - select the plate type -  $>$  enter the stock code -  $>$ enter or select a reasonable quote  $-\rightarrow$  enter or select a reasonable number of shares  $\sim$   $>$  Click the buy button to pop up the buy confirmation box (as shown in the figure), and then click the confirmation box. Buy and show in today's commission.

Note: Hong Kong, Shanghai, Shenzhen and the United States have market data, while the rest of the market has no market, the trading guide manually imports prices and orders.

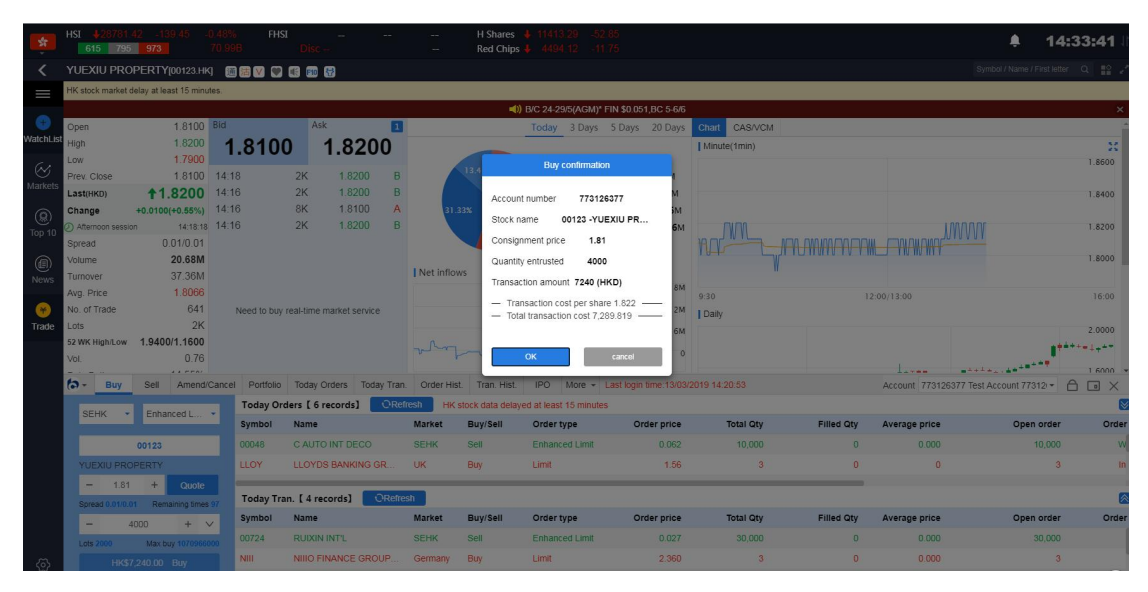

Figure 5-1 Buying and Confirmation Boxes of Hong Kong Stocks

|           | SH/SZ-HK<br>500 38 1630      |                                  |                                      | <b>SSE Composite</b><br>SZSE Composite |                       | 617.57 -223.67 -2.27% 508.02B             | <b>SSE SME Composite</b><br>GEM                                                                  |                  | 1697-21 -76-23 -4-30% |               |                                        | 14:34:16                     |
|-----------|------------------------------|----------------------------------|--------------------------------------|----------------------------------------|-----------------------|-------------------------------------------|--------------------------------------------------------------------------------------------------|------------------|-----------------------|---------------|----------------------------------------|------------------------------|
|           | 包钢股份(600010.SH)              |                                  | 自己用口的                                |                                        |                       |                                           |                                                                                                  |                  |                       |               | Symbol / Name / First letter Q = 50    |                              |
|           | Open                         | 1 94 Bid                         |                                      | Ask                                    |                       |                                           | 5   Main retail distribution  Today  3 Days  5 Days  20 Days    Minute(1min)                     |                  |                       |               |                                        | 22                           |
|           | High                         | 1.96                             | 1.93                                 | 1.94                                   |                       |                                           |                                                                                                  |                  |                       |               |                                        | 2.01                         |
|           | Low<br>VatenList Prev. Close | 1.90<br>1.95                     | 48.08%                               |                                        | 51,92%                | 15.32%                                    | . Main inflow 328.88M                                                                            |                  |                       |               |                                        | 1.98                         |
|           | Last(CNY)                    | $+1.94$ 1.93                     |                                      | 1.94<br>92K                            | <b>54K</b>            |                                           |                                                                                                  |                  |                       |               |                                        |                              |
| $(\sim$   | Change                       | $-0.01(-0.51\%)$                 | 21.92                                | <b>75K</b><br>2 1.95                   | <b>121K</b>           |                                           | <b>Buy confirmation</b>                                                                          |                  |                       |               |                                        | 1.95                         |
| Market    | Afternoon session            | 14:34:14                         | 3 1.91                               | 162K 3 1.96                            | 37.16%<br><b>153K</b> | Account number                            | <b>9M</b><br>773126377                                                                           | <b>MANTIN</b>    |                       |               |                                        |                              |
| Q,        | Volume                       | 4.89M                            | 41.90                                | 217K 4 1.97                            | <b>153K</b>           | Stock name                                | 600010 - 包括股份                                                                                    |                  |                       |               |                                        | 1.92                         |
| Top 10    | Turnover<br>Avg. Price       | 939.86M                          | $1.92$ 5 1.89                        | 83K 5 1.98                             | Net inflows<br>199K   | Consignment price                         | 1.94                                                                                             | 9:30             |                       | 11:30/13:00   |                                        | 15:00                        |
|           | Limit Up                     |                                  | 2.15 14:34:14                        | 87<br>1.94                             | B                     | Quantity entrusted                        | 200                                                                                              |                  |                       |               |                                        |                              |
| ⊜<br>News | Limit Down                   |                                  | 1.76 14:34:10                        | 100 <sub>1</sub><br>1.94               | B.                    | Transaction amount 388 (CNY)              |                                                                                                  | Daily            |                       |               |                                        |                              |
|           | No. of Trade                 |                                  | 4.228K 14:34:08                      | 150<br>1.94                            | B                     |                                           |                                                                                                  | $\Omega$         |                       |               |                                        | 2.50                         |
|           | Vol.<br><b>Rate Ratio</b>    |                                  | 0.47 14:34:04                        | 1.93<br>201                            | $\mathbb{A}$          |                                           | - Transaction cost per share 1.940 -<br>- Total transaction cost 388.000                         |                  |                       |               |                                        |                              |
| Trade     | Range                        |                                  | $-3.83\%$ 14:34:02<br>3.08% 14:33:56 | 193<br>101<br>1.94                     | $\overline{A}$<br>B   |                                           |                                                                                                  |                  |                       |               |                                        |                              |
|           | Turnover Rate(%)             |                                  | 1.54% 14:33:52                       | 1.94<br>98                             | 9:30<br>B             | OK                                        | 00<br>cancel                                                                                     |                  |                       |               |                                        |                              |
|           | <b>In/JIA2</b>               |                                  | $229M + 4.225D$                      | 100                                    | Historical capit      |                                           |                                                                                                  |                  |                       |               |                                        | 1.50                         |
|           | <b>b</b> -<br><b>Buy</b>     | <b>Sell</b>                      | Amend/Cancel Portfolio               |                                        |                       |                                           | Today Orders Today Tran. Order Hist. Tran. Hist. IPO More - Last login time: 13/03/2019 14:20:53 |                  |                       |               | Account 773126377 Test Account 77312 - | $\bigcap$<br>$\Box$ $\times$ |
|           | SH-CSC -                     | Price Limit                      |                                      | Today Orders [ 6 records]              | <b>ORefresh</b>       | HK stock data delayed at least 15 minutes |                                                                                                  |                  |                       |               |                                        |                              |
|           |                              |                                  | <b>Symbol</b>                        | <b>Name</b>                            | <b>Market</b>         | Buv/Sell<br>Order type                    | Order price                                                                                      | <b>Total Otv</b> | <b>Filled Otv</b>     | Average price | Open order                             | Orde                         |
|           |                              | 600010                           | 00048                                | C AUTO INT DECO                        | <b>SEHK</b>           | <b>Sell</b>                               | Enhanced Limit<br>0.062                                                                          | 10,000           | n                     | 0.000         | 10,000                                 |                              |
|           | 包钢段份                         |                                  | LLOY                                 | LLOYDS BANKING GR.                     | UK.                   | Limit<br>Buv.                             | 1.56                                                                                             | $\mathbf{a}$     | $\Omega$              | $\sqrt{n}$    | $\mathbf{B}$                           |                              |
|           | 1.94<br>-                    | $+ 9$                            |                                      | Today Tran. [ 4 records]               | <b>ORefresh</b>       |                                           |                                                                                                  |                  |                       |               |                                        |                              |
|           | Spread 0.01/0.01             |                                  | Symbol                               | <b>Name</b>                            | Market                | Buy/Sell<br>Order type                    | Order price                                                                                      | <b>Total Otv</b> | <b>Filled Otv</b>     | Average price | Open order                             | Orde                         |
|           | 200                          | $+$ $\vee$                       | 00724                                | <b>RUIXIN INT'L</b>                    | <b>SEHK</b>           | <b>Sell</b>                               | 0.027<br>Enhanced Limit                                                                          | 30,000           | $\theta$              | 0.000         | 30,000                                 |                              |
|           | <b>Lots 100</b>              | Max buy 262470300<br>¥388.00 Buy | <b>NIII</b>                          | NIIIO FINANCE GROUP.                   | Germany               | Limit<br><b>Buy</b>                       | 2.360                                                                                            | $\overline{3}$   | $\Omega$              | 0.000         | $\overline{3}$                         |                              |
| ۞         |                              |                                  |                                      |                                        |                       |                                           |                                                                                                  |                  |                       |               |                                        |                              |

Figure 5-2 Buy and Confirmation Boxes of Shanghai Stock Exchange

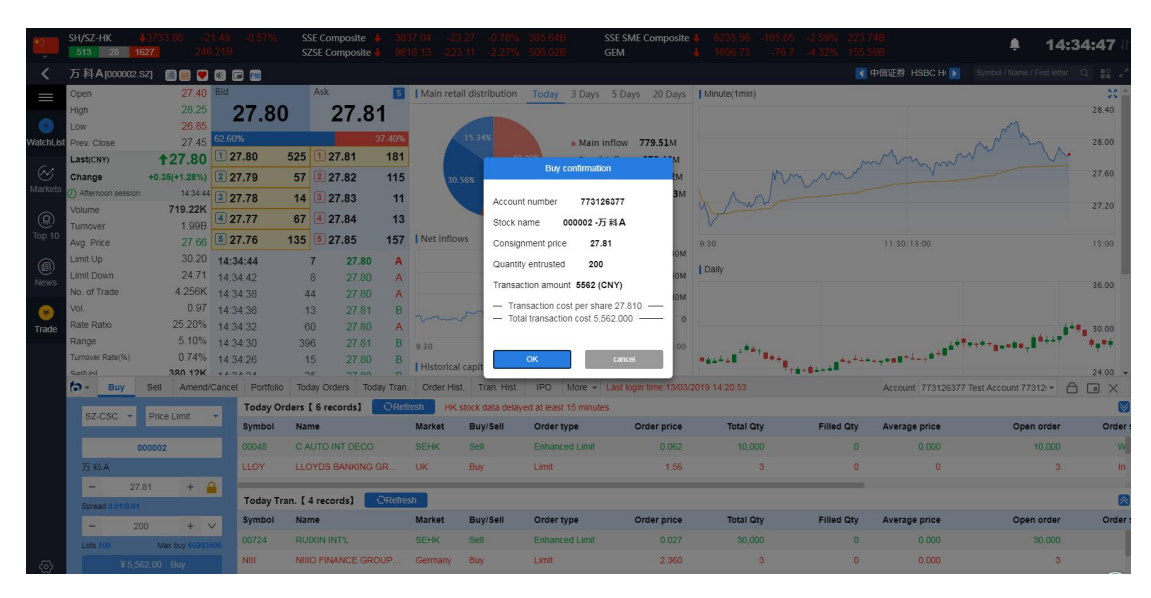

Figure 5-3 Deep Share Buy-in and Confirmation Boxes

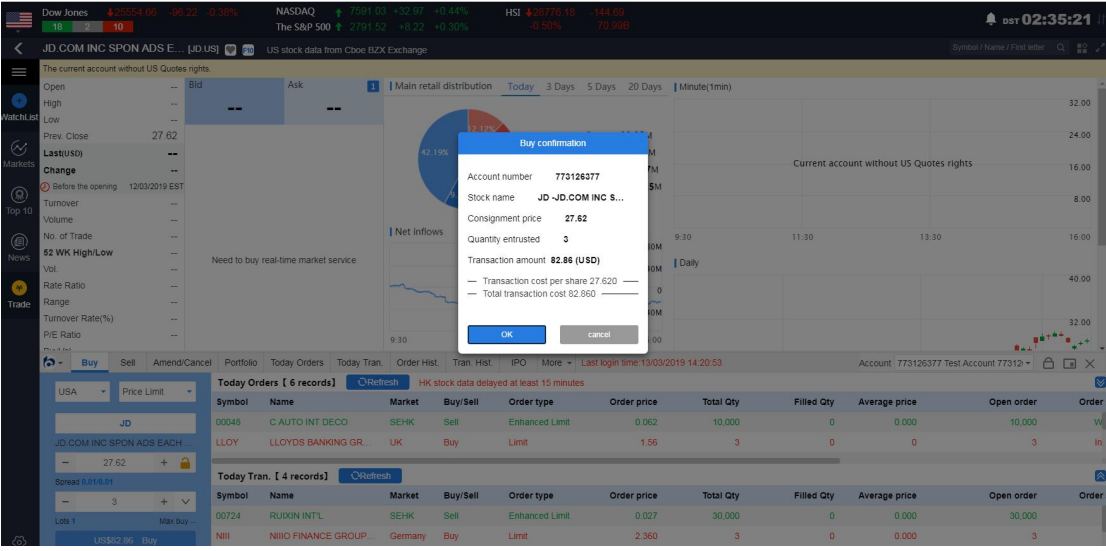

Figure 5-4 U.S. Stock Buy and Confirmation Boxes

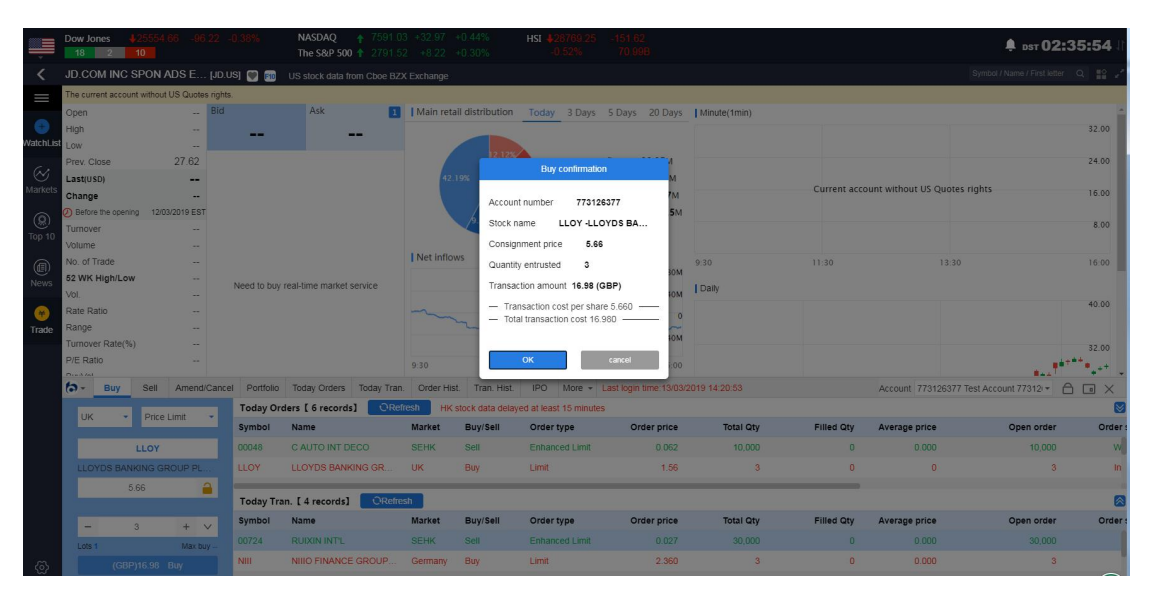

Figure 5-5 Buy and Confirmation Boxes for UK Stocks

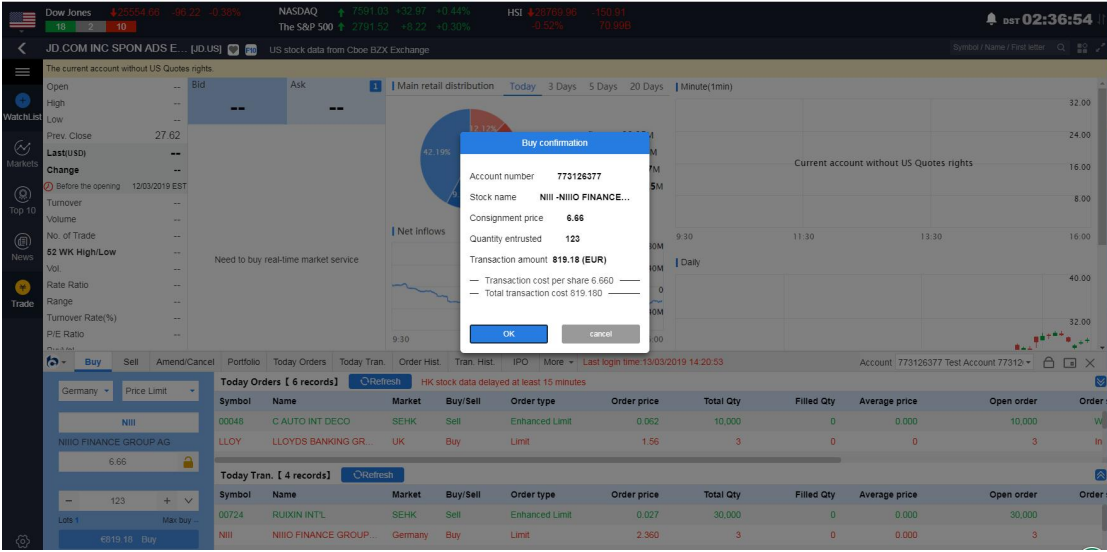

Figure 5-6 Buy and Confirmation Boxes for German Stocks

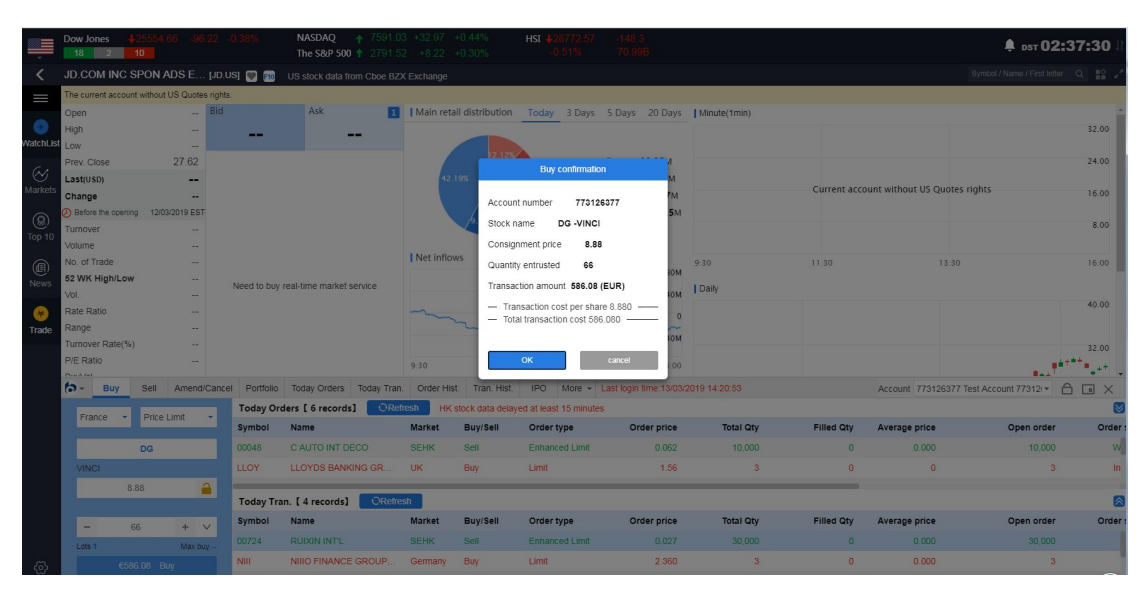

Figure 5-7 Buy and Confirmation Boxes of French Stocks

|               | Dow Jones<br>$18$ $2$ $10$          |                                               |             | <b>NASDAQ</b><br>The S&P 500 + 2791.52 +8.22 +0.30%                                                                         | $+7591.03 +32.97 +0.44\%$ |             | HSI -                                                                   |                           |                  |                   |                                          | ● psт 02:38:24                       |                       |
|---------------|-------------------------------------|-----------------------------------------------|-------------|----------------------------------------------------------------------------------------------------|---------------------------|-------------|-------------------------------------------------------------------------|---------------------------|------------------|-------------------|------------------------------------------|--------------------------------------|-----------------------|
|               |                                     | JD.COM INC SPON ADS E [JD.US]                 |             | US stock data from Cboe BZX Exchange                                                                                        |                           |             |                                                                         |                           |                  |                   |                                          | Symbol / Name / First letter Q = 2 / |                       |
| $=$           |                                     | The current account without US Quotes rights. |             |                                                                                                    |                           |             |                                                                         |                           |                  |                   |                                          |                                      |                       |
|               | Open                                | $-$ Bid                                       |             | Ask                                                                                                    |                           |             | 1   Main retail distribution Today 3 Days 5 Days 20 Days   Minute(1min) |                           |                  |                   |                                          |                                      |                       |
|               | High                                |                                               |             | --                                                                                                    |                           |             |                                                                         |                           |                  |                   |                                          |                                      | 32.00                 |
| WatchList Low | Prev. Close                         | 27.62                                         |             |                                                                                                    |                           |             |                                                                         |                           |                  |                   |                                          |                                      | 24.00                 |
| $\omega$      | Last(USD)                           |                                               |             |                                                                                                    | 42.19%                    |             | <b>Buy confirmation</b>                                                 |                           |                  |                   |                                          |                                      |                       |
| Markets       | Change                              |                                               |             |                                                                                                    |                           |             |                                                                         |                           |                  |                   | Current account without US Quotes rights |                                      | 16.00                 |
|               | 3 Before the opening 12/03/2019 EST |                                               |             |                                                                                                    |                           |             | 773126377<br>Account number                                             | <b>5M</b>                 |                  |                   |                                          |                                      |                       |
| @             | Turnover                            |                                               |             |                                                                                                    |                           | Stock name  | ABN -ABN AMRO G                                                         |                           |                  |                   |                                          |                                      | 8.00                  |
| Top 10        | Volume                              |                                               |             |                                                                                                    |                           |             | 12.34<br>Consignment price                                              |                           |                  |                   |                                          |                                      |                       |
| @             | No. of Trade                        |                                               |             |                                                                                                    | Net inflows               |             | Quantity entrusted<br>33                                                | ìМ                        | 9:30             | 11:30             | 13:30                                    |                                      | 16:00                 |
| News          | 52 WK High/Low                      |                                               |             | Need to buy real-time market service                                                                                        |                           |             | Transaction amount 407.22 (EUR)                                         |                           | <b>Daily</b>     |                   |                                          |                                      |                       |
|               | <b>Vol</b>                          |                                               |             |                                                                                                    |                           |             | - Transaction cost per share 12.340 -                                   | M                         |                  |                   |                                          |                                      | 40.00                 |
| G             | Rate Ratio<br>Range                 |                                               |             |                                                                                                    |                           |             | - Total transaction cost 407.220                                        | $\overline{0}$            |                  |                   |                                          |                                      |                       |
| Trade         | Turnover Rate(%)                    |                                               |             |                                                                                                    |                           |             |                                                                         | <b>OM</b>                 |                  |                   |                                          |                                      |                       |
|               | P/E Ratio                           |                                               |             |                                                                                                    |                           |             | OK                                                                      | cancel<br>00 <sub>1</sub> |                  |                   |                                          |                                      | 32.00                 |
|               | <b>DIAM</b>                         |                                               |             |                                                                                                    | 9:30                      |             |                                                                         |                           |                  |                   |                                          |                                      |                       |
|               | $\mathbf{a}$<br><b>Buv</b>          |                                               |             | Sell Amend/Cancel Portfolio Today Orders Today Tran. Order Hist. Tran. Hist. IPO More + Last login time:13/03/2019 14:20:53 |                           |             |                                                                         |                           |                  |                   | Account 773126377 Test Account 77312 -   |                                      | $\bigcap$<br>$\Box$ X |
|               | Netherl v                           | Price Limit                                   |             | Today Orders [ 6 records]<br><b>ORefresh</b>                                                                                |                           |             | HK stock data delayed at least 15 minutes                               |                           |                  |                   |                                          |                                      |                       |
|               |                                     |                                               | Symbol      | Name                                                                                                    | Market                    | Buy/Sell    | Order type                                                              | Order price               | <b>Total Qty</b> | <b>Filled Otv</b> | Average price                            | Open order                           | Order                 |
|               |                                     | <b>ABN</b>                                    | 00048       | C AUTO INT DECO                                                                                                    | <b>SEHK</b>               | Sell        | <b>Enhanced Limit</b>                                                   | 0.062                     | 10.000           | $\Omega$          | 0.000                                    | 10,000                               | W                     |
|               | <b>ABN AMRO Group</b>               |                                               | LLOY        | <b>LLOYDS BANKING GR.</b>                                                                                                   | <b>UK</b>                 | Buy         | Limit                                                                   | 1.56                      |                  | $\Omega$          | $\Omega$                                 | $\overline{\mathbf{z}}$              | In                    |
|               | 12.34                               | $\bullet$                                     |             |                                                                                                    |                           |             |                                                                         |                           |                  |                   |                                          |                                      |                       |
|               |                                     |                                               |             | <b>ORefresh</b><br>Today Tran. [ 4 records]                                                                                 |                           |             |                                                                         |                           |                  |                   |                                          |                                      |                       |
|               | 33 <sup>°</sup>                     | $+$ $\vee$                                    | Symbol      | <b>Name</b>                                                                                                    | Market                    | Buy/Sell    | Order type                                                              | Order price               | <b>Total Qty</b> | <b>Filled Qty</b> | <b>Average price</b>                     | Open order                           | Order                 |
|               | Lots <sub>1</sub>                   | Max buy                                       | 00724       | <b>RUIXIN INT'L</b>                                                                                                    | <b>SEHK</b>               | <b>Sell</b> | Enhanced Limit                                                          | 0.027                     | 30,000           | $\Omega$          | 0.000                                    | 30,000                               |                       |
| -65           |                                     | €407.22 Buy                                   | <b>NIII</b> | NIIIO FINANCE GROUP                                                                                                    | Germany                   | Buy         | Limit                                                                   | 2.360                     | $\mathbf{B}$     | $\circ$           | 0.000                                    | $\overline{3}$                       |                       |

Figure 5-8 Netherlands Stock Buying and Confirmation Boxes

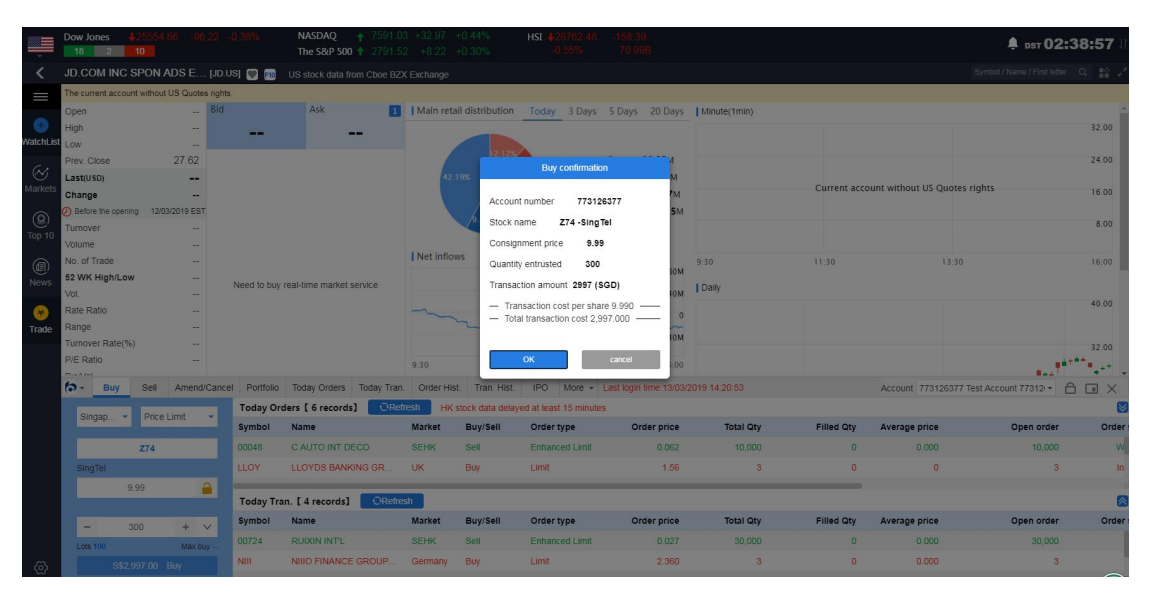

Figure 5-9 Singapore Stock Buy and Confirmation Boxes

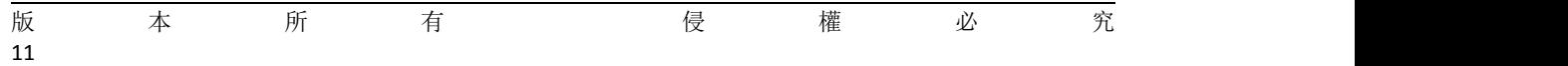

## 捷利交易寶金融科技有限公司 【WEB 用户操作手册】

|                   | Dow Jones<br>10<br>$18$ $2$                   |                 |             | NASDAO<br>The S&P 500 + 2791.52 +8.22 +0.30%                                                                                | + 7591.03 +32.97 +0.44% |                 | HSI -                                     |                                                                          |                  |                   |                                          | ● psт 02:39:39                                             |             |
|-------------------|-----------------------------------------------|-----------------|-------------|----------------------------------------------------------------------------------------------------|-------------------------|-----------------|-------------------------------------------|--------------------------------------------------------------------------|------------------|-------------------|------------------------------------------|------------------------------------------------------------|-------------|
|                   |                                               |                 |             | JD.COM INC SPON ADS E [JD.US] [ [ ] [ ] US stock data from Cboe BZX Exchange                                                |                         |                 |                                           |                                                                          |                  |                   |                                          | Symbol / Name / First letter Q E2                          |             |
| U                 | The current account without US Quotes rights. |                 |             |                                                                                                    |                         |                 |                                           |                                                                          |                  |                   |                                          |                                                            |             |
|                   | Open                                          | $-$ Bid         |             | Ask                                                                                                    |                         |                 |                                           | Main retail distribution  Today  3 Days  5 Days  20 Days    Minute(1min) |                  |                   |                                          |                                                            |             |
|                   | High                                          |                 |             | --                                                                                                    |                         |                 |                                           |                                                                          |                  |                   |                                          |                                                            | 32.00       |
| WatchList         | Low.                                          |                 |             |                                                                                                    |                         |                 |                                           |                                                                          |                  |                   |                                          |                                                            |             |
| $\omega$          | Prev. Close                                   | 27.62           |             |                                                                                                    |                         |                 | <b>Buy confirmation</b>                   |                                                                          |                  |                   |                                          |                                                            | 24.00       |
| Markets           | Last(USD)                                     |                 |             |                                                                                                    | 42.19%                  |                 |                                           |                                                                          |                  |                   | Current account without US Quotes rights |                                                            |             |
|                   | Change                                        |                 |             |                                                                                                    |                         |                 | Account number<br>773126377               |                                                                          |                  |                   |                                          |                                                            | 16.00       |
| @                 | 3) Before the opening 12/03/2019 EST          |                 |             |                                                                                                    |                         | Stock name      | WBC -WESTPAC B                            | <b>SM</b>                                                                |                  |                   |                                          |                                                            | 8.00        |
| Top 10            | Turnover                                      |                 |             |                                                                                                    |                         |                 |                                           |                                                                          |                  |                   |                                          |                                                            |             |
|                   | Volume<br>No. of Trade                        |                 |             |                                                                                                    | I Net inflows           |                 | Consignment price<br>23.45                |                                                                          |                  |                   |                                          |                                                            |             |
| $\bigcirc$        | 52 WK High/Low                                |                 |             |                                                                                                    |                         |                 | Quantity entrusted<br>88                  | M                                                                        | 9:30             | 11:30             | 13:30.                                   |                                                            | 16:00       |
| News              | Vol.                                          |                 |             | Need to buy real-time market service                                                                                        |                         |                 | Transaction amount 2063.6 (AUD)           | M                                                                        | <b>Daily</b>     |                   |                                          |                                                            |             |
|                   | Rate Ratio                                    |                 |             |                                                                                                    |                         |                 | - Transaction cost per share 23.450 -     |                                                                          |                  |                   |                                          |                                                            | 40.00       |
| Trade             | Range                                         |                 |             |                                                                                                    |                         |                 | - Total transaction cost 2.063.600 -      | $\circ$                                                                  |                  |                   |                                          |                                                            |             |
|                   | Turnover Rate(%)                              |                 |             |                                                                                                    |                         |                 |                                           | MO                                                                       |                  |                   |                                          |                                                            | 32.00       |
|                   | P/E Ratio                                     |                 |             |                                                                                                    | 9:30                    |                 | OK                                        | cancel<br>00                                                             |                  |                   |                                          |                                                            |             |
|                   | $B_1 = A/A$<br>$\theta$ - Buy                 |                 |             | Sell Amend/Cancel Portfolio Today Orders Today Tran. Order Hist. Tran. Hist. IPO More + Last login time:13/03/2019 14:20:53 |                         |                 |                                           |                                                                          |                  |                   |                                          |                                                            |             |
|                   |                                               |                 |             |                                                                                                    |                         |                 |                                           |                                                                          |                  |                   | Account 773126377 Test Account 77312 -   | A                                                          | $\boxed{a}$ |
|                   | Australia -                                   | Price Limit     |             | <b>Today Orders [ 6 records]</b>                                                                                            | <b>ORefresh</b>         |                 | HK stock data delayed at least 15 minutes |                                                                          |                  |                   |                                          |                                                            |             |
|                   |                                               |                 | Symbol      | <b>Name</b>                                                                                                    | Market                  | Buy/Sell        | Order type                                | Order price                                                              | <b>Total Otv</b> | <b>Filled Otv</b> | Average price                            | Open order                                                 | Order:      |
|                   |                                               | <b>WBC</b>      | 00048       | C AUTO INT DECO                                                                                                    | <b>SEHK</b>             | <b>Sell</b>     | Enhanced Limit                            | 0.062                                                                    | 10,000           | $\Omega$          | 0.000                                    | 10,000                                                     | W           |
|                   | WESTPAC BANKING CORP                          |                 | LLOY        | LLOYDS BANKING GR                                                                                                    | <b>UK</b>               | Buy             | Limit                                     | 1.56                                                                     |                  | $\Omega$          | $\sqrt{n}$                               |                                                            | ln          |
|                   | 23.45                                         | a               |             |                                                                                                    |                         |                 |                                           |                                                                          |                  |                   |                                          |                                                            |             |
|                   |                                               |                 |             | Today Tran. [ 4 records]<br><b>ORefresh</b>                                                                                 |                         |                 |                                           |                                                                          |                  |                   |                                          |                                                            |             |
|                   | 88<br>$\overline{\phantom{a}}$                | $+$ $\vee$      | Symbol      | Name                                                                                                    | Market                  | <b>Buy/Sell</b> | Order type                                | Order price                                                              | <b>Total Oty</b> | <b>Filled Otv</b> | <b>Average price</b>                     | Open order                                                 | Order:      |
|                   | Lots 1                                        | Max buy         | 00724       | <b>RUIXIN INT'L</b>                                                                                                    | <b>SEHK</b>             | Sell            | <b>Enhanced Limit</b>                     | 0.027                                                                    | 30,000           | $\sqrt{2}$        | 0.000                                    | 30,000                                                     |             |
| $\Leftrightarrow$ |                                               | A\$2,063.60 Buy | <b>NIII</b> | NIIIO FINANCE GROUP.                                                                                                    | Germany.                | <b>Buy</b>      | Limit                                     | 2.360                                                                    |                  | $\sqrt{n}$        | 0.000                                    |                                                            |             |
|                   |                                               |                 |             |                                                                                                    |                         |                 |                                           |                                                                          |                  |                   |                                          |                                                            |             |
|                   | [Today's Wheel and Deal] DOUMOB(01917.HK)     |                 |             |                                                                                                    |                         |                 |                                           |                                                                          |                  |                   |                                          | . Auto(Delay) Powered by Tele-Trend Konson TTK, Disclaimer |             |

Figure 5-10 Australian Stock Buy and Confirmation Boxes

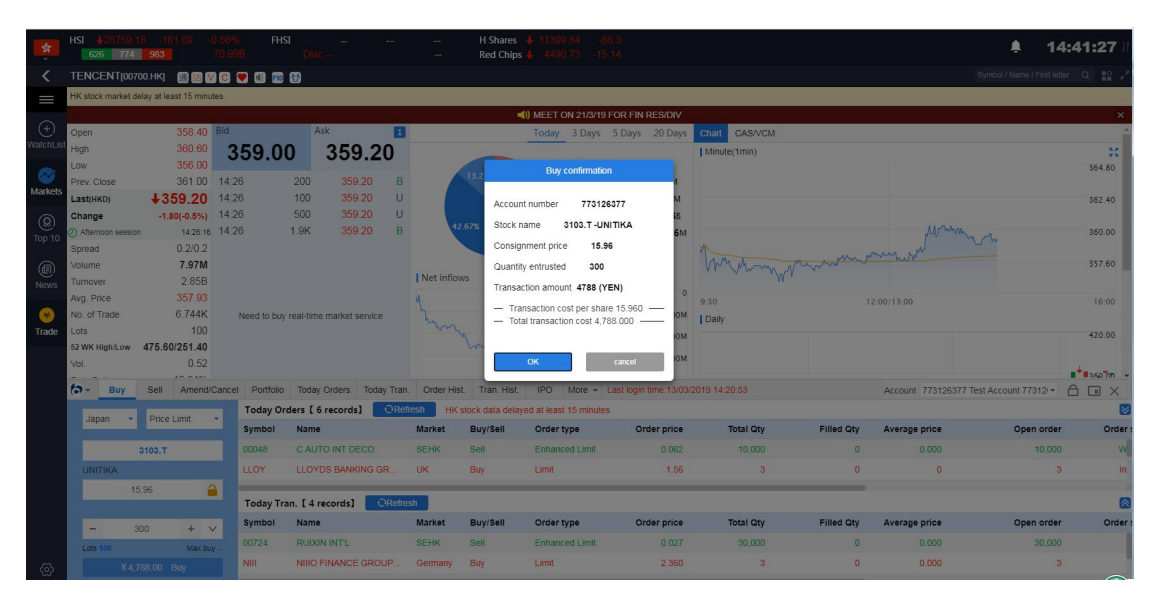

Figure 5-11 Stock Purchase and Confirmation Boxes

# **6. Sell**

### (HK/SH/SZ/US/UK/France/Germany/Japan/Australia/Netherlands/Singapore)

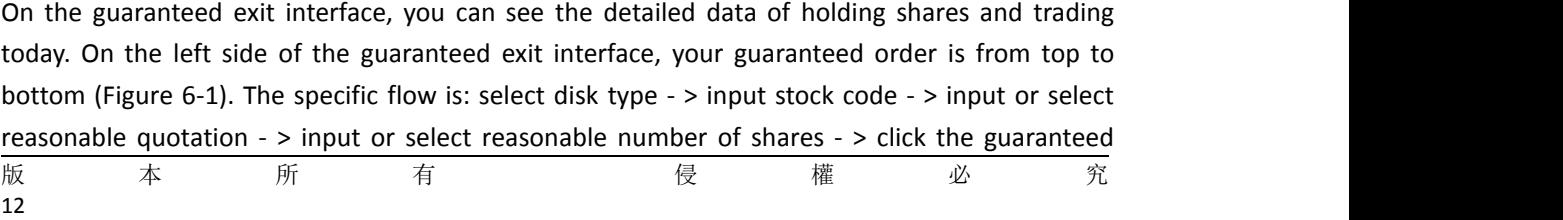

button to pop up the confirmation box(Figure 6-2). Click on the confirmation button to complete the guaranteed exit, and then click on the confirmation to complete the guaranteed. It's on today's commission.

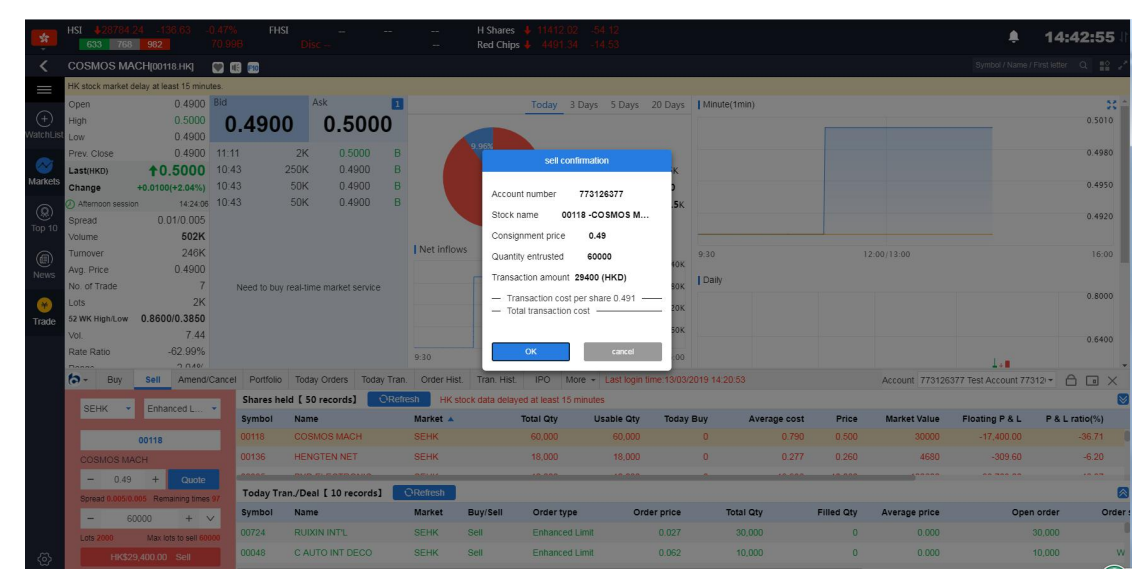

Figure 6-1 Selling and Confirmation Boxes of Hong Kong Stocks

|                     | SH/SZ-HK<br>384 24 1760     |                     |                                      |                           | <b>SSE Composite</b><br>SZSE Composite |                  |                                                                                                  | SSE SME Composite<br>GEM |                  |                  |                   |                      |                                        | 14:43:30                           |
|---------------------|-----------------------------|---------------------|--------------------------------------|---------------------------|----------------------------------------|------------------|--------------------------------------------------------------------------------------------------|--------------------------|------------------|------------------|-------------------|----------------------|----------------------------------------|------------------------------------|
|                     | 中国电建[601669.SH]             |                     | 自身用口服                                |                           |                                        |                  |                                                                                                  |                          |                  |                  |                   |                      |                                        | Symbol / Name / First letter Q = 2 |
| I                   | Open                        | 5.81 Bid            |                                      | Ask                       |                                        |                  |                                                                                                  |                          |                  |                  |                   |                      |                                        | 30                                 |
|                     | <b>High</b>                 | 5.88                | 5.76                                 |                           | 5.77                                   |                  |                                                                                                  |                          |                  |                  |                   |                      |                                        | 6.00                               |
| $\odot$             | Low                         | 5.70                |                                      |                           |                                        |                  |                                                                                                  |                          |                  |                  |                   |                      |                                        |                                    |
| <b>latchLis</b>     | Prev. Close                 | 5.81                | 67.46%                               | 1K 1 5.77                 | 32.54%<br>1K                           | 32.99%           | 17.72%                                                                                           | · Main inflow            | <b>55.8M</b>     |                  |                   |                      |                                        | 5.90                               |
|                     | Last(CNY)                   | $+5.76$             | 5.76                                 |                           |                                        |                  | sell confirmation                                                                                |                          |                  |                  |                   |                      |                                        |                                    |
| Markets             | Change                      | $-0.05(-0.86%)$     | 5.75                                 | 3K 2 5.78                 | 292                                    |                  |                                                                                                  |                          |                  |                  |                   |                      |                                        | 5.80                               |
|                     | Afternoon session<br>Volume | 14:43:26<br>550.02K | 5.74                                 | $932$ 3 5.79              | 399                                    |                  | Account number                                                                                   | 773126377                | <b>IM</b>        |                  |                   |                      |                                        | 5.70                               |
| $^{\circledR}$      | Turnover                    | 317.61M             | 5.73                                 | 3K 4 5.80                 | <b>1K</b>                              |                  | Stock name                                                                                       | 601669 - 中国电建            |                  |                  |                   |                      |                                        |                                    |
| Top 10              | Avg. Price                  | 5.77                | 5.72                                 | 3K 5 5.81                 |                                        | 2K   Net inflows | Consignment price                                                                                | 5.77                     | 9:30             |                  |                   | 11:30/13:00          |                                        | 15:00                              |
|                     | Limit Up                    |                     | 6.39 14:43:26                        | 100                       | 5.76<br>$\mathbf{A}$                   |                  | Quantity entrusted                                                                               | 2000                     | <b>RM</b>        |                  |                   |                      |                                        |                                    |
| $\bigcirc$<br>News  | Limit Down                  |                     | 5.23 14:43:20                        | $\vert$ 1                 | 5.76<br>A                              |                  |                                                                                                  |                          | Daily            |                  |                   |                      |                                        |                                    |
|                     | No. of Trade                |                     | 3.599K 14:43:16                      | 199                       | 5.76<br>A                              | $\sim$           | Transaction amount 11540 (CNY)                                                                   |                          |                  |                  |                   |                      |                                        | 7.20                               |
| $\bullet$           | Vol.                        |                     | $0.71$ 14:43:14                      | 100                       | 5.77<br>B.                             |                  | - Transaction cost per share 5.770 -<br>- Total transaction cost                                 |                          |                  |                  |                   |                      |                                        |                                    |
| Trade               | <b>Rate Ratio</b>           |                     | 34.93% 14:43:10                      | 39                        | 5.76<br>$\mathsf{A}$                   |                  |                                                                                                  |                          |                  |                  |                   |                      |                                        | <b>1++++1"</b> 1500                |
|                     | Range                       |                     | 3.10% 14:43:08                       | 41                        | 5.76<br>A                              | 9:30             |                                                                                                  |                          |                  |                  |                   |                      |                                        |                                    |
|                     | Turnover Rate(%)<br>Selfini |                     | 0.49% 14:43:04<br>236.37K $44-42-02$ | 273<br>500                | 5.76<br>570                            | Historical capi  | OK                                                                                               | cancel                   |                  |                  |                   |                      |                                        | 4.80                               |
|                     | ю-<br>Buy                   |                     | Amend/Cancel Portfolio               |                           |                                        |                  | Today Orders Today Tran. Order Hist. Tran. Hist. IPO More - Last login time: 13/03/2019 14:20:53 |                          |                  |                  |                   |                      | Account 773126377 Test Account 77312 - | $A \square X$                      |
|                     |                             |                     |                                      | Shares held [ 50 records] | <b>ORefresh</b>                        |                  | HK stock data delayed at least 15 minutes                                                        |                          |                  |                  |                   |                      |                                        |                                    |
|                     | SH-CSC -                    | Price Limit         | Symbol                               | Name                      |                                        | Market $\sim$    | <b>Total Oty</b>                                                                                 | <b>Usable Otv</b>        | <b>Today Buy</b> | Average cost     | Price             | <b>Market Value</b>  | <b>Floating P &amp; L</b>              | <b>P &amp; L ratio(%)</b>          |
|                     |                             | 601669              |                                      |                           |                                        |                  |                                                                                                  |                          |                  |                  |                   |                      |                                        |                                    |
|                     | 中国电弹                        |                     | 08132                                |                           | CHINAOILGANGRAN                        | <b>SEHK</b>      | 50,000                                                                                           | 50,000                   | $\mathbf{a}$     | 0.501            | 0.385             | 19250                | $-5.805.00$                            | $-23.17$                           |
|                     |                             |                     | 601669                               | 中国申請                      |                                        | SH-CSC           | 2.000                                                                                            | 2.000                    |                  | 16.270           | 5.760             | 11520                | $-21.020.00$                           | $-64.60$                           |
|                     | 5.77<br>$-$                 | $+$ $\theta$        |                                      |                           | Today Tran./Deal [ 10 records]         | ORefresh         |                                                                                                  |                          |                  |                  |                   |                      |                                        |                                    |
|                     | 10,01<br>Spread (           |                     | Symbol                               | Name                      |                                        | <b>Market</b>    | <b>Buy/Sell</b><br>Order type                                                                    |                          | Order price      | <b>Total Qtv</b> | <b>Filled Otv</b> | <b>Average price</b> |                                        | Open order<br>Order                |
|                     | 2000<br>-                   | $+$ $\vee$          | 00724                                | <b>RUIXIN INT'L</b>       |                                        | <b>SEHK</b>      | <b>Sell</b><br><b>Enhanced Lime</b>                                                              |                          | 0.027            | 30.000           | $\mathbf{0}$      | 0.000                |                                        | 30.000                             |
|                     | Lots 10                     | Max lots to sell 20 |                                      |                           |                                        |                  |                                                                                                  |                          |                  |                  |                   |                      |                                        |                                    |
| $\langle 0 \rangle$ |                             | ¥11.540.00 Sell     | 00048                                |                           | C AUTO INT DECO                        | <b>SEHK</b>      | Enhanced Limit<br><b>Sell</b>                                                                    |                          | 0.062            | 10.000           | $\mathbf{D}$      | 0.000                |                                        | 10,000                             |

Figure 6-2 Selling and Confirmation Boxes of Shanghai Stock Exchange

|         | SH/SZ-HK<br>376 22 1770          |                             |                                   | <b>SSE Composite</b><br>SZSE Composite |                      | 552 18 - 289 06 - 294% 508 028                                           | <b>SSE SME Composite</b><br><b>GEM</b>          |                  |                       |                     |                                      | 14:44:12                           |
|---------|----------------------------------|-----------------------------|-----------------------------------|----------------------------------------|----------------------|--------------------------------------------------------------------------|-------------------------------------------------|------------------|-----------------------|---------------------|--------------------------------------|------------------------------------|
|         | 美丽生态(000010.SZ)                  | 0000                        |                                   |                                        |                      |                                                                          |                                                 |                  |                       |                     |                                      | Symbol / Name / First letter Q = 2 |
| I       | Open                             | 3.91 Bid                    |                                   | Ask                                    |                      | Main retail distribution  Today  3 Days  5 Days  20 Days    Minute(1min) |                                                 |                  |                       |                     |                                      | $\mathbb{R}$ .                     |
|         | <b>High</b>                      | 3.96                        | 3.85                              | 3.86                                   |                      |                                                                          |                                                 |                  |                       |                     |                                      | 4.00                               |
| $(+)$   | <b>Low</b>                       | 384                         |                                   |                                        | 32.32%               |                                                                          |                                                 |                  |                       |                     |                                      |                                    |
| /atcht  | Prev. Close                      |                             | 3.96 67.68%<br>3.85               | 477 1 3.86                             | 11                   |                                                                          | <b>1.9M</b><br>· Main inflow                    |                  |                       |                     |                                      | 3.96                               |
|         | <b>Last(CNY)</b>                 | $+3.86$                     |                                   |                                        | 54.32%               | sell confirmation                                                        |                                                 |                  | 1 Myrcham V           |                     |                                      | 3.92                               |
| Markets | Change<br>Afternoon session      | $-0.10(-2.53%)$<br>14:44:08 | 3.84                              | $954$ $2$ 3.87                         | 191                  |                                                                          |                                                 | <b>5M</b>        |                       |                     |                                      |                                    |
|         | Volume                           | 81.79K                      | 3.83                              | 355 3 3.88                             | 340                  | Account number                                                           | 773126377                                       |                  |                       |                     |                                      | 3.88                               |
| ®       | Turnover                         | 32M                         | 3.82                              | 522 4 3.89                             | 639                  | Stock name                                                               | 000010 -美丽生态                                    |                  |                       |                     |                                      |                                    |
| Top 10  | Avg. Price                       | 3.91                        | 3.81                              | 480 5 3.90                             | 151   Net inflows    | Consignment price                                                        | 3.88                                            | 9:30             |                       | 11:30/13:00         |                                      | 15:00                              |
| ⊜       | Limit Up                         |                             | 4.36 14:43:54                     | 3.86<br>114                            | 1n <sub>1</sub><br>A | Quantity entrusted                                                       | 200                                             | $\overline{0}$   |                       |                     |                                      |                                    |
| News    | Limit Down                       |                             | 3.56 14:43:50                     | 3.86<br>-7                             | $\mathsf{A}$         | Transaction amount 776 (CNY)                                             |                                                 | Daily            |                       |                     |                                      | 6.00                               |
|         | No. of Trade                     |                             | 1.247K 14:43:48                   | 3.86<br>5 <sub>5</sub>                 | $\overline{A}$       |                                                                          |                                                 | 4 M              |                       |                     |                                      |                                    |
|         | Vol.                             |                             | 0.56 14:43:38                     | 10 <sup>1</sup><br>3.87                | B                    | - Transaction cost per share 3.880 -<br>- Total transaction cost         |                                                 |                  |                       |                     |                                      |                                    |
| Trade   | Rate Ratio                       |                             | 35.35% 14:43:26<br>3.03% 14:43:14 | 57<br>3.86                             | B                    |                                                                          |                                                 |                  |                       |                     |                                      | 4.80                               |
|         | Range<br>Turnover Rate(%)        |                             | 1.57% 14:42:50                    | 3.85<br>240<br>3.86<br>$\blacksquare$  | A 930.               | OK                                                                       | cancel                                          |                  |                       |                     |                                      |                                    |
|         | Soll\/nl                         |                             | 32.29K 44-49-48                   | 270<br>2.00                            | B<br>Historical capi |                                                                          |                                                 |                  |                       |                     |                                      | 3.60                               |
|         | $\sim$<br>Buy                    | <b>Sell</b>                 | Amend/Cancel Portfolio            | Today Orders Today Tran.               | Order Hist           | Tran, Hist.                                                              | IPO More - Last login time: 13/03/2019 14:20:53 |                  |                       |                     | Account 773126377 Test Account 77312 | $\triangle$<br>$\Box$ $\times$     |
|         |                                  |                             |                                   | Shares held [ 50 records]              | <b>C</b> Refresh     | HK stock data delayed at least 15 minutes                                |                                                 |                  |                       |                     |                                      |                                    |
|         | SZ-CSC -                         | Price Limit                 | Symbol                            | <b>Name</b>                            | Market A             | <b>Total Qtv</b>                                                         | <b>Usable Qty</b>                               | <b>Today Buy</b> | Price<br>Average cost | <b>Market Value</b> | Floating P & L                       | P & L ratio(%)                     |
|         |                                  | 000010                      | 08132                             | <b>CHINAOILGANGRAN</b>                 | <b>SEHK</b>          | 50,000                                                                   | 50,000                                          | $\Omega$         | 0.501<br>0.385        | 19250               | $-5,805.00$                          | $-23.17$                           |
|         | 美丽生态                             |                             | 601669                            | 中国中陆                                   | SH-CSC               | 2.000                                                                    | 2000                                            |                  | 16.270<br>5.760       | 11520               | $-21.020.00$                         | $-6460$                            |
|         | 3.88<br>$\overline{\phantom{a}}$ | $+$ $-$                     |                                   |                                        |                      |                                                                          |                                                 |                  |                       |                     |                                      |                                    |
|         | Soread 0.01/0.01                 |                             |                                   | Today Tran./Deal [ 10 records]         | <b>ORefresh</b>      |                                                                          |                                                 |                  |                       |                     |                                      |                                    |
|         | 200<br>$\sim$                    | $+$ $\vee$                  | Symbol                            | <b>Name</b>                            | Market               | <b>Buy/Sell</b><br>Order type                                            | Order price                                     | <b>Total Otv</b> | <b>Filled Otv</b>     | Average price       |                                      | Order<br>Open order                |
|         | Lots 1                           | Max lots to sell            | 00724                             | <b>RUIXIN INT'L</b>                    | <b>SEHK</b>          | <b>Sell</b><br><b>Enhanced Limit</b>                                     | 0.027                                           | 30.000           | $\circ$               | 0.000               |                                      | 30.000                             |
|         |                                  | ¥776.00 Sell                | 00048                             | C AUTO INT DECO                        | <b>SEHK</b>          | Sell<br><b>Enhanced Limit</b>                                            | 0.062                                           | 10,000           | $\theta$              | 0.000               |                                      | 10,000<br>W                        |

Figure 6-3 Selling and Confirmation Boxes of Deep Shares

| s                                     | Dow Jones<br>2 <sup>1</sup><br>10<br>18                 |                                     |                        | <b>NASDAQ</b><br>The S&P 500 + 2791.52 +8.22 +0.30%                          |                  | 7591.03 +32.97 +0.44% |                 | HSI 4                                                               |                             |                      |                        |                       |                               |                                          |                                              | ● DST 02:45:36                      |                |
|---------------------------------------|---------------------------------------------------------|-------------------------------------|------------------------|------------------------------------------------------------------------------|------------------|-----------------------|-----------------|---------------------------------------------------------------------|-----------------------------|----------------------|------------------------|-----------------------|-------------------------------|------------------------------------------|----------------------------------------------|-------------------------------------|----------------|
| ≺                                     | JD.COM INC SPON ADS E [JD.US]                           |                                     |                        | US stock data from Cboe BZX Exchange                                         |                  |                       |                 |                                                                     |                             |                      |                        |                       |                               |                                          |                                              | Symbol / Name / First letter Q E2 / |                |
| $=$                                   | The current account without US Quotes rights.           |                                     |                        |                                                                              |                  |                       |                 |                                                                     |                             |                      |                        |                       |                               |                                          |                                              |                                     |                |
| ⊕<br>WatchLis                         | Open<br>High<br>Low                                     |                                     |                        | Ask                                                                          |                  |                       |                 | Main retail distribution Today 3 Days 5 Days 20 Days   Minute(1min) |                             |                      |                        |                       |                               |                                          |                                              |                                     | 32.00          |
| Markets                               | Prev. Close<br>Lastrusp)<br>Change                      | 27.62                               |                        |                                                                              |                  | 2 19%                 |                 | sell confirmation<br>Account number                                 | 773126377                   |                      |                        |                       |                               | Current account without US Quotes rights |                                              |                                     | 24.00<br>16.00 |
| @<br>Top 10                           | Before the opening 12/03/2019 EST<br>Turnover<br>Volume |                                     |                        |                                                                              |                  |                       |                 | Stock name<br>Consignment price                                     | JD-JD.COM INC S<br>27.62    | <b>5M</b>            |                        |                       |                               |                                          |                                              |                                     | 8.00           |
| ⊜<br>News                             | No. of Trade<br>52 WK High/Low<br>Vol.                  |                                     |                        | Need to buy real-time market service                                         |                  | Net inflows           |                 | 20<br>Quantity entrusted<br>Transaction amount 552.4 (USD)          |                             | M<br><b>OM</b>       | 9:30<br><b>I</b> Daily |                       | 11:30                         |                                          | 13:30                                        |                                     | 16:00          |
| $\left( 3^{2}\right)$<br><b>Trade</b> | Rate Ratio<br>Range<br>Turnover Rate(%)                 |                                     |                        |                                                                              |                  |                       |                 | - Transaction cost per share 27.620 -<br>- Total transaction cost   |                             | $\circ$<br><b>OM</b> |                        |                       |                               |                                          |                                              |                                     | 40.00<br>32.00 |
|                                       | P/E Ratio<br><b>Brand for</b>                           |                                     |                        |                                                                              |                  | 9:30                  |                 | OK                                                                  | cancel                      | 00                   |                        |                       |                               |                                          |                                              |                                     |                |
|                                       | ю-<br>Buy                                               |                                     |                        | Sell Amend/Cancel Portfolio Today Orders Today Tran. Order Hist. Tran. Hist. |                  |                       |                 | IPO More - Last login time: 13/03/2019 14:20:53                     |                             |                      |                        |                       |                               |                                          | Account 773126377 Test Account 77312 -       | A<br>$\Box$                         |                |
|                                       | <b>USA</b>                                              | Price Limit                         |                        | Shares held [ 50 records]                                                    | <b>C</b> Refresh |                       |                 | HK stock data delayed at least 15 minutes                           |                             |                      |                        |                       |                               |                                          |                                              |                                     |                |
|                                       |                                                         | JD.                                 | Symbol<br><b>UZUTT</b> | <b>Name</b><br>CRAINTIGHT                                                    |                  | Market A<br>acco      |                 | <b>Total Qty</b><br>10,000                                          | <b>Usable Qtv</b><br>10,000 | <b>Today Buy</b>     |                        | Average cost<br>1.013 | <b>Price</b><br><b>U.S.IU</b> | <b>Market Value</b><br>3100              | <b>Floating P &amp; L</b><br>$-9,000.00$     | $P$ & L ratio(%)<br>-31.30          |                |
|                                       |                                                         |                                     | 02088                  | <b>XIWANG PROPERTY</b>                                                       |                  | <b>SEHK</b>           |                 | 40,000                                                              | 40,000                      |                      | $\Omega$               | 0.374                 | 0.250                         | 10000                                    | $-4.972.00$                                  | $-33.21$                            |                |
|                                       | <b>JD.COM INC SPON ADS EACH</b>                         |                                     | 02211                  | UNI HEALTH                                                                   |                  | <b>SEHK</b>           |                 | 70,000                                                              | 70,000                      |                      | $\Omega$               | 0.227                 | 0.121                         | 8470                                     | $-7.420.00$                                  | $-46.70$                            |                |
|                                       | 27.62<br>Spread 0.01/0.01                               | $+$ $-$                             |                        | Today Tran./Deal [ 10 records]                                               |                  | <b>ORefresh</b>       |                 |                                                                     |                             |                      |                        |                       |                               |                                          |                                              |                                     |                |
|                                       |                                                         |                                     | Symbol                 | Name                                                                         |                  | <b>Market</b>         | <b>Buy/Sell</b> | Order type                                                          |                             | Order price          |                        | <b>Total Oty</b>      | <b>Filled Qty</b>             | Average price                            |                                              | Open order                          | Order          |
|                                       | 20 <sub>2</sub><br>-                                    | $+$ $\vee$                          | 00724                  | <b>RUIXIN INT'L</b>                                                          |                  | <b>SEHK</b>           | <b>Sell</b>     | Enhanced Limit                                                      |                             | 0.027                |                        | 30,000                | $\Box$                        | 0.000                                    |                                              | 30.000                              |                |
| 6                                     | Lots <sub>1</sub>                                       | Max lots to sell<br>US\$552.40 Sell | 00048                  | C AUTO INT DECO                                                              |                  | <b>SEHK</b>           | Sell            | <b>Enhanced Limit</b>                                               |                             | 0.062                |                        | 10,000                | $\Omega$                      | 0.000                                    |                                              | 10,000                              |                |
|                                       | 【News】【 新债王 冈拉克: 2019年美股将欧破去年低位】 14:36:18 V             |                                     |                        |                                                                              |                  |                       |                 |                                                                     |                             |                      |                        |                       |                               | · Auto(Delay)                            | Powered by Tele-Trend Konson TTK. Disclaimer |                                     |                |

Figure 6-4 U.S. Stock Selling and Confirmation Boxes

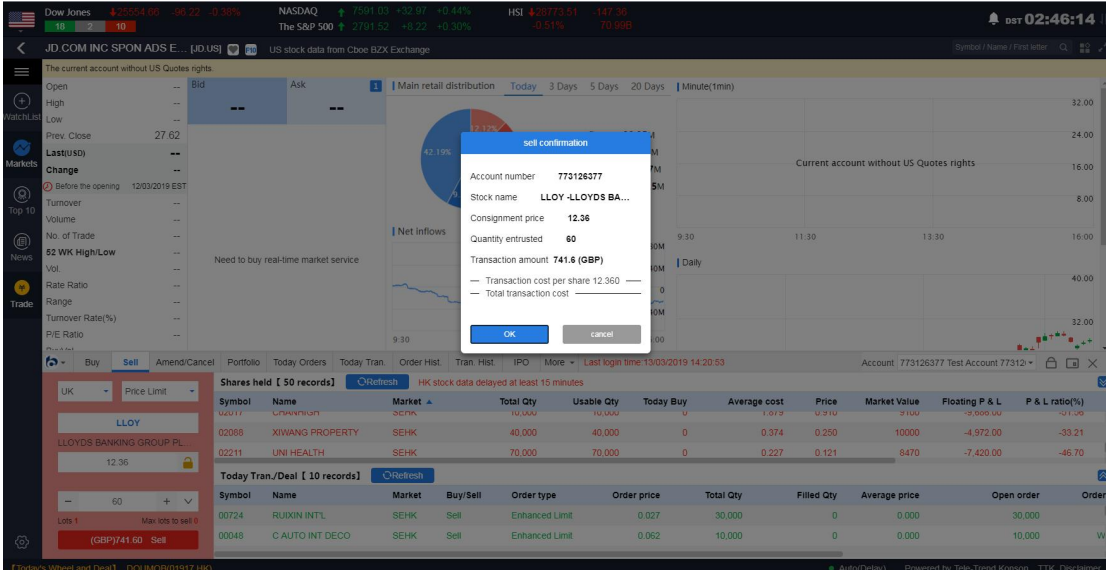

Figure 6-5 Selling and Confirmation Boxes of UK Stocks

|             |                   | Dow Jones<br>$18$ $2$ | 10 <sup>10</sup> |                                                                                                    |                                      | <b>NASDAO</b><br>The S&P 500 1 |                        | 7591 03 +32 97 +0.44%<br>2791.52 +8.22 +0.30% |                 | <b>HSI</b>                                |                       |                             |                  |        |                     |             |                     |                             |                                              |            | $*$ psr 02:46:54                     |
|-------------|-------------------|-----------------------|------------------|----------------------------------------------------------------------------------------------------|--------------------------------------|--------------------------------|------------------------|-----------------------------------------------|-----------------|-------------------------------------------|-----------------------|-----------------------------|------------------|--------|---------------------|-------------|---------------------|-----------------------------|----------------------------------------------|------------|--------------------------------------|
|             |                   |                       |                  | Hong Kong E America                                                                                                    | China                                | <b>IP SH-HK</b>                |                        | 深 SZ-HK                                       |                 |                                           |                       |                             |                  |        |                     |             |                     |                             |                                              |            | Symbol / Name / First letter Q = 2 - |
| $\equiv$    |                   | Main Doard            |                  | GEM   HSI                                                                                                    | HSCEI   Other Indices -   Industry - |                                |                        |                                               |                 |                                           |                       |                             |                  |        |                     |             |                     |                             |                                              |            |                                      |
|             |                   |                       |                  | HK stock market delay at least 15 minutes.                                                                                   |                                      |                                |                        |                                               |                 |                                           |                       |                             |                  |        |                     |             |                     |                             |                                              |            |                                      |
| $\odot$     |                   |                       |                  | NO. Mkt Symbol Name                                                                                                    |                                      | Chg. %                         | Last                   | Change                                        |                 | Vol. Prev. Close                          | Open                  |                             | High             | Low    | Turnover            |             | Volume No. of Trade | Avg. Price                  | Range % Rate Ratio %                         |            | Rate diff                            |
| latchi i    |                   |                       | <b>HK</b> 00333  | TOP FORM INT'L                                                                                                    |                                      | 0.00                           | 1,5500                 | 0.0000                                        | $\Omega$        | 1,5500                                    |                       |                             |                  |        | $\Box$              | $\theta$    |                     |                             | 0.00                                         | 59.18      | <b>58K</b>                           |
|             |                   |                       | 00122            | CROCODILE                                                                                                    |                                      | $-1.28$                        | 0.7700                 | $-0.010$                                      | 0.5             |                                           | sell confirmation     |                             |                  | 0.7600 | 73.06K              | 96K         | 8                   | 0.7610                      | 1.28                                         | $-4.76$    | $-57K$                               |
| Markets     |                   |                       | 01039            | FORTUNET E-COMM                                                                                                    |                                      | $-3.12$                        | 0.6200                 | $-0.020$                                      | $\Omega$        |                                           |                       |                             |                  | 0.5900 | 18.33K              | 31K         | $\overline{2}$      | 0.5913                      | 6.25                                         | $-11.22$   | $-44K$                               |
|             |                   |                       | 00630            | AMCO UNITED                                                                                                    |                                      | $+6.74$                        | 0.0950                 | $+0.0060$                                     |                 | Account number                            | 773126377             |                             |                  | 0.0900 | 84.6K               | <b>870K</b> | 10 <sup>10</sup>    | 0.0972                      | 19.10                                        | $-92.31$   | $-480K$                              |
|             | 5 <sup>1</sup>    |                       | 01319            | <b>OIWAHPAWN</b>                                                                                                    |                                      | 0.00                           | 0.2900                 | 0.0000                                        |                 | Stock name                                | NIII - NIIIO FINANCE  |                             |                  | 0.2850 | 84.44K              | 296K        | 11                  | 0.2853                      | 1.72                                         | 36.67      | 1.94M                                |
| Top 10      | 6                 |                       | 01260            | <b>WONDERFUL SKY</b>                                                                                                    |                                      | 0.00                           | 1.1900                 | 0.0000                                        |                 | Consignment price                         | 123                   |                             |                  |        | $\Omega$            | $\Omega$    |                     |                             | 0.00                                         | $-37.50$   | $-60K$                               |
|             |                   |                       | 06068            | <b>WISDOM EDU INTL</b>                                                                                                    |                                      | $-0.56$                        | 35800                  | $-0.020$                                      |                 |                                           |                       |                             |                  | 3.5300 | 2.83M               | <b>796K</b> | 94                  | 3.5538                      | 1.94                                         | 3.82       | 34K                                  |
| @           |                   |                       | <b>DK</b> 01048  | YORKSHINE HLDGS                                                                                                    |                                      | 0.00                           | 2.9500                 | 0.0000                                        |                 | Quantity entrusted                        | 10                    |                             |                  | -      | $\sqrt{2}$          | $\Omega$    | $\sim$              |                             | 0.00                                         | 0.00       | $\theta$                             |
| <b>News</b> | $\overline{9}$    |                       | 01536            | <b>YUK WING GP</b>                                                                                                    |                                      | 0.00                           | 0.4250                 | 0.0000                                        |                 | Transaction amount 1230 (EUR)             |                       |                             |                  | 0.4150 | 291.35K             | 698K        | 16                  | 0.4174                      | 3.53                                         | 32.58      | 462K                                 |
|             | 10 <sub>1</sub>   |                       | 01341            | <b>HAO TIAN INTL</b>                                                                                                    |                                      | $-1.35$                        | 0 3650                 | $-0.005$                                      |                 | - Transaction cost per share 123.000 -    |                       |                             |                  | 0.3650 | 49.64K              | <b>136K</b> | 3                   | 0.3650                      | 0.00                                         | $-2.16$    | $-96K$                               |
| Trade       | 11                |                       | 00474            | <b>HAO TIAN DEV</b>                                                                                                    |                                      | $-4.65$                        | 0.2050                 | $-0.010$                                      |                 | - Total transaction cost                  |                       |                             |                  | 0.2050 | 51.45K              | 250.6K      | $\overline{4}$      | 0.2053                      | 0.47                                         | $-62.96$   | $-102K$                              |
|             | 12 <sup>°</sup>   | HK <sup>1</sup>       | 06826            | <b>HAOHAI BIOTEC</b>                                                                                                    |                                      | $+1.07$                        | 52.100                 | $+0.550$                                      |                 |                                           |                       |                             |                  | 51.150 | 10.01M              | 190.2K      | 540                 | 52.641                      | 4.95                                         | $-35.00$   | $-1.4K$                              |
|             | 13 <sup>13</sup>  |                       | <b>HK</b> 01665  | <b>PENTAMASTER</b>                                                                                                    |                                      | $+1.00$                        | 1.0100                 | $+0.0100$                                     |                 | OK                                        |                       | cancel                      |                  | 0.9900 | 717.84K             | 716K        | 67                  | 1.0026                      | 2.00                                         | $-26.98$   | $-600K$                              |
|             | œ<br>$\mathbf{a}$ |                       | Buy              | Sell Amend/Cancel Portfolio Today Orders Today Tran. Order Hist. Tran. Hist. IPO More + Last login time: 13/03/2019 14:20:53 |                                      |                                |                        |                                               |                 |                                           |                       |                             |                  |        |                     |             |                     |                             | Account 773126377 Test Account 77312         | $\bigcap$  | <b>EX</b>                            |
|             |                   |                       |                  |                                                                                                    |                                      |                                |                        | <b>ORefresh</b>                               |                 |                                           |                       |                             |                  |        |                     |             |                     |                             |                                              |            |                                      |
|             |                   |                       | Germany -        | Price Limit                                                                                                    |                                      | Shares held [ 50 records]      |                        |                                               |                 | HK stock data delayed at least 15 minutes |                       |                             |                  |        |                     |             |                     |                             |                                              |            |                                      |
|             |                   |                       |                  |                                                                                                    | Symbol<br><b>UZUTT</b>               | Name<br>CONVINION              |                        | Market $\triangle$<br><b>SERN</b>             |                 | <b>Total Oty</b><br>10,000                |                       | <b>Usable Otv</b><br>10,000 | <b>Today Buy</b> |        | <b>Average cost</b> | 1,013       | Price<br>0.710      | <b>Market Value</b><br>2100 | <b>Floating P &amp; L</b><br>-9.000.00       |            | P & L ratio(%)<br>FUTUO              |
|             |                   |                       |                  | <b>NIII</b>                                                                                                    | 02088                                |                                | <b>XIWANG PROPERTY</b> | <b>SEHK</b>                                   |                 | 40.000                                    |                       | 40,000                      |                  |        |                     | 0.374       | 0.250               | 10000                       | $-4.972.00$                                  |            | $-33.21$                             |
|             |                   |                       |                  | NIIIO FINANCE GROUP AG                                                                                                    |                                      |                                |                        |                                               |                 |                                           |                       |                             |                  |        |                     |             |                     |                             |                                              |            |                                      |
|             |                   |                       | 123              | a                                                                                                    | 02211                                | UNI HEALTH                     |                        | <b>SEHK</b>                                   |                 | 70,000                                    |                       | 70,000                      |                  |        |                     | 0.227       | 0.119               | 8330                        | $-7,560.00$                                  |            | $-47.58$                             |
|             |                   |                       |                  |                                                                                                    |                                      | Today Tran./Deal [ 10 records] |                        | <b>ORefresh</b>                               |                 |                                           |                       |                             |                  |        |                     |             |                     |                             |                                              |            |                                      |
|             |                   | ٠                     | 10 <sup>1</sup>  | $+$ $\vee$                                                                                                    | <b>Symbol</b>                        | <b>Name</b>                    |                        | <b>Market</b>                                 | <b>Buy/Sell</b> | Order type                                |                       |                             | Order price      |        | <b>Total Qty</b>    |             | <b>Filled Qty</b>   | Average price               |                                              | Open order | Order                                |
|             |                   | Lots 1                |                  | Max lots to sell                                                                                                    | 00724                                | <b>RUIXIN INT'L</b>            |                        | <b>SEHK</b>                                   | sell            |                                           | <b>Enhanced Limit</b> |                             | 0.027            |        | 30,000              |             | $\Omega$            | 0.000                       |                                              | 30,000     |                                      |
| रु          |                   |                       |                  | €1,230.00 Sell                                                                                                    | 00048                                | C AUTO INT DECO                |                        | <b>SEHK</b>                                   | Sell            |                                           | <b>Enhanced Limit</b> |                             | 0.062            |        | 10,000              |             | $\Omega$            | 0.000                       |                                              | 10,000     | W                                    |
|             |                   |                       |                  |                                                                                                    |                                      |                                |                        |                                               |                 |                                           |                       |                             |                  |        |                     |             |                     |                             |                                              |            |                                      |
|             |                   |                       |                  | [Today's Wheel and Deal] DOUMOB(01917.HK)                                                                                    |                                      |                                |                        |                                               |                 |                                           |                       |                             |                  |        |                     |             | · Auto(Delay)       |                             | Powered by Tele-Trend Konson TTK, Disclaimer |            |                                      |

Figure 6-6 German Stock Selling and Confirmation Boxes

|                 | 18             | Dow Jones<br>$\sqrt{2}$ | 10                          |             |                                            |              | <b>NASDAQ</b>                |                                | 7591 03 +32 97 +0 44%<br>The S&P 500 + 2791.52 +8.22 +0.30% |                 | HSI                                                                                                    |                       |                   |                  |          |                  |             |                         |                      |                                        | <sup>4</sup> pst 02:47:30 |                                     |
|-----------------|----------------|-------------------------|-----------------------------|-------------|--------------------------------------------|--------------|------------------------------|--------------------------------|-------------------------------------------------------------|-----------------|----------------------------------------------------------------------------------------------------|-----------------------|-------------------|------------------|----------|------------------|-------------|-------------------------|----------------------|----------------------------------------|---------------------------|-------------------------------------|
|                 |                |                         | <b>*</b> Hong Kong Famerica |             |                                            | China        | 沪 SH-HK                      |                                | 深 SZ-HK                                                     |                 |                                                                                                    |                       |                   |                  |          |                  |             |                         |                      |                                        |                           | Symbol / Name / First letter Q H2 . |
| I               |                | Main Doard              |                             |             | HSCEI<br>GEM   HSI                         |              | Other Indices ▼   Industry ▼ |                                |                                                             |                 |                                                                                                    |                       |                   |                  |          |                  |             |                         |                      |                                        |                           |                                     |
|                 |                |                         |                             |             | HK stock market delay at least 15 minutes. |              |                              |                                |                                                             |                 |                                                                                                    |                       |                   |                  |          |                  |             |                         |                      |                                        |                           |                                     |
| $(\widehat{+})$ |                |                         | NO. Mkt. Symbol Name v      |             |                                            |              | Chg. %                       | Last                           | Change                                                      |                 | Vol. Prev. Close                                                                                                    | Open                  |                   | <b>High</b>      | Low      | Turnover         |             | Volume No. of Trade     | Avg. Price           | Range % Rate Ratio %                   |                           | Rate diff                           |
| <b>atchL</b>    |                |                         |                             |             | <b>EM 00333 TOP FORM INT'L</b>             |              | 0.00                         | 1,5500                         | 0.0000                                                      | $\Omega$        | 1,5500                                                                                                    |                       |                   |                  |          | $\Omega$         | $\Omega$    |                         |                      | 0.00                                   | 59.18                     | <b>58K</b>                          |
|                 | $\mathfrak{D}$ |                         | 00122                       |             | CROCODILE                                  |              | $-1.28$                      | 0.7700                         | $-0.010$                                                    | 0.1             |                                                                                                    | sell confirmation     |                   |                  | 0.7600   | <b>73 O6K</b>    | 96K         | <b>B</b>                | 0.7610               | 1.28                                   | $-4.76$                   | $-57K$                              |
| Markets         |                |                         | <b>HK 01039</b>             |             | FORTUNET E-COMM                            |              | $-3.12$                      | 0.6200                         | $-0.020$                                                    | $\Omega$        |                                                                                                    |                       |                   |                  | 0.5900   | 18.33K           | 31K         | $\overline{2}$          | 0.5913               | 6.25                                   | $-11.22$                  | $-44K$                              |
|                 | $\Delta$       |                         | <b>HK</b> 00630             |             | AMCO UNITED                                |              | $+6.74$                      | 0.0950                         | $+0.0060$                                                   |                 | Account number                                                                                                    |                       | 773126377         |                  | 0.0900   | 84.6K            | 870K        | 10                      | 0.0972               | 19.10                                  | $-96.36$                  | $-1.06M$                            |
| ®)              | $5 -$          |                         | HK 01319                    |             | OIWAHPAWN                                  |              | 0.00                         | 0.2900                         | 0.0000                                                      |                 | Stock name                                                                                                    | DG -VINCI             |                   |                  | 0.2850   | 84 44K           | <b>296K</b> | 11                      | 0.2853               | 1.72                                   | 36.67                     | 1.94M                               |
| Top 10          | 6 <sup>1</sup> |                         | <b>HK</b> 01260             |             | WONDERFUL SKY                              |              | 0.00                         | 1.1900                         | 0.0000                                                      |                 | Consignment price                                                                                                    | 5.6                   |                   |                  |          | $\theta$         | $\theta$    | $\sim$                  | -                    | 0.00                                   | $-37.50$                  | $-60K$                              |
|                 | 7 <sup>1</sup> |                         | <b>HK</b> 06068             |             | WISDOM EDU INTL                            |              | $-0.56$                      | 3.5800                         | $-0.020$                                                    |                 |                                                                                                    |                       |                   |                  | 3.5300   | 2.83M            | 796K        | 94                      | 3.5538               | 1.94                                   | $-9.74$                   | $-76K$                              |
| ⊜               | $\mathbf{a}$   |                         | <b>HK</b> 01048             |             | YORKSHINE HLDGS                            |              | 0.00                         | 2.9500                         | 0.0000                                                      |                 | Quantity entrusted                                                                                                    | 100                   |                   |                  |          | $\Omega$         | $\Omega$    |                         |                      | 0.00                                   | 0.00                      | $\sqrt{0}$                          |
| News            | $\mathbf{q}$   |                         | <b>HK</b> 01536             |             | YUK WING GP                                |              | 0.00                         | 0.4250                         | 0.0000                                                      |                 | Transaction amount 560 (EUR)                                                                                                |                       |                   |                  | 0.4150   | 291.35K          | 698K        | 16                      | 0.4174               | 3.53                                   | 32.58                     | 462K                                |
|                 | 10             |                         | HK 01341                    |             | <b>HAO TIAN INTL</b>                       |              | $-1.35$                      | 0.3650                         | $-0.005$                                                    |                 | - Transaction cost per share 5.600 -                                                                                        |                       |                   |                  | 0.3650   | 49.64K           | <b>136K</b> | $\overline{\mathbf{3}}$ | 0.3650               | 0.00                                   | $-2.16$                   | $-96K$                              |
| Trade           | 11             |                         | HK 00474                    |             | <b>HAO TIAN DEV</b>                        |              | $-4.65$                      | 0.2050                         | $-0.010$                                                    |                 | - Total transaction cost                                                                                                    |                       |                   |                  | 0.2050   | 51.45K           | 250.6K      | $\overline{4}$          | 0.2053               | 0.47                                   | $-62.96$                  | $-102K$                             |
|                 | 12             |                         | <b>HK 06826</b>             |             | <b>HAOHAI BIOTEC</b>                       |              | $+1.07$                      | 52.100                         | $+0.550$                                                    |                 |                                                                                                    |                       |                   |                  | 51,150   | 10.02M           | 190.3K      | 541                     | 52.641               | 4.95                                   | $-38.46$                  | $-1.5K$                             |
|                 | 13<br>. .      |                         | HK 01665                    |             | PENTAMASTER                                |              | $+1.00$                      | 1.0100                         | $+0.0100$                                                   |                 | OK                                                                                                    |                       | cancel            |                  | 0.9900   | 717 84K          | <b>716K</b> | 67                      | 1,0026               | 2.00                                   | $-26.98$                  | $-600K$                             |
|                 | h-             |                         | Buv                         |             |                                            |              |                              |                                |                                                             |                 | Sell Amend/Cancel Portfolio Today Orders Today Tran. Order Hist. Tran. Hist. IPO More + Last login time:13/03/2019 14:20:53 |                       |                   |                  |          |                  |             |                         |                      | Account 773126377 Test Account 77312 - |                           | A<br>$\Box$ X                       |
|                 |                |                         |                             |             |                                            |              | Shares held [ 50 records]    |                                | <b>ORefresh</b>                                             |                 | HK stock data delayed at least 15 minutes                                                                                   |                       |                   |                  |          |                  |             |                         |                      |                                        |                           |                                     |
|                 |                | France                  | $\mathbf{v}$                | Price Limit |                                            | Symbol       | <b>Name</b>                  |                                | Market A                                                    |                 | <b>Total Otv</b>                                                                                                    |                       | <b>Usable Qtv</b> | <b>Today Buy</b> |          | Average cost     |             | <b>Price</b>            | <b>Market Value</b>  | Floating P & L                         |                           | P & L ratio(%)                      |
|                 |                |                         |                             | <b>DG</b>   |                                            | <b>VZU17</b> | <b>UNIVAIOR</b>              |                                | <b>SCHN</b>                                                 |                 | 10,000                                                                                                    |                       | 10.000            |                  |          |                  | 1.013       | 0.310                   | 2100                 | $-9,000,00$                            |                           | <b>COLLEGE</b>                      |
|                 |                |                         |                             |             |                                            | 02088        |                              | <b>XIWANG PROPERTY</b>         | <b>SEHK</b>                                                 |                 | 40.000                                                                                                    |                       | 40,000            |                  | $\theta$ |                  | 0.374       | 0.250                   | 10000                | $-4.972.00$                            |                           | $-33.21$                            |
|                 |                | <b>VINCI</b>            |                             |             |                                            | 02211        | <b>UNI HEALTH</b>            |                                | <b>SEHK</b>                                                 |                 | 70,000                                                                                                    |                       | 70,000            |                  | n        |                  | 0.227       | 0.119                   | 8330                 | $-7,560.00$                            |                           | $-47.58$                            |
|                 |                |                         | 5.6                         |             | a                                          |              |                              | Today Tran./Deal [ 10 records] | <b>O</b> Refresh                                            |                 |                                                                                                    |                       |                   |                  |          |                  |             |                         |                      |                                        |                           |                                     |
|                 |                |                         |                             |             |                                            | Symbol       | <b>Name</b>                  |                                | <b>Market</b>                                               | <b>Buv/Sell</b> | Order type                                                                                                    |                       |                   | Order price      |          | <b>Total Otv</b> |             | <b>Filled Otv</b>       | <b>Average price</b> |                                        | Open order                | Order                               |
|                 |                | -                       | 100                         |             | $+$ $\vee$                                 | 00724        | <b>RUIXIN INT'L</b>          |                                | <b>SEHK</b>                                                 | <b>Sell</b>     |                                                                                                    | <b>Enhanced Limit</b> |                   | 0.027            |          | 30.000           |             | $\Omega$                | 0.000                |                                        | 30.000                    |                                     |
|                 |                | Lots <sup>*</sup>       |                             |             | Max lots to sell                           |              |                              |                                |                                                             |                 |                                                                                                    |                       |                   |                  |          |                  |             | $\mathbf{n}$            |                      |                                        |                           |                                     |
| 5               |                |                         | €560.00 Sell                |             |                                            | 00048        | C AUTO INT DECO              |                                | <b>SEHK</b>                                                 | Sell            |                                                                                                    | <b>Enhanced Limit</b> |                   | 0.062            |          | 10.000           |             |                         | 0.000                |                                        | 10.000                    |                                     |
|                 |                |                         |                             |             | <b>MALL COURSES</b>                        |              |                              |                                |                                                             |                 |                                                                                                    |                       |                   |                  |          |                  |             |                         |                      |                                        |                           |                                     |

Figure 6-7 Selling and Confirmation Boxes of French Stocks

|                     | 18              | Dow Jones         | $\frac{1}{2}$<br>10 |                                           |            |                                      | <b>NASDAO</b><br>The S&P 500 |                                | 7591 03 +32 97<br>$2791.52 + 8.22 + 0.30\%$ | $+0.44%$        | HSL:                                      |                   |                                                 |                  |          |                     |             |                       |                                    |                                                     |            | <sup><math>\$psT</math></sup> 02:48:05 |
|---------------------|-----------------|-------------------|---------------------|-------------------------------------------|------------|--------------------------------------|------------------------------|--------------------------------|---------------------------------------------|-----------------|-------------------------------------------|-------------------|-------------------------------------------------|------------------|----------|---------------------|-------------|-----------------------|------------------------------------|-----------------------------------------------------|------------|----------------------------------------|
|                     |                 |                   |                     | ☆ Hong Kong ■ America                     |            | China                                | 沪 SH-HK                      |                                | 深 SZ-HK                                     |                 |                                           |                   |                                                 |                  |          |                     |             |                       |                                    |                                                     |            | Symbol / Name / First letter Q E2 ,    |
| I                   |                 | Main Doard        |                     | GEM   HSI                                 |            | HSCEI   Other Indices +   Industry + |                              |                                |                                             |                 |                                           |                   |                                                 |                  |          |                     |             |                       |                                    |                                                     |            |                                        |
|                     |                 |                   |                     | HK stock market delay at least 15 minutes |            |                                      |                              |                                |                                             |                 |                                           |                   |                                                 |                  |          |                     |             |                       |                                    |                                                     |            |                                        |
| $\odot$             |                 |                   |                     | NO. Mkt. Symbol Name v                    |            |                                      | Cha. %                       | Last                           | Change                                      |                 | Vol. Prev. Close                          | Open              |                                                 | <b>High</b>      | Low      | Turnover            |             | Volume No. of Trade   | Avg. Price                         | Range % Rate Ratio %                                |            | Rate diff                              |
| VatchLt             |                 |                   | <b>HK</b> 00333     | TOP FORM INT'L                            |            |                                      | 0.00                         | 1,5500                         | 0.0000                                      | $\Omega$        | 1,5500                                    |                   |                                                 |                  |          | $\Omega$            | $\Omega$    |                       |                                    | 0.00                                                | 59.18      | 58K                                    |
|                     |                 |                   | HK 00122            | <b>CROCODILE</b>                          |            |                                      | $-1.28$                      | 0.7700                         | $-0.010$                                    | 0.5             |                                           | sell confirmation |                                                 |                  | 0.7600   | 73.06K              | 96K         | $\mathbf{s}$          | 0.7610                             | 1.28                                                | $-4.76$    | $-57K$                                 |
| Markets             |                 |                   | <b>HK 01039</b>     | FORTUNET E-COMM                           |            |                                      | $-3.12$                      | 0.6200                         | $-0.020$                                    | $\Omega$        |                                           |                   |                                                 |                  | 0.5900   | 18.33K              | 31K         | $\overline{2}$        | 0.5913                             | 6.25                                                | $-11.22$   | $-44K$                                 |
|                     |                 |                   | <b>HK</b> 00630     | AMCO UNITED                               |            |                                      | $+6.74$                      | 0.0950                         | $+0.0060$                                   |                 | Account number                            | 773126377         |                                                 |                  | 0.0900   | 84.6K               | 870K        | 10                    | 0.0972                             | 19.10                                               | $-96.36$   | $-1.06M$                               |
| ⊛                   |                 |                   | HK 01319            | OIWAHPAWN                                 |            |                                      | 0.00                         | 0.2900                         | 0.0000                                      |                 | Stock name                                |                   | ABN -ABN AMRO G                                 |                  | 0.2850   | 84.44K              | 296K        | 11                    | 0.2853                             | 1.72                                                | 36.67      | 1.94M                                  |
| Top 10              |                 |                   | HK 01260            | WONDERFUL SKY                             |            |                                      | 0.00                         | 1,1900                         | 0.0000                                      |                 | Consignment price                         | 10                |                                                 |                  |          | $\overline{0}$      | $\circ$     |                       |                                    | 0.00                                                | $-37.50$   | $-60K$                                 |
|                     |                 |                   | <b>HK</b> 06068     | WISDOM EDU INTL                           |            |                                      | $-0.83$                      | 3,5700                         | $-0.030$                                    |                 | Quantity entrusted                        | 10                |                                                 |                  | 3,5300   | 2.84M               | <b>798K</b> | 95                    | 3,5538                             | 1.94                                                | $-2.15$    | $-18K$                                 |
| @                   |                 |                   | <b>HK</b> 01048     | YORKSHINE HLDGS                           |            |                                      | 0.00                         | 2.9500                         | 0.0000                                      |                 |                                           |                   |                                                 |                  |          | $\Omega$            | $\Omega$    |                       |                                    | 0.00                                                | 0.00       | $\overline{0}$                         |
| News                |                 |                   | HK 01536            | YUK WING GP                               |            |                                      | 0.00                         | 0.4250                         | 0.0000                                      |                 | Transaction amount 100 (EUR)              |                   |                                                 |                  | 0.4150   | 291.35K             | 698K        | 16                    | 0.4174                             | 3.53                                                | 32.58      | 462K                                   |
|                     | 10              |                   | HK 01341            | <b>HAO TIAN INTL</b>                      |            |                                      | $-1.35$                      | 0.3650                         | $-0.005$                                    |                 | - Transaction cost per share 10.000 -     |                   |                                                 |                  | 0.3650   | 49 64K              | <b>136K</b> | $\mathbf{3}$          | 0.3650                             | 0.00                                                | $-2.16$    | $-96K$                                 |
| Trade               | 11              |                   | 00474               | <b>HAO TIAN DEV</b>                       |            |                                      | $-4.65$                      | 0.2050                         | $-0.010$                                    |                 | - Total transaction cost                  |                   |                                                 |                  | 0.2050   | 51.45K              | 250.6K      | $\overline{4}$        | 0.2053                             | 0.47                                                | $-62.96$   | $-102K$                                |
|                     | 12 <sup>2</sup> |                   | 06826               | <b>HAOHAI BIOTEC</b>                      |            |                                      | $+1.07$                      | 52.100                         | $+0.550$                                    |                 |                                           |                   |                                                 |                  | 51.150   | 10.02M              | 190.3K      | 541                   | 52.641                             | 4.95                                                | $-31.91$   | $-1.5K$                                |
|                     | 13              |                   | HK 01665            | <b>PENTAMASTER</b>                        |            |                                      | $+1.00$                      | 1.0100                         | $+0.0100$                                   |                 | OK                                        |                   | cancel                                          |                  | 0.9900   | 717 84K             | 716K        | 67                    | 1.0026                             | 2.00                                                | $-26.98$   | $-600K$                                |
|                     | . .<br>h.       |                   | <b>Buy</b>          | Sell Amend/Cancel Portfolio Today Orders  |            |                                      |                              | Today Tran.                    | Order Hist.                                 |                 | Tran. Hist.                               |                   | IPO More - Last login time: 13/03/2019 14:20:53 |                  |          |                     |             |                       |                                    | Account 773126377 Test Account 77312 - A            |            | $\Box$ X                               |
|                     |                 |                   |                     |                                           |            |                                      | Shares held [ 50 records]    |                                | <b>ORefresh</b>                             |                 | HK stock data delayed at least 15 minutes |                   |                                                 |                  |          |                     |             |                       |                                    |                                                     |            |                                        |
|                     |                 |                   | Netherl -           | Price Limit                               |            |                                      |                              |                                |                                             |                 |                                           |                   |                                                 |                  |          |                     |             |                       |                                    |                                                     |            |                                        |
|                     |                 |                   |                     |                                           |            | <b>Symbol</b><br>22911               | <b>Name</b><br>CONNOILSO     |                                | Market A<br><b>SCON</b>                     |                 | <b>Total Qtv</b><br><b>TOTALIC</b>        |                   | <b>Usable Qtv</b><br><b>IU UUU</b>              | <b>Today Buy</b> |          | <b>Average cost</b> | 1.013       | <b>Price</b><br>0.310 | <b>Market Value</b><br><b>STUU</b> | <b>Floating P &amp; L</b><br>$-2.000 \, \mathrm{V}$ |            | P & L ratio(%)<br>-31.30               |
|                     |                 |                   |                     | <b>ABN</b>                                |            | 02088                                |                              | <b>XIWANG PROPERTY</b>         | <b>SEHK</b>                                 |                 | 40,000                                    |                   | 40,000                                          |                  | $\Omega$ |                     | 0.374       | 0.250                 | 10000                              | $-4.972.00$                                         |            | $-33.21$                               |
|                     |                 |                   | ABN AMRO Group.     |                                           |            | 02211                                | UNI HEALTH                   |                                | <b>SEHK</b>                                 |                 | 70,000                                    |                   | 70,000                                          |                  | $\Omega$ |                     | 0.227       | 0.121                 | 8470                               | $-7.420.00$                                         |            | $-46.70$                               |
|                     |                 |                   | 10 <sup>10</sup>    |                                           | A          |                                      |                              |                                |                                             |                 |                                           |                   |                                                 |                  |          |                     |             |                       |                                    |                                                     |            |                                        |
|                     |                 |                   |                     |                                           |            |                                      |                              | Today Tran./Deal [ 10 records] | <b>ORefresh</b>                             |                 |                                           |                   |                                                 |                  |          |                     |             |                       |                                    |                                                     |            |                                        |
|                     |                 |                   | 10 <sup>1</sup>     |                                           | $+$ $\vee$ | Symbol                               | <b>Name</b>                  |                                | <b>Market</b>                               | <b>Buy/Sell</b> | Order type                                |                   |                                                 | Order price      |          | <b>Total Qty</b>    |             | <b>Filled Qty</b>     | Average price                      |                                                     | Open order | Order                                  |
|                     |                 | Lots <sup>*</sup> |                     | Max lots to sell                          |            | 00724                                | <b>RUIXIN INT'L</b>          |                                | <b>SEHK</b>                                 | Sell            | <b>Enhanced Limit</b>                     |                   |                                                 | 0.027            |          | 30,000              |             | $\mathbf{0}$          | 0.000                              |                                                     | 30,000     |                                        |
| $\langle 0 \rangle$ |                 |                   |                     | €100.00 Sell                              |            | 00048                                | C AUTO INT DECO              |                                | <b>SEHK</b>                                 | Sell            | <b>Enhanced Limit</b>                     |                   |                                                 | 0.062            |          | 10,000              |             | $\Omega$              | 0.000                              |                                                     | 10.000     |                                        |
|                     |                 |                   |                     |                                           |            |                                      |                              |                                |                                             |                 |                                           |                   |                                                 |                  |          |                     |             |                       |                                    |                                                     |            |                                        |
| 【News】东方通信午后跌停      |                 |                   |                     |                                           |            |                                      | 14:45:51 V                   |                                |                                             |                 |                                           |                   |                                                 |                  |          |                     |             | · Auto(Delay)         |                                    | Powered by Tele-Trend Konson TTK. Disclaimer        |            |                                        |

Figure 6-8 Netherlands Stock Selling and Confirmation Boxes

|               | 18              | Dow Jones       | 10 <sub>10</sub><br>$-2$ |                                                                                                    |                                      | <b>NASDAQ</b>                  |        | 7591.03 +32.97 +0.44%<br>The S&P 500 + 2791.52 +8.22 +0.30% |                 | HSI                                                              |                       |             |                  |                  |                |                     |                     |                                                            |            | <sup>®</sup> psт 02:48:47    |
|---------------|-----------------|-----------------|--------------------------|----------------------------------------------------------------------------------------------------|--------------------------------------|--------------------------------|--------|-------------------------------------------------------------|-----------------|------------------------------------------------------------------|-----------------------|-------------|------------------|------------------|----------------|---------------------|---------------------|------------------------------------------------------------|------------|------------------------------|
|               |                 |                 | <b>St</b> Hong Kong      | $=$ America                                                                                                    | China                                | <b>P</b> SH-HK                 |        | 课 SZ-HK                                                     |                 |                                                                  |                       |             |                  |                  |                |                     |                     | Symbol / Name / First letter Q E2 .                        |            |                              |
| I             |                 | Main Doard      |                          | GEM   HSI                                                                                                    | HSCEI   Other Indices -   Industry - |                                |        |                                                             |                 |                                                                  |                       |             |                  |                  |                |                     |                     |                                                            |            |                              |
|               |                 |                 |                          | HK stock market delay at least 15 minutes.                                                                                  |                                      |                                |        |                                                             |                 |                                                                  |                       |             |                  |                  |                |                     |                     |                                                            |            |                              |
| Œ             |                 |                 |                          | NO. Mkt Symbol Name v                                                                                                    |                                      | Cha. %                         | Last   | Change                                                      |                 | Vol. Prev. Close                                                 | Open                  | <b>High</b> | Low              | Turnover         |                | Volume No. of Trade | Avg. Price          | Range % Rate Ratio %                                       |            | Rate diff                    |
| atchl         |                 |                 | <b>E3</b> 00333          | TOP FORM INT'L                                                                                                    |                                      | 0.00                           | 1,5500 | 0.0000                                                      | $\Omega$        | 1,5500                                                           |                       |             |                  | $\sqrt{n}$       | $\sqrt{2}$     |                     |                     | 0.00                                                       | 59.18      | <b>58K</b>                   |
|               | $2^{\circ}$     |                 | 00122                    | CROCODILE                                                                                                    |                                      | $-1.28$                        | 0.7700 | $-0.010$                                                    | 0.5             |                                                                  | sell confirmation     |             | 0.7600           | 73.06K           | 96K            | 8                   | 0.7610              | 1.28                                                       | $-4.76$    | $-57K$                       |
| <b>Market</b> | $\mathbf{R}$    |                 | 01039                    | <b>FORTUNET E-COMM</b>                                                                                                    |                                      | $-312$                         | 0.6200 | $-0.020$                                                    | $\Omega$        |                                                                  |                       |             | 0.5900           | 18 33K           | 31K            | $\mathcal{D}$       | 0.5913              | 6.25                                                       | $-1122$    | $-44K$                       |
|               | $\Delta$        |                 | 00630                    | AMCO UNITED                                                                                                    |                                      | $+6.74$                        | 0.0950 | $+0.0060$                                                   |                 | Account number                                                   | 773126377             |             | 0.0900           | 84 6K            | 870K           | 10 <sup>10</sup>    | 0.0972              | 19.10                                                      | $-96.36$   | $-1.06M$                     |
| <b>®</b>      | 5 <sup>1</sup>  |                 | 01319                    | <b>OIWAHPAWN</b>                                                                                                    |                                      | 0.00                           | 0.2900 | 0.0000                                                      |                 | Stock name                                                       | Z74 -Sing Tel         |             | 0.2850           | 84.44K           | 296K           | 11                  | 0.2853              | 1.72                                                       | 36.67      | 1.94M                        |
| Top 10        | 6               |                 | 01260                    | <b>WONDERFUL SKY</b>                                                                                                    |                                      | 0.00                           | 1,1900 | 0.0000                                                      |                 | Consignment price                                                | 9.99                  |             |                  | $\Omega$         | $\overline{0}$ |                     |                     | 0.00                                                       | $-37.50$   | $-60K$                       |
|               | $\overline{7}$  | <b>HKI</b>      | 06068                    | WISDOM EDU INTL                                                                                                    |                                      | $-0.83$                        | 3.5700 | $-0.030$                                                    |                 | Quantity entrusted                                               | 1000                  |             | 3.5300           | 2.84M            | <b>798K</b>    | 95                  | 3.5538              | 1.94                                                       | $-2.15$    | $-18K$                       |
| (画<br>News    |                 |                 | <b>R3</b> 01048          | YORKSHINE HLDGS                                                                                                    |                                      | 0.00                           | 2.9500 | 0.0000                                                      |                 |                                                                  |                       |             |                  | $\Omega$         | $\Omega$       | $\sim$              |                     | 0.00                                                       | 0.00       | $\Omega$                     |
|               | 9               |                 | <b>HK</b> 01536          | YUK WING GP                                                                                                    |                                      | 0.00                           | 0.4250 | 0.0000                                                      |                 | Transaction amount 9990 (SGD)                                    |                       |             | 0.4150           | 291.35K          | 698K           | 16                  | 0.4174              | 3.53                                                       | 32.58      | 462K                         |
|               | 10 <sup>1</sup> |                 | 01341                    | HAO TIAN INTL                                                                                                    |                                      | $-1.35$                        | 0.3650 | $-0.005$                                                    |                 | - Transaction cost per share 9.990 -<br>- Total transaction cost |                       |             | 0.3650           | 49.64K           | <b>136K</b>    | 3                   | 0.3650              | 0.00                                                       | $-2.16$    | $-96K$                       |
| Trade         | 11              |                 | 00474                    | HAO TIAN DEV                                                                                                    |                                      | $-4.65$                        | 0.2050 | $-0.010$                                                    |                 |                                                                  |                       |             | 0.2050           | 51.45K           | 250.6K         | $\mathbf{A}$        | 0.2053              | 0.47                                                       | $-62.96$   | $-102K$                      |
|               | 12 <sup>°</sup> |                 | 06826                    | <b>HAOHAI BIOTEC</b>                                                                                                    |                                      | $+1.07$                        | 52.100 | $+0.550$                                                    |                 |                                                                  |                       |             | 51.150           | 10.02M           | 190.4K         | 542                 | 52,641              | 4.95                                                       | $-31.82$   | $-1.4K$                      |
|               | 13 <sup>°</sup> |                 |                          | <b>E3</b> 01665 PENTAMASTER                                                                                                 |                                      | $+1.00$                        | 1.0100 | $+0.0100$                                                   |                 | OK                                                               | cancel                |             | 0.9900           | 717.84K          | <b>716K</b>    | 67                  | 1.0026              | 2.00                                                       | $-26.98$   | $-600K$                      |
|               | <b>b</b> -      |                 | <b>Buv</b>               | Sell Amend/Cancel Portfolio Today Orders Today Tran, Order Hist, Tran, Hist, IPO More + Last login time 13/03/2019 14:20:53 |                                      |                                |        |                                                             |                 |                                                                  |                       |             |                  |                  |                |                     |                     | Account 773126377 Test Account 77312                       |            | $\bigcap$<br>$\Box$ $\times$ |
|               |                 |                 |                          |                                                                                                    |                                      | Shares held [ 50 records]      |        | <b>ORefresh</b>                                             |                 | HK stock data delayed at least 15 minutes                        |                       |             |                  |                  |                |                     |                     |                                                            |            |                              |
|               |                 |                 | Singap v                 | Price Limit                                                                                                    | Symbol                               | <b>Name</b>                    |        | Market A                                                    |                 | <b>Total Qtv</b>                                                 | <b>Usable Qtv</b>     |             | <b>Today Buy</b> | Average cost     |                | Price               | <b>Market Value</b> | <b>Floating P &amp; L</b>                                  |            | P & L ratio(%)               |
|               |                 |                 |                          | Z74                                                                                                    | <b>UZUTT</b>                         | CONVINION                      |        | <b>SEFIA</b>                                                |                 | 10,000                                                           | <b>TU,UUU</b>         |             |                  |                  | 1.015          | 0.910               | 5100                | UU.000.UU                                                  |            | $-01.00$                     |
|               |                 | SingTel         |                          |                                                                                                    | 02088                                | <b>XIWANG PROPERTY</b>         |        | <b>SEHK</b>                                                 |                 | 40,000                                                           | 40,000                |             | $\Omega$         |                  | 0.374          | 0.250               | 10000               | $-4.972.00$                                                |            | $-33.21$                     |
|               |                 |                 |                          | A                                                                                                    | 02211                                | UNI HEALTH                     |        | <b>SEHK</b>                                                 |                 | 70,000                                                           | 70,000                |             | $\Omega$         |                  | 0.227          | 0.122               | 8540                | $-7,350.00$                                                |            | $-46.26$                     |
|               |                 |                 | 9.99                     |                                                                                                    |                                      | Today Tran./Deal [ 10 records] |        | <b>ORefresh</b>                                             |                 |                                                                  |                       |             |                  |                  |                |                     |                     |                                                            |            |                              |
|               |                 |                 |                          | $+ 4V$                                                                                                    | Symbol                               | Name                           |        | <b>Market</b>                                               | <b>Buv/Sell</b> | Order type                                                       |                       | Order price |                  | <b>Total Otv</b> |                | <b>Filled Otv</b>   | Average price       |                                                            | Open order | Order :                      |
|               |                 |                 | 1000                     |                                                                                                    | 00724                                | <b>RUIXIN INT'L</b>            |        | <b>SEHK</b>                                                 | Sell            |                                                                  | <b>Enhanced Limit</b> | 0.027       |                  | 30,000           |                | $\sqrt{2}$          | 0.000               |                                                            | 30,000     |                              |
|               |                 | <b>Lots 100</b> |                          | Max lots to sell                                                                                                    | 00048                                | C AUTO INT DECO                |        | <b>SEHK</b>                                                 | Sell            | Enhanced Limit                                                   |                       | 0.062       |                  | 10,000           |                | $\Omega$            | 0.000               |                                                            | 10,000     | W.                           |
| र्ि           |                 |                 |                          | S\$9,990.00 Sell                                                                                                    |                                      |                                |        |                                                             |                 |                                                                  |                       |             |                  |                  |                |                     |                     |                                                            |            |                              |
|               |                 |                 |                          | [Today's Wheel and Deal] DOUMOB(01917 HK)                                                                                   |                                      |                                |        |                                                             |                 |                                                                  |                       |             |                  |                  |                |                     |                     | . Auto(Delay) Powered by Tele-Trend Konson TTK, Disclaimer |            |                              |

Figure 6-9 Singaporean Stock Selling and Confirmation Boxes

|                                       |                 | Dow Jones<br>$18$ $2$ | 10              |                                            |                        | <b>NASDAO</b><br>The S&P 500 +       |               | 7591.03 +32.97 +0.44%<br>$2791.52 + 8.22 + 0.30\%$ |                 | HSI -                                                             |                                                 |                |                  |                  |                   |                     |                      |                                              |            | <sup>4</sup> DST 02:49:33           |
|---------------------------------------|-----------------|-----------------------|-----------------|--------------------------------------------|------------------------|--------------------------------------|---------------|----------------------------------------------------|-----------------|-------------------------------------------------------------------|-------------------------------------------------|----------------|------------------|------------------|-------------------|---------------------|----------------------|----------------------------------------------|------------|-------------------------------------|
|                                       |                 |                       |                 | Hong Kong <b>Fig. 2</b> America            | China                  | 沪 SH-HK                              |               | 深 SZ-HK                                            |                 |                                                                   |                                                 |                |                  |                  |                   |                     |                      |                                              |            | Symbol / Name / First letter Q E2 / |
| I                                     |                 | Main Doard            |                 | GEM   HSI                                  |                        | HSCEI   Other Indices -   Industry - |               |                                                    |                 |                                                                   |                                                 |                |                  |                  |                   |                     |                      |                                              |            |                                     |
|                                       |                 |                       |                 | HK stock market delay at least 15 minutes. |                        |                                      |               |                                                    |                 |                                                                   |                                                 |                |                  |                  |                   |                     |                      |                                              |            |                                     |
| $\bigoplus$                           |                 |                       |                 | NO. Mkt. Symbol Name v                     |                        | Cha. %                               | Last          | Change                                             |                 | Vol. Prev. Close                                                  | Open                                            | <b>High</b>    | Low              | Turnover         |                   | Volume No. of Trade | Avg. Price           | Range % Rate Ratio %                         |            | Rate diff                           |
| VatchLi                               |                 |                       | <b>HK</b> 00333 | TOP FORM INT'L                             |                        | 0.00                                 | 1,5500        | 0.0000                                             | $\theta$        | 1.5500                                                            |                                                 | <b>Section</b> |                  | $\overline{a}$   | $\Omega$          |                     |                      | 0.00                                         | 59.18      | <b>58K</b>                          |
|                                       |                 |                       | 00122           | CROCODILE                                  |                        | $-1.28$                              | 0.7700        | $-0.010$                                           | 03              | sell confirmation                                                 |                                                 |                | 0.7600           | 73.06K           | 96K               | 8                   | 0.7610               | 1.28                                         | $-4.76$    | $-57K$                              |
| Markets                               |                 |                       | HK 01039        | <b>FORTUNET E-COMM</b>                     |                        | $-3.12$                              | 0.6200        | $-0.020$                                           | $\mathbf{0}$    |                                                                   |                                                 |                | 0.5900           | 18.33K           | 31K               | $\overline{2}$      | 0.5913               | 6.25                                         | $-11.22$   | $-44K$                              |
|                                       |                 |                       | 00630           | AMCO UNITED                                |                        | $+6.74$                              | 0.0950        | $+0.0060$                                          |                 | Account number                                                    | 773126377                                       |                | 0.0900           | 84 6K            | 870K              | 10 <sup>10</sup>    | 0.0972               | 19 10                                        | $-96.36$   | $-1.06M$                            |
| ⊛                                     |                 |                       | HK 01319        | <b>OIWAHPAWN</b>                           |                        | 0.00                                 | 0.2900        | 0.0000                                             |                 | Stock name                                                        | WBC -WESTPAC B                                  |                | 0.2850           | 84.44K           | 296K              | 11                  | 0.2853               | 1.72                                         | 36.67      | 1.94M                               |
| Top 10                                |                 | <b>HKI</b>            | 01260           | <b>WONDERFUL SKY</b>                       |                        | 0.00                                 | 1.1900        | 0.0000                                             |                 | Consignment price                                                 | 15                                              |                |                  | n                | $\Omega$          |                     |                      | 0.00                                         | $-37.50$   | $-60K$                              |
|                                       |                 | <b>HK</b>             | 06068           | WISDOM EDU INTL                            |                        | $-0.83$                              | 3,5700        | $-0.030$                                           |                 | Quantity entrusted                                                | 2000                                            |                | 3.5300           | 2.84M            | <b>798K</b>       | 95                  | 3.5538               | 1.94                                         | $-2.15$    | $-18K$                              |
| $\textcircled{\scriptsize{}}$<br>News |                 |                       | <b>HK</b> 01048 | YORKSHINE HLDGS                            |                        | 0.00                                 | 2.9500        | 0.0000                                             |                 |                                                                   |                                                 |                |                  | $\theta$         | $\Omega$          |                     |                      | 0.00                                         | 0.00       | $\circ$                             |
|                                       |                 |                       | <b>HK 01536</b> | YUK WING GP                                |                        | 0.00                                 | 0.4250        | 0.0000                                             |                 | Transaction amount 30000 (AUD)                                    |                                                 |                | 0.4150           | 291.35K          | 698K              | 16                  | 0.4174               | 3.53                                         | 32.58      | 462K                                |
|                                       | 10              |                       | 01341           | <b>HAO TIAN INTL</b>                       |                        | $-1.35$                              | 0.3650        | $-0.005$                                           |                 | - Transaction cost per share 15,000 -<br>- Total transaction cost |                                                 |                | 0.3650           | 49 64K           | 136K              | $\mathbf{3}$        | 0.3650               | 0.00                                         | $-2.16$    | $-96K$                              |
| Trade                                 | 11              |                       | 00474           | HAO TIAN DEV                               |                        | $-4.65$                              | 0.2050        | $-0.010$                                           |                 |                                                                   |                                                 |                | 0.2050           | 51.45K           | 250.6K            | $\overline{4}$      | 0.2053               | 0.47                                         | $-62.96$   | $-102K$                             |
|                                       | 12 <sup>2</sup> |                       | 06826           | <b>HAOHAI BIOTEC</b>                       |                        | +0.97                                | <b>BRIDGE</b> | <b>AD SOU</b>                                      |                 |                                                                   |                                                 |                | 51.150           | 10.02M           | 190.4K            | 542                 | 52.641               | 4.95                                         | $-22.45$   | $-1.1K$                             |
|                                       | 13<br>. .       | HK <sup>1</sup>       | 01665           | PENTAMASTER                                |                        | $+1.00$                              | 1.0100        | $+0.0100$                                          |                 | OK                                                                | cancel                                          |                | 0.9900           | 717 84K          | 716K              | 67                  | 1.0026               | 2.00                                         | $-26.98$   | $-600K$                             |
|                                       | ь.              |                       | <b>Buy</b>      | Sell Amend/Cancel Portfolio Today Orders   |                        |                                      |               | Today Tran. Order Hist.                            |                 | Tran. Hist.                                                       | IPO More - Last login time: 13/03/2019 14:20:53 |                |                  |                  |                   |                     |                      | Account 773126377 Test Account 77312         |            | $\bigcap$<br>$\Box$ X               |
|                                       |                 |                       |                 |                                            |                        | Shares held [ 50 records]            |               | ORefresh                                           |                 | HK stock data delayed at least 15 minutes                         |                                                 |                |                  |                  |                   |                     |                      |                                              |            |                                     |
|                                       |                 | Australia -           |                 | Price Limit                                |                        | <b>Name</b>                          |               | Market A                                           |                 | <b>Total Qty</b>                                                  | <b>Usable Qty</b>                               |                |                  | Average cost     |                   | Price               | <b>Market Value</b>  | <b>Floating P &amp; L</b>                    |            | P & L ratio(%)                      |
|                                       |                 |                       |                 |                                            | Symbol<br><b>UZULI</b> | CONTRACT                             |               | <b>SERN</b>                                        |                 | TU.UUU                                                            | <b>ID.UUU</b>                                   |                | <b>Today Buy</b> |                  | 1.013             | 0.210               | 3100                 | $-9.000.00$                                  |            | <b>FUILUD</b>                       |
|                                       |                 |                       |                 | <b>WBC</b>                                 | 02088                  | <b>XIWANG PROPERTY</b>               |               | <b>SEHK</b>                                        |                 | 40.000                                                            | 40,000                                          |                | $\theta$         |                  | 0.374             | 0.250               | 10000                | $-4.972.00$                                  |            | $-33.21$                            |
|                                       |                 |                       |                 | WESTPAC BANKING CORP                       | 02211                  | <b>UNI HEALTH</b>                    |               | <b>SEHK</b>                                        |                 | 70.000                                                            | 70,000                                          |                | n                |                  | 0.227             | 0.122               | 8540                 | $-7,350,00$                                  |            | $-46.26$                            |
|                                       |                 |                       | 15              | a                                          |                        |                                      |               |                                                    |                 |                                                                   |                                                 |                |                  |                  |                   |                     |                      |                                              |            |                                     |
|                                       |                 |                       |                 |                                            |                        | Today Tran./Deal [ 10 records]       |               | ORefresh                                           |                 |                                                                   |                                                 |                |                  |                  |                   |                     |                      |                                              |            |                                     |
|                                       |                 | -                     | 2000            | $+$ $\vee$                                 | <b>Symbol</b>          | <b>Name</b>                          |               | <b>Market</b>                                      | <b>Buy/Sell</b> | Order type                                                        |                                                 | Order price    |                  | <b>Total Qty</b> | <b>Filled Otv</b> |                     | <b>Average price</b> |                                              | Open order | Order                               |
|                                       |                 | Lots <sup>1</sup>     |                 | Max lots to sell                           | 00724                  | <b>RUIXIN INT'L</b>                  |               | <b>SEHK</b>                                        | <b>Sell</b>     | <b>Enhanced Limit</b>                                             |                                                 | 0.027          |                  | 30,000           |                   | $\Omega$            | 0.000                |                                              | 30,000     |                                     |
| $\langle 0 \rangle$                   |                 |                       |                 | A\$30,000.00 Sell                          | 00048                  | C AUTO INT DECO                      |               | <b>SEHK</b>                                        | Sell            | <b>Enhanced Limit</b>                                             |                                                 | 0.062          |                  | 10,000           |                   | $\Omega$            | 0.000                |                                              | 10.000     | w                                   |
|                                       |                 |                       |                 | [Today's Wheel and Deal] DOUMOB(01917.HK)  |                        |                                      |               |                                                    |                 |                                                                   |                                                 |                |                  |                  |                   |                     |                      |                                              |            |                                     |
|                                       |                 |                       |                 |                                            |                        |                                      |               |                                                    |                 |                                                                   |                                                 |                |                  |                  |                   | · Auto(Delay)       |                      | Powered by Tele-Trend Konson TTK. Disclaimer |            |                                     |

Figure 6-10 Selling Confirmation Boxes for Australian Stocks

## 捷利交易寶金融科技有限公司 【WEB 用户操作手册】

|                | 18              | Dow Jones         | $\mathbb{R}^2$<br>10 <sub>10</sub> |                                            |              | <b>NASDAO</b><br>The S&P 500 1       |        | 7591.03 +32.97 +0.44%<br>$2791.52 + 8.22 + 0.30\%$ |                 | HSI                                                                                                    |                   |                   |                  |          |                  |             |                   |                                |                                                          |            | <sup><math>\$B</math></sup> pst 02:50:05 |
|----------------|-----------------|-------------------|------------------------------------|--------------------------------------------|--------------|--------------------------------------|--------|----------------------------------------------------|-----------------|----------------------------------------------------------------------------------------------------|-------------------|-------------------|------------------|----------|------------------|-------------|-------------------|--------------------------------|----------------------------------------------------------|------------|------------------------------------------|
|                |                 |                   |                                    | ☆ Hong Kong ■ America                      | <b>China</b> | 沪 SH-HK                              |        | 深 SZ-HK                                            |                 |                                                                                                    |                   |                   |                  |          |                  |             |                   |                                | Symbol / Name / First letter Q = 2                       |            |                                          |
| I              |                 | Main Doard        |                                    | GEM   HSI                                  |              | HSCEI   Other Indices ·   Industry · |        |                                                    |                 |                                                                                                    |                   |                   |                  |          |                  |             |                   |                                |                                                          |            |                                          |
|                |                 |                   |                                    | HK stock market delay at least 15 minutes. |              |                                      |        |                                                    |                 |                                                                                                    |                   |                   |                  |          |                  |             |                   |                                |                                                          |            |                                          |
| $\bigoplus$    |                 |                   |                                    | NO. Mkt. Symbol Name v                     |              | Chg. %                               | Last   | Change                                             |                 | Vol. Prev. Close                                                                                          | Open              |                   | High             | Low      | Turnover         |             |                   | Volume No. of Trade Avg. Price | Range % Rate Ratio %                                     |            | Rate diff                                |
| VatchLi        |                 |                   | <b>HK</b> 00333                    | TOP FORM INT'L                             |              | 0.00                                 | 1.5500 | 0.0000                                             | $\theta$        | 1,5500                                                                                                    |                   |                   |                  |          | $\theta$         | $\theta$    |                   |                                | 0.00                                                     | 59.18      | <b>58K</b>                               |
|                |                 |                   | <b>HK</b> 00122                    | CROCODILE                                  |              | $-1.28$                              | 0.7700 | $-0.010$                                           | 0.1             |                                                                                                    | sell confirmation |                   |                  | 0.7600   | 73.06K           | 96K         | $\mathbf{a}$      | 0.7610                         | 1.28.                                                    | $-4.76$    | $-57K$                                   |
| Markets        |                 |                   | <b>HK</b> 01039                    | FORTUNET E-COMM                            |              | $-3.12$                              | 0.6200 | $-0.020$                                           | $\Omega$        |                                                                                                    |                   |                   |                  | 0.5900   | 18.33K           | 31K         | $\overline{2}$    | 0.5913                         | 6.25                                                     | $-11.22$   | $-44K$                                   |
|                |                 | <b>HKT</b>        | 00630                              | AMCO UNITED                                |              | $+6.74$                              | 0.0950 | $+0.0060$                                          |                 | Account number                                                                                            | 773126377         |                   |                  | 0.0900   | 84.6K            | 870K        | 10 <sup>10</sup>  | 0.0972                         | 19.10                                                    | $-96.36$   | $-1.06M$                                 |
| - 69           |                 |                   | <b>HK</b> 01319                    | <b>OIWAHPAWN</b>                           |              | 0.00                                 | 0.2900 | 0.0000                                             |                 | Stock name                                                                                                | 3101.T-TOYOBO     |                   |                  | 0.2850   | 84.44K           | 296K        | 11                | 0.2853                         | 1.72                                                     | 36.67      | 1.94M                                    |
| Top 10         |                 |                   | <b>HK</b> 01260                    | <b>WONDERFUL SKY</b>                       |              | 0.00                                 | 1,1900 | 0.0000                                             |                 | Consignment price                                                                                         | 6.65              |                   |                  |          | $\Omega$         | $\Omega$    |                   |                                | 0.00                                                     | $-37.50$   | $-60K$                                   |
|                |                 |                   | <b>HK 06068</b>                    | WISDOM EDU INTL                            |              | $-0.83$                              | 3.5700 | $-0.030$                                           |                 |                                                                                                    | 500000            |                   |                  | 3,5300   | 2.84M            | <b>798K</b> | 95                | 3.5538                         | 1.94                                                     | $-3.38$    | $-28K$                                   |
| ◉              |                 |                   | HK 01048                           | YORKSHINE HLDGS                            |              | 0.00                                 | 2.9500 | 0.0000                                             |                 | Quantity entrusted                                                                                        |                   |                   |                  |          | $\theta$         | $\circ$     |                   |                                | 0.00                                                     | 0.00       | $\overline{0}$                           |
| News           |                 |                   | HK 01536                           | YUK WING GP                                |              | 0.00                                 | 0.4250 | 0.0000                                             |                 | Transaction amount 3325000 (YEN)                                                                          |                   |                   |                  | 0.4150   | 291.35K          | 698K        | 16                | 0.4174                         | 3.53                                                     | 32.58      | 462K                                     |
| $\bullet$      | 10 <sup>1</sup> |                   | HK 01341                           | <b>HAO TIAN INTL</b>                       |              | $-1.35$                              | 0.3650 | $-0.005$                                           |                 | - Transaction cost per share 6.650 -                                                                      |                   |                   |                  | 0.3650   | 49.64K           | <b>136K</b> | 3                 | 0.3650                         | 0.00                                                     | $-2.16$    | $-96K$                                   |
| Trade          | 11              |                   | 00474                              | <b>HAO TIAN DEV</b>                        |              | $-4.65$                              | 0.2050 | $-0.010$                                           |                 | - Total transaction cost                                                                                  |                   |                   |                  | 0.2050   | 51.45K           | 250.6K      | $\overline{4}$    | 0.2053                         | 0.47                                                     | $-62.96$   | $-102K$                                  |
|                | 12              |                   | 06826                              | <b>HAOHAI BIOTEC</b>                       |              | $+0.97$                              | 52 050 | $+0.500$                                           |                 |                                                                                                    |                   |                   |                  | 51,150   | 10.03M           | 190.5K      | 543               | 52 641                         | 4.95                                                     | $-29.41$   | $-1.5K$                                  |
|                | 13 <sup>5</sup> |                   | <b>HK</b> 01665                    | <b>PENTAMASTER</b>                         |              | $+1.00$                              | 1.0100 | $+0.0100$                                          |                 | OK                                                                                                    |                   | cancel            |                  | 0.9900   | 717.84K          | <b>716K</b> | 67                | 1.0026                         | 2.00                                                     | $-26.98$   | $-600K$                                  |
|                | $\bullet$       |                   | <b>Buy</b>                         | Sell Amend/Cancel                          |              |                                      |        |                                                    |                 | Portfolio Today Orders Today Tran. Order Hist. Tran. Hist. IPO More - Last login time 13/03/2019 14:20:53 |                   |                   |                  |          |                  |             |                   |                                | Account 773126377 Test Account 77312 -                   |            | A<br>$\Box$ $\times$                     |
|                |                 |                   |                                    |                                            |              | Shares held [ 50 records]            |        | <b>ORefresh</b>                                    |                 | HK stock data delayed at least 15 minutes                                                                 |                   |                   |                  |          |                  |             |                   |                                |                                                          |            |                                          |
|                |                 | Japan             |                                    | Price Limit                                | Symbol       | <b>Name</b>                          |        | Market A                                           |                 | <b>Total Qty</b>                                                                                          |                   | <b>Usable Otv</b> | <b>Today Buy</b> |          | Average cost     |             | Price             | <b>Market Value</b>            | <b>Floating P &amp; L</b>                                |            | P & L ratio(%)                           |
|                |                 |                   |                                    |                                            | 02011        | <b>URANTILOT</b>                     |        | <b>DETIN</b>                                       |                 | <b>TULUAN</b>                                                                                             |                   | <b>TURNA</b>      |                  |          |                  | 1.013       | <b>U.S.IU.</b>    | 3100                           | $-1.000.00$                                              |            | -31.30                                   |
|                |                 |                   |                                    | 3101.T                                     | 02088        | <b>XIWANG PROPERTY</b>               |        | <b>SEHK</b>                                        |                 | 40.000                                                                                                    |                   | 40,000            |                  | $\Omega$ |                  | 0.374       | 0.250             | 10000                          | $-4,972.00$                                              |            | $-33.21$                                 |
|                |                 | <b>TOYOBO</b>     |                                    |                                            | 02211        | UNI HEALTH                           |        | <b>SEHK</b>                                        |                 | 70,000                                                                                                    |                   | 70,000            |                  | $\Omega$ |                  | 0.227       | 0.122             | 8540                           | $-7,350,00$                                              |            | $-46.26$                                 |
|                |                 |                   | 6.65                               | A                                          |              |                                      |        |                                                    |                 |                                                                                                    |                   |                   |                  |          |                  |             |                   |                                |                                                          |            |                                          |
|                |                 |                   |                                    |                                            |              | Today Tran./Deal [ 10 records]       |        | <b>ORefresh</b>                                    |                 |                                                                                                    |                   |                   |                  |          |                  |             |                   |                                |                                                          |            |                                          |
|                |                 |                   | 500000                             | $+$ $\vee$                                 | Symbol       | Name                                 |        | Market                                             | <b>Buv/Sell</b> | Order type                                                                                                |                   |                   | Order price      |          | <b>Total Oty</b> |             | <b>Filled Qtv</b> | <b>Average price</b>           |                                                          | Open order | Order                                    |
|                |                 | Lots <sup>1</sup> |                                    | Max lots to sell                           | 00724        | <b>RUIXIN INT'L</b>                  |        | <b>SEHK</b>                                        | <b>Sell</b>     | <b>Enhanced Limit</b>                                                                                     |                   |                   | 0.027            |          | 30,000           |             | ۰                 | 0.000                          |                                                          | 30,000     |                                          |
| <⊙             |                 |                   |                                    | ¥3,325,000.00 Sell                         | 00048        | C AUTO INT DECO                      |        | <b>SEHK</b>                                        | Sell            | <b>Enhanced Limit</b>                                                                                     |                   |                   | 0.062            |          | 10,000           |             | $\Omega$          | 0.000                          |                                                          | 10,000     |                                          |
| 【News】东方通信午后跌信 |                 |                   |                                    |                                            |              | 14:45:51 V                           |        |                                                    |                 |                                                                                                    |                   |                   |                  |          |                  |             |                   |                                | . Auto(Delay) Powered by Tele-Trend Konson TTK Disclaime |            |                                          |

Figure 6-11 Selling and Confirmation Boxes of Japanese Stocks

## **7. Amend / cancel**

In the withdrawal interface (Figure 7-1), manual input of disc type and stock code is prohibited in the current market. You can only click or double-click any stock in today's delegation list to bring the previous delegation data into the left input box of the change/withdrawal interface, then change the reasonable price or number of shares, click on the change order or withdraw the order to complete the delegation modification (as shown in Figure 5-2, 5-3).

Note: Only Hong Kong stocks can change their orders, the rest of the market can not change their orders, all markets can withdraw orders.

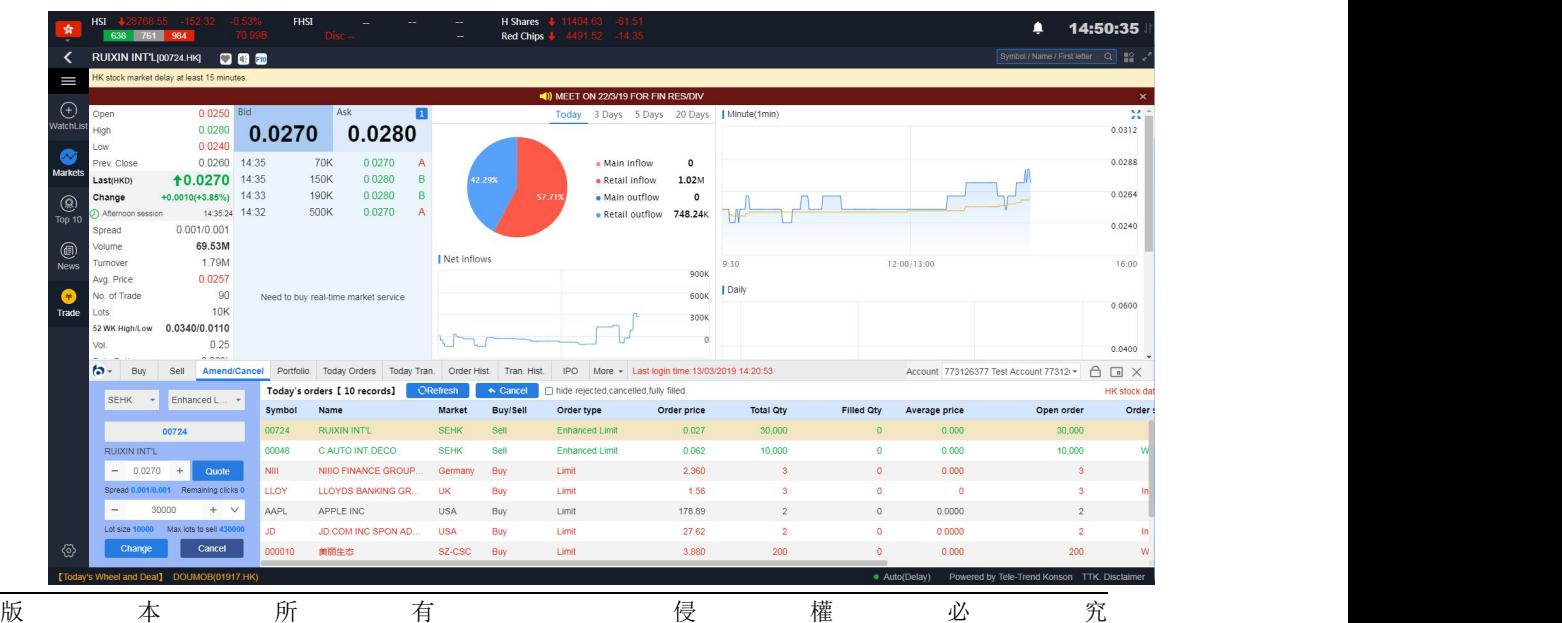

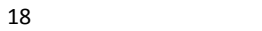

## Figure 7-1 Hong Kong Stock Amend/cancel(Reform/Withdrawal)

|                    | <b>HSI</b><br>630 757 996                                | FHSI                                 |                                                                         |                      | H Shares<br><b>Red Chips</b>  |                                                                                      |             |                          |                   |                      | ⋒                                            | 14:54:01                                     |       |
|--------------------|----------------------------------------------------------|--------------------------------------|-------------------------------------------------------------------------|----------------------|-------------------------------|--------------------------------------------------------------------------------------|-------------|--------------------------|-------------------|----------------------|----------------------------------------------|----------------------------------------------|-------|
| K                  | CAUTO INT DECO(00048.HK) <b>DIE 3</b>                    |                                      |                                                                         |                      |                               |                                                                                      |             |                          |                   |                      | of / Name / First letter Q                   |                                              |       |
| ≡                  | HK stock market delay at least 15 minutes                |                                      |                                                                         |                      |                               |                                                                                      |             |                          |                   |                      |                                              |                                              |       |
|                    |                                                          |                                      |                                                                         |                      |                               | 40) MEET ON 25/3/19 FOR RESULTS/FIN DIV                                              |             |                          |                   |                      |                                              |                                              |       |
| $\bigoplus$        | 0.0000 Bid<br>bpen<br>0.0000<br>High                     |                                      | Ask<br>O                                                                |                      | Today                         | 3 Days 5 Days 20 Days   Minute(1min)                                                 |             |                          |                   |                      |                                              | 0.0800                                       | 55    |
|                    | 0.0000<br>Low                                            | 0.0620                               | 0.0680                                                                  |                      |                               |                                                                                      |             |                          |                   |                      |                                              |                                              |       |
| Markets            | 0.0680<br>Prev. Close                                    |                                      |                                                                         |                      |                               | change confirmation                                                                  |             |                          |                   |                      |                                              | 0.0600                                       |       |
|                    | 0.0680<br><b>LastrHKD)</b>                               |                                      |                                                                         |                      | Account number                | 773126377                                                                            |             |                          |                   | no data              |                                              | 0.0400                                       |       |
| <b>®</b>           | Change<br>$0.0000(-)$<br>Afterno<br>14:29:52             |                                      |                                                                         |                      | Stock name                    | 00048 -C AUTO INT                                                                    |             |                          |                   |                      |                                              |                                              |       |
| $\overline{10p}10$ | 0.001/0.001<br>oread                                     |                                      |                                                                         |                      | Consignment price             | 0.0620                                                                               |             |                          |                   |                      |                                              | 0.0200                                       |       |
| $^{\circ}$         | <b>olume</b><br>$\bf{0}$                                 |                                      |                                                                         | Net inflows          | Quantity entrusted            | 20000                                                                                |             |                          |                   |                      |                                              |                                              |       |
|                    | furnover<br>$\overline{0}$<br>0.0000<br>Avg. Price       |                                      |                                                                         |                      |                               | Transaction amount<br>1240 (HKD)                                                     |             |                          |                   | 12:00/13:00          |                                              | 16:00                                        |       |
| G                  | $\bf{0}$<br>Vo, of Trade                                 | Need to buy real-time market service |                                                                         |                      |                               | - Transaction cost per share 0.064 -<br>- Total transaction cost 1,283.339 -         | Dail        |                          |                   |                      |                                              |                                              |       |
| Trade              | <b>10K</b><br>Lots                                       |                                      |                                                                         |                      |                               |                                                                                      |             |                          |                   |                      |                                              | 0.1000                                       |       |
|                    | 52 WK High/Low 0.1520/0.0450<br>$\sqrt{ }$<br><b>Vol</b> |                                      |                                                                         |                      |                               | OK                                                                                   |             |                          |                   |                      |                                              |                                              |       |
|                    |                                                          |                                      |                                                                         |                      |                               |                                                                                      |             |                          |                   |                      |                                              | 0.0800                                       |       |
|                    | $\omega$ -<br>Buy<br>Sell                                |                                      | Amend/Cancel Portfolio Today Orders Today Tran. Order Hist. Tran. Hist. |                      | <b>IPO</b>                    | Corporate Action More . Last login time: 13/03/2019 14:20:53                         |             |                          |                   |                      | Account 773126377 Test Account 77312 ▼ 0 0 X |                                              |       |
|                    | Enhanced L.<br><b>SEHK</b>                               | Symbol<br>Name                       | Today's orders [ 12 records]                                            | <b>Market</b>        | <b>Buy/Sell</b><br>Order type | m hide rejected.cancelled.fully filled<br>Order price                                |             | <b>Total Qty</b>         | Filled Qty        | Average price        | Open order                                   | HK stock data delayed at<br>Order status Tim |       |
|                    | 00048                                                    | LLOY                                 | <b>LLOYDS BANKING GR</b><br>UK                                          | Buy                  | Limit                         |                                                                                      | 1.56        |                          |                   | $\sqrt{a}$           |                                              | In Market                                    | 13/0  |
|                    | C AUTO INT DECO                                          | <b>AAPL</b>                          | APPLE INC.<br><b>USA</b>                                                | Buy                  | Limit                         |                                                                                      | 178.89      |                          | $\Omega$          | 0.0000               |                                              | Cancel                                       | 130   |
|                    | $0.0620 +$<br>$-$<br>Quote                               | JD.                                  | <b>JD.COM INC SPON AD</b>                                               | USA<br>Buy           | Limit                         |                                                                                      | 27.62       | $\overline{2}$           | $\sqrt{2}$        | 0.0000               | $\overline{2}$                               | In Market                                    | 13/0  |
|                    | Spread 0.001/0.001 Rem<br>ng clicks 9                    | 000010                               | 美丽生态                                                                    | SZ-CSC<br>Buy        | Limit                         |                                                                                      | 3.880       | 200                      |                   | 0.000                | 200                                          | <b>WAITING</b>                               | 13/0  |
|                    | 20000<br>$+$ $\vee$<br>$\overline{\phantom{a}}$          | 600010                               | 包括时分                                                                    | <b>SHLCSC</b><br>Buy | 1 limits                      |                                                                                      | 1930        | 100                      |                   | 0.000                | 100                                          | <b>WAITING</b>                               | 130   |
|                    | Lot size 1                                               | 00123                                | YUEXIU PROPERTY                                                         | <b>SEHK</b><br>Buy   | 1 innit                       |                                                                                      | 1.810       | 2000                     | $\Omega$          | 0.000                | 2000                                         | Cancel 13/0                                  |       |
|                    | Change<br>Cancel                                         | 00048                                | C AUTO INT DECO                                                         | Buy<br><b>SEHK</b>   |                               | <b>Enhanced Limit</b>                                                                | 0.059       | 10,000                   | $\overline{a}$    | 0.000                | 10,000                                       | <b>WAITING</b>                               | 130   |
|                    | eel and Deal I<br>DOUMOR/01917                           |                                      |                                                                         |                      |                               |                                                                                      |             |                          |                   | <b>Auto(De</b>       | Tele-Trend                                   | <b>TTK.</b> Disclaime                        |       |
|                    |                                                          |                                      |                                                                         |                      |                               |                                                                                      |             |                          |                   |                      |                                              |                                              |       |
|                    | <b>HST</b>                                               | <b>FHST</b>                          |                                                                         |                      | <b>H</b> Shares               |                                                                                      |             |                          |                   |                      | 鱼                                            | 14:51:37                                     |       |
|                    | 637 755 991                                              |                                      |                                                                         |                      | Red Chips                     | 1491.79 140                                                                          |             |                          |                   |                      |                                              |                                              |       |
|                    | CAUTO INT DECO 00048.HK   CAUTO                          |                                      |                                                                         |                      |                               |                                                                                      |             |                          |                   |                      | Symbol / Name / First letter Q. 52           |                                              |       |
| I                  | K stock market delay at least 15 minutes                 |                                      |                                                                         |                      |                               |                                                                                      |             |                          |                   |                      |                                              |                                              |       |
| $^{(+)}$           | 0.0000 Bid<br>Dpen                                       |                                      | Ask<br>П                                                                |                      |                               | () MEET ON 25/3/19 FOR RESULTS/FIN DIV<br>Today 3 Days 5 Days 20 Days   Minute(1min) |             |                          |                   |                      |                                              |                                              | 焚     |
|                    | 0.0000<br><b>figh</b>                                    | 0.0620                               | 0.0680                                                                  |                      |                               |                                                                                      |             |                          |                   |                      |                                              | 0.0800                                       |       |
|                    | 0.0000<br>Low                                            |                                      |                                                                         |                      |                               | change confirmation                                                                  |             |                          |                   |                      |                                              |                                              |       |
| Market             | 0.0680<br>Prev. Close                                    |                                      |                                                                         |                      |                               |                                                                                      |             |                          |                   |                      |                                              | 0.0600                                       |       |
|                    | Last(HKD)<br>0.0680<br>$0.0000(-)$<br>Change             |                                      |                                                                         |                      | Account number                | 773126377                                                                            |             |                          |                   | no data              |                                              | 0.0400                                       |       |
| Q)                 | 14:29:52<br>Afterno                                      |                                      |                                                                         |                      | Stock name                    | 00048 -C AUTO INT                                                                    |             |                          |                   |                      |                                              |                                              |       |
| Top 1              | 0.001/0.001<br>spread                                    |                                      |                                                                         |                      | Consignment price             | 0.0640                                                                               |             |                          |                   |                      |                                              | 0.0200                                       |       |
| $^{\circ}$         | $\overline{0}$<br><b>Yolume</b>                          |                                      |                                                                         | Net inflows          | Quantity entrusted            | 20000                                                                                |             |                          |                   |                      |                                              |                                              |       |
| New                | $\Omega$<br><b>furnover</b><br>Avg. Price<br>0.0000      |                                      |                                                                         |                      |                               | 1280 (HKD)<br>Transaction amount                                                     |             | 9:30                     |                   | 12:00/13:00          |                                              | 16:00                                        |       |
| Œ                  | No. of Trade<br>$\overline{0}$                           |                                      | Need to buy real-time market service                                    |                      |                               | - Transaction cost per share 0.066 -                                                 |             | Daily                    |                   |                      |                                              |                                              |       |
| Trade              | <b>10K</b><br>Lots.                                      |                                      |                                                                         |                      |                               | - Total transaction cost 1,323.382 -                                                 |             |                          |                   |                      |                                              | 0.1000                                       |       |
|                    | 52 WK High/Low 0.1520/0.0450                             |                                      |                                                                         |                      |                               | OK                                                                                   |             |                          |                   |                      |                                              |                                              |       |
|                    | $\Omega$<br>(O)                                          |                                      |                                                                         |                      |                               |                                                                                      |             |                          |                   |                      |                                              | 0.0800                                       |       |
|                    | 6 -<br>Buy<br>Sell                                       |                                      | Amend/Cancel Portfolio Today Orders Today Tran. Order Hist.             |                      | Tran. Hist.                   | <b>IPO</b><br>$More -$<br>Last login                                                 |             | time.13/03/2019 14:20:53 |                   |                      | Account 773126377 Test Account 77312 - 0 回 X |                                              |       |
|                    | Enhanced L.<br><b>SEHK</b><br>$\sim$                     |                                      | Today's orders [ 10 records]                                            |                      | Cancel                        | nide rejected cancelled fully filled                                                 |             |                          |                   |                      |                                              | <b>HK stock di</b>                           |       |
|                    |                                                          | Symbol                               | Name                                                                    | Market               | <b>Buv/Sell</b>               | Order type                                                                           | Order price | <b>Total Qty</b>         | <b>Filled Otv</b> | <b>Average price</b> | Open order                                   |                                              | Order |
|                    | <b>DODAR</b>                                             | 00724                                | <b>RUIXIN INT'L</b>                                                     | <b>SEHK</b>          | Sell                          | <b>Enhanced Limit</b>                                                                | 0.027       | 30,000                   | $\Omega$          | 0.000                | 30.000                                       |                                              |       |
|                    | CAUTO INT DECO                                           | nnn48                                | <b>CAUTO INT DECO</b>                                                   | <b>SEHK</b>          | Sell                          | Enhanced Limit                                                                       | 0.062       | 10.000                   | $\sqrt{2}$        | o ono                | 10,000                                       |                                              |       |
|                    | $- 0.0640 +$<br>Quote                                    | NIII.                                | <b>NIIIO FINANCE GROUP</b>                                              | Germany              | Buy                           | Limit                                                                                | 2.360       |                          |                   | 0.000                |                                              |                                              |       |
|                    | ead 0<br>ng clicks                                       | LLOY                                 | <b>LLOYDS BANKING GR</b>                                                | UK                   | Buy                           | Limit                                                                                | 1.56        |                          | $\overline{0}$    | $\overline{0}$       |                                              |                                              |       |
|                    | 20000<br>$+$ $\vee$<br>ot size 10<br>Max lots to sell 12 | AAPL                                 | <b>APPLE INC</b>                                                        | <b>USA</b>           | Buy                           | Limit                                                                                | 178.89      |                          | $\overline{0}$    | 0.0000               | $\mathcal{D}$                                |                                              |       |
|                    | Change<br>Cancel                                         | <b>JD</b>                            | JD.COM INC SPON AD                                                      | <b>USA</b>           | Buy                           | Limit                                                                                | 27.62       | $\mathcal{D}$            | n                 | 0.0000               | $\mathcal{D}$                                |                                              |       |
| €                  |                                                          | 000010                               | 美丽生态                                                                    | SZ-CSC               | Buy                           | Limit                                                                                | 3.880       | 200                      | $\hbox{\bf 0}$    | 0.000                | 200                                          |                                              |       |
|                    |                                                          |                                      |                                                                         |                      |                               |                                                                                      |             |                          |                   |                      |                                              |                                              |       |

Figure 7-2 Buy/Sell Order Confirmation Boxes for Hong Kong Stocks

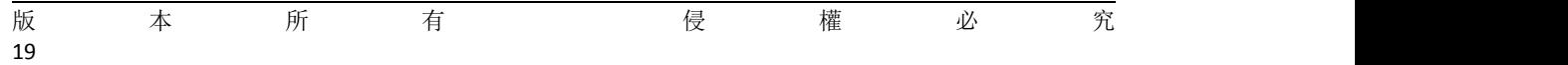

|             | <b>HSI</b><br>636 753 994                              | FHSI              |                                                                                                    |               | H Shares<br>Red Chips | $13.72 - 12.1$                       |                                            |                  |                   |               |                                              | 14:54:47                            |                  |
|-------------|--------------------------------------------------------|-------------------|----------------------------------------------------------------------------------------------------|---------------|-----------------------|--------------------------------------|--------------------------------------------|------------------|-------------------|---------------|----------------------------------------------|-------------------------------------|------------------|
|             | CAUTO INT DECO[00048.HK] Q B B                         |                   |                                                                                                    |               |                       |                                      |                                            |                  |                   |               |                                              | Symbol / Name / First letter Q #2 / |                  |
| I           | HK stock market delay at least 15 minutes.             |                   |                                                                                                    |               |                       |                                      |                                            |                  |                   |               |                                              |                                     |                  |
|             |                                                        |                   |                                                                                                    |               |                       |                                      | 40) MEET ON 25/3/19 FOR RESULTS/FIN DIV    |                  |                   |               |                                              |                                     | $\times$         |
| $(+)$       | 0.0000 Bld<br>Open                                     |                   | Ask                                                                                                    |               |                       |                                      | Today 3 Days 5 Days 20 Days   Minute(1min) |                  |                   |               |                                              |                                     | $\mathbb{M}$     |
|             | 0.0000<br><b>High</b>                                  | 0.0620            | 0.0680                                                                                                    |               |                       |                                      |                                            |                  |                   |               |                                              |                                     | 0.0800           |
|             | 0.0000<br>Low                                          |                   |                                                                                                    |               |                       |                                      | cancel confirmation                        |                  |                   |               |                                              |                                     |                  |
| Markets     | 0.0680<br>Prev. Close                                  |                   |                                                                                                    |               |                       |                                      |                                            |                  |                   |               |                                              |                                     | 0.0600           |
|             | 0.0680<br>Last(HKD)                                    |                   |                                                                                                    |               |                       | Account number                       | 773126377                                  |                  |                   | no data       |                                              |                                     | 0.0400           |
| @.          | $0.0000(-)$<br>Change<br>14:29:52<br>Afternoon session |                   |                                                                                                    |               |                       | Stock name                           | 00048 -C AUTO INT                          |                  |                   |               |                                              |                                     |                  |
| $\sqrt{10}$ | 0.001/0.001<br>Spread                                  |                   |                                                                                                    |               |                       | Consignment price                    | 0.0590                                     |                  |                   |               |                                              |                                     | 0.0200           |
| G.          | $\Omega$<br>Volume                                     |                   |                                                                                                    |               |                       | Quantity entrusted                   | 10000                                      |                  |                   |               |                                              |                                     |                  |
| News        | $\sqrt{2}$<br>Turnover                                 |                   |                                                                                                    | Net inflows   |                       |                                      |                                            | 9:30             |                   | 12:00/13:00   |                                              |                                     | 16:00            |
|             | 0.0000<br>Avg. Price                                   |                   |                                                                                                    |               |                       |                                      |                                            |                  |                   |               |                                              |                                     |                  |
|             | $\overline{0}$<br>No. of Trade                         |                   | Need to buy real-time market service                                                                                                    |               |                       |                                      |                                            | Daily            |                   |               |                                              |                                     | 0.1000           |
| Trade       | 10K<br>Lots                                            |                   |                                                                                                    |               |                       |                                      |                                            |                  |                   |               |                                              |                                     |                  |
|             | 52 WK High/Low 0.1520/0.0450<br>$\Omega$<br>Vol.       |                   |                                                                                                    |               |                       | OK                                   | cancel                                     |                  |                   |               |                                              |                                     |                  |
|             | $n \wedge n$                                           |                   |                                                                                                    |               |                       |                                      |                                            |                  |                   |               |                                              |                                     | 0.0800           |
|             | ь-<br>Buy                                              |                   | Sell Amend/Cancel Portfolio Today Orders Today Tran. Order Hist. Tran Hist. IPO Corporate Action More - Last login time 13/03/2019 14:20:53 |               |                       |                                      |                                            |                  |                   |               | Account 773126377 Test Account 77312 + 0 0 X |                                     |                  |
|             | SEHK - Enhanced L. -                                   |                   | Today's orders [ 12 records]                                                                                                    | ORefresh      | « Cancel              | nide rejected cancelled fully filled |                                            |                  |                   |               |                                              | HK stock data delayed at            |                  |
|             |                                                        | Symbol            | Name                                                                                                    | <b>Market</b> | <b>Buv/Sell</b>       | Order type                           | Order price                                | <b>Total Oty</b> | <b>Filled Qty</b> | Average price | Open order                                   |                                     | Order status Tim |
|             | 00048                                                  | LLOY              | LLOYDS BANKING GR.                                                                                                    | <b>UK</b>     | Buy                   | Limit.                               | 1.56                                       |                  |                   | $\sqrt{2}$    |                                              |                                     | In Market 13/6   |
|             | C AUTO INT DECO                                        | AAPL              | APPLE INC                                                                                                    | <b>USA</b>    | Buy                   | Limit                                | 178.89                                     | $\overline{2}$   | $\theta$          | 0.0000        |                                              |                                     | Cancel 13/       |
|             | $-0.0590 +$<br>Quote                                   | JD                | JD.COM INC.SPON AD:                                                                                                    | <b>USA</b>    | <b>Buv</b>            | Limit.                               | 27.62                                      | $\overline{2}$   | $\Omega$          | 0.0000        | $\mathcal{D}$                                |                                     | In Market 13/    |
|             | Spread 0.001/0.001 Remaining clicks 91                 | 000010            | 美丽生态                                                                                                    | SZ-CSC        | <b>Buv</b>            | Limit.                               | 3,880                                      | 200              | $\mathbf{n}$      | 0.000         | 200                                          |                                     | WAITING 13/0     |
|             | 10000<br>$+$ $\vee$                                    | 600010            | 包钢股份                                                                                                    | SH-CSC        | Buy                   | Limit                                | 1.930                                      | 100              | $\theta$          | 0.000         | 100                                          |                                     | WAITING 13/0     |
|             | Lot size 10000<br>Max lots to buy -                    | 00123             | YUEXIU PROPERTY                                                                                                    | <b>SEHK</b>   | <b>Buy</b>            | Limit                                | 1,810                                      | 2.000            | $\Omega$          | 0.000         | 2.000                                        |                                     | Cancel 13/0      |
| 硷           | Change<br>Cancel                                       | 00048             | C AUTO INT DECO                                                                                                    | <b>SEHK</b>   | Buy                   | <b>Enhanced Limit</b>                | 0.059                                      | 10,000           | $\circ$           | 0.000         | 10,000                                       |                                     | WAITING 13/0     |
|             |                                                        | <b>CONTRACTOR</b> |                                                                                                    |               |                       |                                      |                                            |                  |                   | __            |                                              |                                     |                  |

Figure 7-3 Confirmation Boxes for Withdrawal of Documents in Hong Kong Stock Exchange

Shanghai/Shenzhen/USA/UK/France/Germany/Japan/Australia/Netherlands/Singapore markets do not support the change of bill and can withdraw the bill.

|                              | SH/SZ-HK<br>446 17 1705     |                                        | 246 21B                          |                              | <b>SSE Composite</b><br>SZSE Composite |        |                                                                        | 9588 39 -252 85 -2.57% 508 028 | SSE SME Composite<br><b>GEM</b>                                  | ÷.               | 207.77 -193.44 -3.02% 223.74B<br>1693 65 -79 78 -4 50% 155 59B |               | ≏                                    | 14:55:12                             |          |
|------------------------------|-----------------------------|----------------------------------------|----------------------------------|------------------------------|----------------------------------------|--------|------------------------------------------------------------------------|--------------------------------|------------------------------------------------------------------|------------------|----------------------------------------------------------------|---------------|--------------------------------------|--------------------------------------|----------|
|                              | 包钢股份(600010.SH)             |                                        | 80000                            |                              |                                        |        |                                                                        |                                |                                                                  |                  |                                                                |               |                                      | Symbol / Name / First letter Q = 2 2 |          |
| I                            | Open                        | 1.94 Bid                               |                                  | Ask                          |                                        |        | S   Main retail distribution                                           |                                | Today 3 Days 5 Days 20 Days   Minute(1min)                       |                  |                                                                |               |                                      |                                      | 禁止       |
|                              | High                        | 1.96                                   | 1.93                             |                              | 1.94                                   |        |                                                                        |                                |                                                                  |                  |                                                                |               |                                      | 2.01                                 |          |
| $\odot$                      | Low                         | 1.90                                   |                                  |                              |                                        |        |                                                                        |                                |                                                                  |                  |                                                                |               |                                      |                                      |          |
| WatchList                    | Prev. Close                 | 1.95                                   | 40.47%                           |                              |                                        | 59.53% | 14.84%                                                                 |                                | · Main inflow 374,73M                                            |                  |                                                                |               |                                      | 1.98                                 |          |
|                              | Last(CNY)                   | $+1.94$                                | 11.93                            | 5K 1 1.94                    |                                        | 89K    |                                                                        | 36.039                         | · Retail inflow 123.98M                                          |                  |                                                                |               |                                      |                                      |          |
| ◎                            | Change                      | $-0.01(-0.51\%)$ 2 1.92                |                                  | 57K 2 1.95                   |                                        | 104K   | 37.21%                                                                 |                                | . Main outflow 386.97M                                           |                  |                                                                |               |                                      | 1.95                                 |          |
| Markets                      | Afternoon session           |                                        | 14.55.08 3 1.91                  | 129K 3 1.96                  |                                        | 154K   |                                                                        |                                | · Retail outflow 154,28M                                         |                  |                                                                |               |                                      | WW.                                  |          |
|                              | Volume                      | 5.47M                                  | 41.90                            | 187K 4 1.97                  |                                        | 138K   |                                                                        |                                |                                                                  |                  |                                                                |               | <b>MANTALAM</b>                      | 1.92                                 |          |
| $\bigcirc$ <sub>Top 10</sub> | Turnover                    | 1.05B                                  |                                  |                              |                                        |        |                                                                        |                                |                                                                  |                  |                                                                |               |                                      |                                      |          |
|                              | Avg. Price                  |                                        | $1.92$ 5 1.89                    | 73K 5 1.98                   |                                        |        | 177K Net inflows                                                       |                                | 160M                                                             | 9:30             |                                                                | 11:30/13:00   |                                      | 15:00                                |          |
| ◉                            | Limit Up                    |                                        | 2.15 14:55:08                    | 339                          | 1.94                                   | B      |                                                                        |                                |                                                                  | I Daily          |                                                                |               |                                      |                                      |          |
| News                         | Limit Down                  |                                        | 1.76 14:55:06                    | 2K                           | 1.94                                   | B      |                                                                        |                                | <b>SOM</b>                                                       |                  |                                                                |               |                                      | 2.50                                 |          |
|                              | No. of Trade                |                                        | 4.641K 14:55:02                  | 255                          | 1.93                                   | Α      |                                                                        |                                |                                                                  |                  |                                                                |               |                                      |                                      |          |
| $\bullet$                    | Vol.                        |                                        | $0.48$ 14:55:00                  | 5K                           | 1.93                                   | B      |                                                                        |                                | $-80M$                                                           |                  |                                                                |               |                                      |                                      |          |
| Trade                        | Rate Ratio<br>Range         |                                        | $-19.06\%$ 14:54:56              | <b>1K</b>                    | 1.93                                   | B      |                                                                        |                                |                                                                  |                  |                                                                |               |                                      | $1^{1111}$                           |          |
|                              | Turnover Rate(%)            |                                        | 3.08% 14:54:54<br>1.73% 14:54:50 | 466                          | 1.93                                   | в      | 9:30                                                                   | 11:30/13:00                    | 15:00                                                            |                  |                                                                |               |                                      |                                      |          |
|                              | Selfunt                     |                                        | $2.59M + 4.54.40$                | 761<br>240                   | 1.93                                   |        | <b>Historical capital flows</b>                                        |                                |                                                                  |                  |                                                                |               |                                      |                                      | $1.50 -$ |
|                              | $\sim$<br>Buy               |                                        |                                  |                              |                                        |        | Amend/Cancel Portfolio Today Orders Today Tran, Order Hist. Tran Hist. |                                | IPO Corporate Action More - Last login time: 13/03/2019 14:20:53 |                  |                                                                |               | Account 773126377 Test Account 77312 | ADX                                  |          |
|                              |                             |                                        |                                  | Today's orders [ 12 records] |                                        |        | <b>ORefresh</b><br>« Cancel                                            |                                | nide rejected, cancelled, fully filled                           |                  |                                                                |               |                                      | HK stock data delayed at             |          |
|                              | SH-CSC                      | Price Limit                            | Symbol                           | Name                         |                                        |        | <b>Market</b><br><b>Buv/Sell</b>                                       | Order type                     | Order price                                                      | <b>Total Otv</b> | <b>Filled Otv</b>                                              | Average price | Open order                           | Order status Tim                     |          |
|                              |                             | 600010                                 | LLOY                             |                              | <b>LLOYDS BANKING GR.</b>              |        | <b>UK</b><br><b>Buy</b>                                                | Message                        |                                                                  |                  |                                                                |               |                                      | In Market 13/0                       |          |
|                              | 包钢股份                        |                                        | AAPL                             | APPLE INC                    |                                        |        | <b>USA</b><br><b>Buy</b>                                               |                                |                                                                  | $\mathcal{D}$    | $\sqrt{2}$                                                     | 0.0000        |                                      | Cancel 13/0                          |          |
|                              | 1,9300<br>$\qquad \qquad =$ | $+$ $a$                                | JD                               |                              | JD.COM INC SPON AD.                    |        | <b>USA</b><br><b>Buy</b>                                               |                                | Change order currently not supported by<br>this market           |                  | $\Omega$                                                       | 0.0000        |                                      | In Market 13/0                       |          |
|                              | Spread 0.01/0.01            |                                        | 000010                           | 美丽生态                         |                                        |        | SZ-CSC<br>Buy                                                          |                                |                                                                  | 200              |                                                                | 0.000         | 200                                  | WAITING 13/6                         |          |
|                              | 100                         | $+$ $\vee$                             | 600010                           | 包钢股份                         |                                        |        | <b>SH-CSC</b><br>Buy.                                                  |                                | OK                                                               | 100              | $\mathbf{a}$                                                   | 0.000         | 100                                  | WAITING 13/6                         |          |
|                              |                             | Lot size 100 Max lots to buy 356945200 | 00123                            |                              | YUEXIU PROPERTY                        |        | <b>SEHK</b><br><b>Buy</b>                                              | Limit                          | 1.810                                                            | 2000             | $\Omega$                                                       | 0.000         | 2.000                                | Cancel 13/0                          |          |
| ୍ଚ                           | Change                      | Cancel                                 | 00048                            |                              | C AUTO INT DECO                        |        | <b>SEHK</b><br>Buy                                                     | <b>Enhanced Limit</b>          | 0.059                                                            | 10,000           |                                                                | 0.000         | 10,000                               | WAITING 13/0                         |          |
| FALOUR                       |                             |                                        |                                  | NEED 14-CO-DO N.A.           |                                        |        |                                                                        |                                |                                                                  |                  |                                                                | Auto Choice   | Bourged by Tale Trend Kensen         | TTV Piccinima                        |          |

Figure 7-4 Shanghai Stock Exchange does not support the change of orders

|                | SH/SZ-HK<br>442 22                 | 1373<br>1704                          | 31.56<br>246 21B |            | <b>SSE Composite</b><br>SZSE Composite                                  |                | INDR 74.<br>-33.57 | 9589.91 -251.33 -2.55% 508.02B |                       | <b>GEM</b>                                                      | SSE SME Composite |                  | 3209.05 - 192.09 - 3.00% 223.74B<br>4 1693.78 -79.42 -4.48% 155.598 |               |                                              | 14:55:31                     |          |
|----------------|------------------------------------|---------------------------------------|------------------|------------|-------------------------------------------------------------------------|----------------|--------------------|--------------------------------|-----------------------|-----------------------------------------------------------------|-------------------|------------------|---------------------------------------------------------------------|---------------|----------------------------------------------|------------------------------|----------|
|                | 美丽生态(000010.SZ)                    |                                       | 0000             |            |                                                                         |                |                    |                                |                       |                                                                 |                   |                  |                                                                     |               | Symbol / Name / First letter Q #2            |                              |          |
| ≡              | Open                               | 3.91 Bid                              |                  |            | Ask                                                                     | 61             |                    | Main retail distribution       |                       | Today 3 Days 5 Days 20 Days   Minute(1min)                      |                   |                  |                                                                     |               |                                              |                              | 200      |
|                | High                               | 3.96                                  | 3.86             |            | 3.87                                                                    |                |                    |                                |                       |                                                                 |                   |                  |                                                                     |               |                                              | 4.00                         |          |
| ⊕              | Low                                | 3.81                                  |                  |            |                                                                         |                |                    |                                |                       |                                                                 |                   |                  |                                                                     |               |                                              |                              |          |
| WatchList      | Prev. Close                        |                                       | 3.96 57.40%      |            |                                                                         | 42.60%         |                    |                                |                       | · Main inflow                                                   | 2.29M             |                  | Murmerman                                                           |               |                                              | 3.95                         |          |
|                | Last(CNY)                          | $+3.87$ 3.86                          |                  |            | 452 1 3.87                                                              | 169            | 54.45%             |                                | 33.24%                | · Retail inflow                                                 | 11.79M            |                  |                                                                     |               |                                              |                              |          |
| <b>Markets</b> | Change                             | $-0.09(-2.27%)$ 2 3.85                |                  |            | 62 2 3.88                                                               | 424            |                    |                                |                       | · Main outflow                                                  | 2.08M             |                  |                                                                     |               |                                              | 3.90<br><i>W</i>             |          |
|                | Afternoon session                  |                                       | 14:55:26 3 3.84  |            | 804 3 3.89                                                              | 488            |                    |                                |                       | • Retail outflow                                                | 19.31M            |                  |                                                                     |               |                                              | 3.85                         |          |
| ඹ              | Volume                             | 91.93K<br>35.89M                      | 413.83           |            | $194$ $4$ 3.90                                                          | 293            |                    |                                |                       |                                                                 |                   |                  |                                                                     |               |                                              |                              |          |
| Top 10         | Turnover<br>Avg. Price             |                                       | $3.90$ 5 3.82    |            | 490 5 3.91                                                              |                | 112   Net inflows  |                                |                       |                                                                 |                   | 9:30             |                                                                     | 11:30/13:00   |                                              | 15:00                        |          |
|                | Limit Up                           |                                       | 4.36 14:55:26    |            | 10 <sup>1</sup><br>3.87                                                 | B              |                    |                                |                       |                                                                 |                   |                  |                                                                     |               |                                              |                              |          |
| ◉              | Limit Down                         |                                       | 3.56 14:55:14    |            | 3.86<br>20                                                              |                |                    |                                |                       |                                                                 | $-2.5M$           | Daily            |                                                                     |               |                                              |                              |          |
| News           | No. of Trade                       |                                       | 1.352K 14:55:08  |            | 50<br>3.87                                                              | B              |                    |                                |                       |                                                                 | $-5M$             |                  |                                                                     |               |                                              | 6.00                         |          |
| [¥             | Vol                                |                                       | 0.60 14:54:54    | 68         | 3.86                                                                    | $\overline{B}$ |                    |                                |                       |                                                                 |                   |                  |                                                                     |               |                                              |                              |          |
| Trade          | Rate Ratio                         |                                       | 14.79% 14:54:38  | 77         | 3.86                                                                    | B              |                    |                                |                       |                                                                 | $-7.5M$           |                  |                                                                     |               |                                              | 4.80                         |          |
|                | Range                              |                                       | 3.79% 14:54:26   | 30         | 3.86                                                                    | в              | 9:30               |                                | 11:30/13:00           |                                                                 | 15:00             |                  |                                                                     |               |                                              |                              |          |
|                | Turnover Rate(%)                   |                                       | 1.76% 14:54:12   | 34         | 3.86                                                                    |                |                    | Historical capital flows       |                       |                                                                 |                   | الوهو فكالمتماط  |                                                                     |               |                                              |                              |          |
|                | Int.file.2                         |                                       | 35.98K 44.59.50  | 07         | 0.05                                                                    |                |                    |                                |                       |                                                                 |                   |                  | <b></b>                                                             | <b>U</b>      |                                              |                              | $2.60 -$ |
|                | <b>P</b><br>BIN                    | <b>Sell</b>                           |                  |            | Amend/Cancel Portfolio Today Orders Today Tran. Order Hist. Tran. Hist. |                |                    |                                |                       | IPO Corporate Action More - Last login time:13/03/2019 14:20:53 |                   |                  |                                                                     |               | Account 773126377 Test Account 77312 -       | $\bigcap$<br>$\Box$ $\times$ |          |
|                | $SZ-CSC$ $\sim$                    | Price Limit                           |                  |            | Today's orders [ 12 records]                                            |                | <b>ORefresh</b>    | « Cancel                       |                       | nide rejected cancelled fully filled                            |                   |                  |                                                                     |               |                                              | HK stock data delayed at     |          |
|                |                                    |                                       | Symbol           | Name       |                                                                         |                | Market             | <b>Buv/Sell</b>                | Order type            |                                                                 | Order price       | <b>Total Oty</b> | <b>Filled Otv</b>                                                   | Average price | Open order                                   | Order status Tim             |          |
|                |                                    | 000010                                | LLOY             |            | <b>LLOYDS BANKING GR.</b>                                               |                | <b>UK</b>          | <b>Buy</b>                     | Message               |                                                                 |                   |                  | $\theta$                                                            | $\sqrt{2}$    |                                              | In Market 13/0               |          |
|                | 美丽生态                               |                                       | AAPL             |            | APPLE INC                                                               |                | <b>USA</b>         | <b>Buy</b>                     |                       |                                                                 |                   |                  | $\Omega$                                                            | 0.0000        |                                              | Cancel 13/0                  |          |
|                | 3,8800<br>$\overline{\phantom{a}}$ | $+$ $-$                               | JD.              |            | JD.COM INC SPON AD.                                                     |                | <b>USA</b>         | <b>Buv</b>                     |                       | Change order currently not supported by<br>this market          |                   |                  | $\alpha$                                                            | 0.0000        |                                              | In Market 13/0               |          |
|                | Spread 0.01/0.01                   |                                       | 000010           |            | 美丽生态                                                                    |                | SZ-CSC             | <b>Buv</b>                     |                       |                                                                 |                   | 200              | n.                                                                  | 0.000         | 200                                          | WAITING 13/0                 |          |
|                |                                    | 200<br>$+$ $\vee$                     | 600010           |            | 包钢股份                                                                    |                | SH-CSC             | Buy                            |                       | OK                                                              |                   | 100              | $\Omega$                                                            | 0.000         | 100                                          | WAITING 13/0                 |          |
|                |                                    | Lot size 100 Max lots to buy 43143060 | 00123            |            | YUEXIU PROPERTY                                                         |                | <b>SEHK</b>        | <b>Buy</b>                     | Limit                 |                                                                 | 1.810             | 2.000            | $\Omega$                                                            | 0.000         | 2.000                                        | Cancel 13/0                  |          |
| ⊗              | Change                             | Cancel                                | 00048            |            | C AUTO INT DECO                                                         |                | <b>SEHK</b>        | <b>Buv</b>                     | <b>Enhanced Limit</b> |                                                                 | 0.059             | 10,000           |                                                                     | 0.000         | 10,000                                       | WAITING 13/0                 |          |
|                | 【News】【鸡苗价格屡创新商 禽养殖上市公司频被调研】       |                                       |                  | 14:50:09 V |                                                                         |                |                    |                                |                       |                                                                 |                   |                  |                                                                     | · Auto(Delay) | Powered by Tele-Trend Konson TTK. Disclaimer |                              |          |

Figure 7-5 Shenzhen Stock Exchange does not support change orders

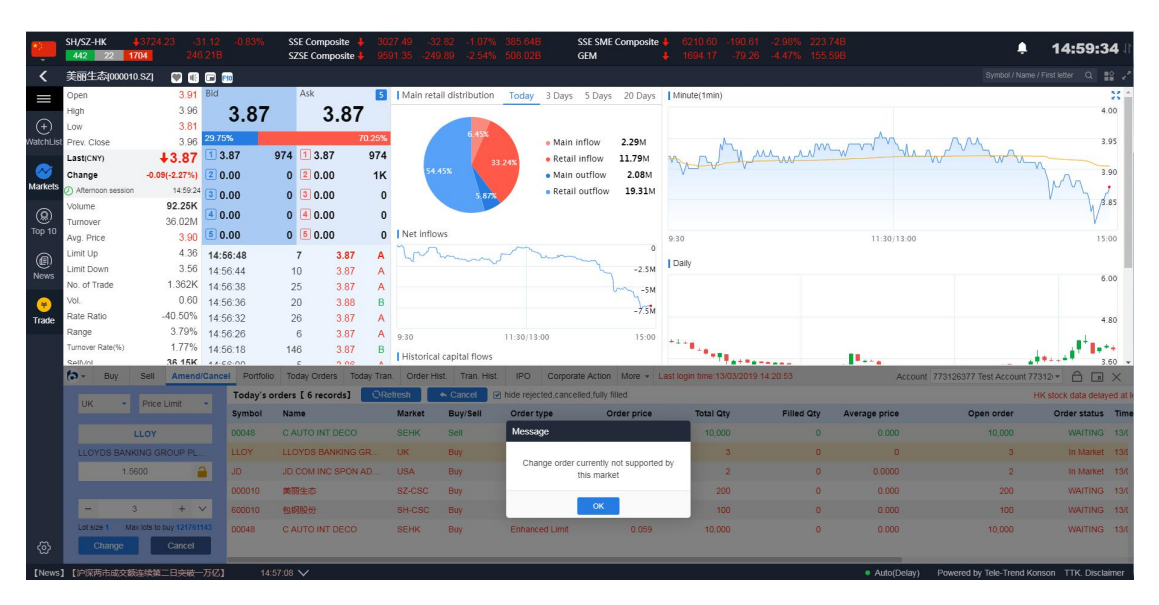

Figure 7-6 UK Stock Exchange does not support change orders

|                  | SH/SZ-HK<br>442 22 1704   | $+372419$                  | $-31.16$<br>$-0.83%$<br>246 21B |            | <b>SSE Composite</b><br>SZSE Composite                                 |        |                   | 9592.05 -249.18 -2.53% 508.02B |                       | GEM                                                              | <b>SSE SME Composite</b> | 212 23           | $-2.95\%$ 223.74B<br>$-18898$<br>1693 86 -79.57 -4 49% 155.59B |                         |                                              | 15:00:49                          |                 |
|------------------|---------------------------|----------------------------|---------------------------------|------------|------------------------------------------------------------------------|--------|-------------------|--------------------------------|-----------------------|------------------------------------------------------------------|--------------------------|------------------|----------------------------------------------------------------|-------------------------|----------------------------------------------|-----------------------------------|-----------------|
|                  | 美丽生态(000010.SZ)           |                            | 0000                            |            |                                                                        |        |                   |                                |                       |                                                                  |                          |                  |                                                                |                         |                                              | Symbol / Name / First letter Q E2 |                 |
| I                | Open                      | 3.91 Bid                   |                                 |            | Ask                                                                    |        |                   | 5   Main retail distribution   |                       | Today 3 Days 5 Days 20 Days   Minute(1min)                       |                          |                  |                                                                |                         |                                              |                                   | $\mathcal{H}$   |
|                  | High                      | 3.96                       | 3.86                            |            | 3.87                                                                   |        |                   |                                |                       |                                                                  |                          |                  |                                                                |                         |                                              |                                   | 4.00            |
| E                | Low                       | 3.81                       |                                 |            |                                                                        | 58.08% |                   |                                |                       |                                                                  |                          |                  |                                                                |                         |                                              |                                   |                 |
| <b>NatchList</b> | Prev. Close               | 3.96                       | 41.92%                          |            |                                                                        |        |                   |                                |                       | · Main inflow                                                    | 2.29M                    |                  |                                                                |                         |                                              |                                   | 3.95            |
|                  | Last(CNY)                 | $+3.87$                    | 13.86                           | 684 1      | 3.87                                                                   | 2K     | 54.44%            |                                | 33.25%                | · Retail inflow                                                  | 11.79M                   |                  | al murindam v                                                  |                         |                                              |                                   | 3.90            |
| Markets          | Change                    | $-0.09(-2.27%)$ 2 3.85     |                                 |            | 22 2 3.88                                                              | 628    |                   |                                |                       | · Main outflow                                                   | 2.08M                    |                  |                                                                |                         |                                              |                                   |                 |
|                  | Has been closed<br>Volume | 93.22K                     | 13/03/2019 3.84                 |            | 853 3 3.89                                                             | 488    |                   |                                |                       | · Retail outflow                                                 | 19.31M                   |                  |                                                                |                         |                                              |                                   | 6.85            |
| ◉                | Turnover                  | 36.39M                     | 4 3.83                          |            | 154 4 3.90                                                             | 299    |                   |                                |                       |                                                                  |                          |                  |                                                                |                         |                                              |                                   |                 |
| Top 10           | Avg. Price                |                            | $3.90$ 5 3.82                   |            | 509 6 3.91                                                             |        | 152   Net inflows |                                |                       |                                                                  |                          | 9:30             |                                                                | 11:30/13:00             |                                              |                                   | 15:00           |
|                  | Limit Up                  | 4.36                       | 15:00:02                        | 974        | 3.87                                                                   | B      |                   |                                |                       |                                                                  | $\sqrt{2}$               |                  |                                                                |                         |                                              |                                   |                 |
| ◉<br><b>News</b> | Limit Down                |                            | 3.56 14:56:48                   | 7          | 3.87                                                                   | A      |                   |                                |                       |                                                                  | $-2.5M$                  | Daily            |                                                                |                         |                                              |                                   |                 |
|                  | No. of Trade              |                            | 1.363K 14:56:44                 | 10         | 3.87                                                                   | A      |                   |                                |                       |                                                                  | $-5M$                    |                  |                                                                |                         |                                              |                                   | 6.00            |
|                  | Vol.                      |                            | $0.60$ 14:56:38                 | 25         | 3.87                                                                   | A      |                   |                                |                       |                                                                  |                          |                  |                                                                |                         |                                              |                                   |                 |
| Trade            | Rate Ratio                |                            | $-16.15\%$ 14:56:36             | 20         | 3.88                                                                   | B      |                   |                                |                       |                                                                  | $-7.5M$                  |                  |                                                                |                         |                                              |                                   | 4.80            |
|                  | Range                     |                            | 3.79% 14:56:32                  | 26         | 3.87                                                                   |        | A 9:30            |                                | 11:30/13:00           |                                                                  | 15:00                    | نهدفه ا          |                                                                |                         |                                              |                                   |                 |
|                  | Turnover Rate(%)          |                            | 1.79% 14:56:26                  | $\beta$    | 3.87                                                                   |        |                   | Historical capital flows       |                       |                                                                  |                          |                  |                                                                |                         |                                              |                                   |                 |
|                  | Self/ol<br>ю-<br>Buy      | Sell                       | 37 12K 44.00.40                 | 180        | Amend/Cancel Portfolio Today Orders Today Tran. Order Hist. Tran Hist. |        |                   |                                |                       | IPO Corporate Action More - Last login time: 13/03/2019 14:20:53 |                          |                  |                                                                |                         | Account 773126377 Test Account 77312 -       | A                                 | $\Box$ $\times$ |
|                  |                           |                            |                                 |            | Today's orders [ 7 records]                                            |        | ORefresh          | $\leftarrow$ Cancel            |                       | in hide rejected cancelled fully filled                          |                          |                  |                                                                |                         |                                              | HK stock data delayed at k        |                 |
|                  | Netherl -                 | Price Limit                | Symbol                          | Name       |                                                                        |        | Market            | <b>Buy/Sell</b>                | Order type            |                                                                  | Order price              | <b>Total Qtv</b> | <b>Filled Qtv</b>                                              | Average price           | Open order                                   | Order status Time                 |                 |
|                  |                           |                            |                                 |            |                                                                        |        |                   |                                |                       |                                                                  |                          |                  |                                                                |                         |                                              |                                   |                 |
|                  |                           | <b>ARM</b>                 | <b>ABN</b>                      |            | <b>ABN AMRO Group</b>                                                  |        | Netherla.         | <b>Buv</b>                     | Message               |                                                                  |                          | 50               |                                                                | 0.000<br>$\mathbf{a}$   | 50                                           | WAITING 13/6                      |                 |
|                  | <b>ABN AMRO Group</b>     |                            | 00048                           |            | C AUTO INT DECO                                                        |        | <b>SEHK</b>       | <b>Sell</b>                    |                       | Change order currently not supported by                          |                          | 10,000           |                                                                | 0.000<br>$\overline{a}$ | 10,000                                       | WAITING 13/6                      |                 |
|                  |                           | 6,6600                     | A<br><b>LLOY</b>                |            | <b>LLOYDS BANKING GR.</b>                                              |        | UK.               | Buy                            |                       | this market                                                      |                          |                  |                                                                |                         |                                              | In Market 13/6                    |                 |
|                  |                           |                            | JD.                             |            | JD.COM INC SPON AD.                                                    |        | <b>USA</b>        | <b>Buv</b>                     |                       |                                                                  |                          | $\mathcal{D}$    |                                                                | 0.0000<br>$\Omega$      | $\overline{2}$                               | In Market 13/6                    |                 |
|                  |                           | $50^{\circ}$<br>$+$ $\vee$ | 000010                          |            | 英丽生态                                                                   |        | SZ-CSC            | <b>Buy</b>                     |                       | OK                                                               |                          | 200              |                                                                | $\mathbf{D}$<br>0.000   | 200                                          | WAITING 13/6                      |                 |
|                  | Lot size 1                | Max lots to buy 32168904   | 600010                          |            | 包钢股份                                                                   |        | SH-CSC            | <b>Buy</b>                     | Limit                 |                                                                  | 1.930                    | 100              |                                                                | $\mathbf{a}$<br>0.000   | 100                                          | WAITING 13/6                      |                 |
| ⊗                | Change                    | Cancel                     | 00048                           |            | C AUTO INT DECO                                                        |        | <b>SEHK</b>       | <b>Buv</b>                     | <b>Enhanced Limit</b> |                                                                  | 0.059                    | 10,000           |                                                                | 0,000                   | 10,000                                       | WAITING 13/8                      |                 |
|                  | 【News】【沪深两市成交额连续第二日突破一万亿】 |                            |                                 | 14:57:08 V |                                                                        |        |                   |                                |                       |                                                                  |                          |                  |                                                                | · Auto(Delay)           | Powered by Tele-Trend Konson TTK, Disclaimer |                                   |                 |

Figure 7-6 Netherlands Stock Exchange does not support change orders

| 蠹                | HSI 428762.09 -158.78<br>636 737 1010 |                                            | 77.78B      | FHSI                        |                                      |                 |               | <b>H</b> Shares                                                         | 11396.99 -69.15<br>Red Chips & 4491.68 -14.19 |                                                                  |                |                  |                   |               |                                              | ≏<br>15:03:41                             |        |
|------------------|---------------------------------------|--------------------------------------------|-------------|-----------------------------|--------------------------------------|-----------------|---------------|-------------------------------------------------------------------------|-----------------------------------------------|------------------------------------------------------------------|----------------|------------------|-------------------|---------------|----------------------------------------------|-------------------------------------------|--------|
| ≺                |                                       | TENCENT [00700.HK] 图图图图 口图图图               |             |                             |                                      |                 |               |                                                                         |                                               |                                                                  |                |                  |                   |               |                                              | Symbol / Name / First letter Q   52       |        |
| ▅                |                                       | HK stock market delay at least 15 minutes. |             |                             |                                      |                 |               |                                                                         |                                               |                                                                  |                |                  |                   |               |                                              |                                           |        |
|                  |                                       |                                            |             |                             |                                      |                 |               |                                                                         |                                               | (1) MEET ON 21/3/19 FOR FIN RES/DIV                              |                |                  |                   |               |                                              |                                           |        |
| E                | Open                                  | 358.40 Bld                                 |             | Ask                         |                                      | 1               |               |                                                                         |                                               | Today 3 Days 5 Days 20 Days                                      | Chart          | CAS/VCM          |                   |               |                                              |                                           |        |
| <b>WatchList</b> | High                                  | 360.60                                     | 359.00      |                             | 359.20                               |                 |               |                                                                         |                                               |                                                                  |                | Minute(1min)     |                   |               |                                              |                                           | 55     |
| $\sim$           | Low<br>Prev. Close                    | 356.00<br>361.00                           | 14:48 D     | 8                           | 359.00                               | A               |               | 13.10%                                                                  |                                               | · Main inflow 992,09M                                            |                |                  |                   |               |                                              |                                           | 364.80 |
| <b>Markets</b>   | Last(HKD)                             | $+359.20$                                  | 14:48       | 100                         | 359.20                               | B               |               | 35.189                                                                  |                                               | · Retail inflow 258,76M                                          |                |                  |                   |               |                                              |                                           | 362.40 |
|                  | Change                                | $-1.80(-0.5%)$                             | 14:48       | 100                         | 359.20                               | B               |               |                                                                         |                                               | · Main outflow<br>1.2 <sub>B</sub>                               |                |                  |                   |               |                                              |                                           |        |
| ◉<br>Top 10      | Afternoon session                     | 14:48:38 14:48                             |             | 100                         | 359.20                               | B               |               | 42.54%                                                                  |                                               | 369,46M<br>· Retail outflow                                      |                |                  |                   |               |                                              |                                           | 360.00 |
|                  | Spread                                | 0.2/0.2                                    |             |                             |                                      |                 |               |                                                                         |                                               |                                                                  |                |                  | morrowing murphy  |               |                                              |                                           | 357.60 |
| ◉                | Volume                                | 8.39M                                      |             |                             |                                      |                 |               |                                                                         |                                               |                                                                  |                |                  |                   |               |                                              |                                           |        |
| <b>News</b>      | Turnover                              | 3B                                         |             |                             |                                      |                 | Net inflows   |                                                                         |                                               |                                                                  | $0 \t9:30$     |                  |                   | 12:00/13:00   |                                              |                                           | 16:00  |
|                  | Avg. Price                            | 357.99<br>7.202K                           |             |                             |                                      |                 |               |                                                                         |                                               |                                                                  |                |                  |                   |               |                                              |                                           |        |
| ( m<br>Trade     | No. of Trade<br>Lots                  | 100                                        |             |                             | Need to buy real-time market service |                 |               |                                                                         |                                               | $-100M$                                                          | <b>I</b> Dally |                  |                   |               |                                              |                                           |        |
|                  | 52 WK High/Low                        | 475.60/251.40                              |             |                             |                                      |                 |               |                                                                         |                                               | $-200M$                                                          |                |                  |                   |               |                                              |                                           | 420.00 |
|                  | Vol.                                  | 0.50                                       |             |                             |                                      |                 |               |                                                                         |                                               | $-300M$                                                          |                |                  |                   |               |                                              |                                           |        |
|                  |                                       | 0.110                                      |             |                             |                                      |                 |               |                                                                         |                                               |                                                                  |                |                  |                   |               |                                              | $\mathbf{B}^{\mathrm{T}}$ B zan'ım $\sim$ |        |
|                  | a -<br>Buy                            | <b>Sell</b>                                |             |                             |                                      |                 |               | Amend/Cancel Portfolio Today Orders Today Tran. Order Hist. Tran. Hist. |                                               | IPO Corporate Action More - Last login time: 13/03/2019 14:20:53 |                |                  |                   |               | Account 773126377 Test Account 77312 -       | <b>A</b> a x                              |        |
|                  | Singap.                               | Price Limit                                |             | Today's orders [ 8 records] |                                      | <b>ORefresh</b> |               | Cancel                                                                  | P hide rejected cancelled fully filled        |                                                                  |                |                  |                   |               |                                              | HK stock data delayed at                  |        |
|                  |                                       |                                            | Symbol      | Name                        |                                      |                 | <b>Market</b> | <b>Buy/Sell</b>                                                         | Order type                                    | Order price                                                      |                | <b>Total Qty</b> | <b>Filled Qty</b> | Average price | Open order                                   | Order status Tim                          |        |
|                  |                                       | 274                                        | Z74         | <b>SingTell</b>             |                                      |                 | Singapore     | Buy                                                                     | Message                                       |                                                                  |                | 100              | $\sqrt{2}$        | 0.000         | $-100 -$                                     | WAITING 13/                               |        |
|                  | SingTel                               |                                            | <b>ABN</b>  |                             | <b>ABN AMRO Group</b>                |                 | Netheria.     | Buy                                                                     |                                               | Change order currently not supported by                          |                | 50               |                   | 0.000         | 50                                           | WAITING 13/0                              |        |
|                  | 8,6600                                | A                                          | 00048       |                             | C AUTO INT DECO                      |                 | <b>SEHK</b>   | Sell                                                                    |                                               | this market                                                      |                | 10.000           | $\overline{p}$    | 0.000         | 10,000                                       | WAITING 13/0                              |        |
|                  |                                       |                                            | <b>LLOY</b> |                             | <b>LLOYDS BANKING GR.</b>            |                 | <b>UK</b>     | Buy                                                                     |                                               |                                                                  |                |                  | $\Omega$          | $\sqrt{2}$    |                                              | In Market 13/0                            |        |
|                  |                                       | 100<br>$+$ $\vee$                          | <b>JD</b>   |                             | JD.COM INC SPON AD.                  |                 | <b>USA</b>    | <b>Buv</b>                                                              |                                               | OK                                                               |                |                  |                   | 0.0000        |                                              | In Market 13/0                            |        |
|                  | Lot size 100                          | Max lots to buy                            | 000010      | 美丽生态                        |                                      |                 | SZ-CSC        | <b>Buy</b>                                                              | Limit                                         | 3.880                                                            |                | 200              | $\mathbf{n}$      | 0.000         | 200                                          | WAITING 13/0                              |        |
| - ග              | Change                                | Cancel                                     | 600010      | 包钢段份                        |                                      |                 | SH-CSC        | Buy                                                                     | Limit                                         | 1.930                                                            |                | 100              |                   | 0.000         | 100                                          | WAITING 13/E                              |        |
| [News]           |                                       | 【沪深两市成交额连续第二日突破一万亿】                        |             | 14:57:08 V                  |                                      |                 |               |                                                                         |                                               |                                                                  |                |                  |                   | · Auto(Delay) | Powered by Tele-Trend Konson TTK, Disclaimer |                                           |        |

Figure 7-7 Singapore Stock Exchange does not support change orders

|            | SH/SZ-HK<br>455 14 1699       |                                                                              |                                       |                 | SSE Composite<br>SZSE Composite |                 | 05 - 249 18 - 25        |            |                                        | SSE SME Composite<br>GEM                                                    |                  | 93.86 -79.57 -4.49% 184.04B |               |                                      | 15:04:14                           |  |
|------------|-------------------------------|------------------------------------------------------------------------------|---------------------------------------|-----------------|---------------------------------|-----------------|-------------------------|------------|----------------------------------------|-----------------------------------------------------------------------------|------------------|-----------------------------|---------------|--------------------------------------|------------------------------------|--|
|            | 美丽生态(000010.SZ)               | 0000                                                                         |                                       |                 |                                 |                 |                         |            |                                        |                                                                             |                  |                             |               |                                      | Symbol / Name / First letter Q = 2 |  |
|            | Open                          | 3.91 Bid                                                                     |                                       |                 | Ask                             |                 |                         |            |                                        | 5   Main retail distribution  Today  3 Days  5 Days  20 Days   Minute(1min) |                  |                             |               |                                      | $\mathbb{H}$                       |  |
|            | <b>High</b>                   | 3.96                                                                         | 3.86                                  |                 | 3.87                            |                 |                         |            |                                        |                                                                             |                  |                             |               |                                      | 4.00                               |  |
| $^{(+)}$   | <b>Low</b>                    | 3.81                                                                         |                                       |                 |                                 | 58.08%          |                         |            |                                        |                                                                             |                  |                             |               |                                      |                                    |  |
| atchL      | Prev. Close                   |                                                                              | 3.96 41.92%<br>13.86                  |                 | 684 1 3.87                      | 2K              |                         |            |                                        | 2.66M<br>· Main inflow                                                      |                  | and yurner wording          |               |                                      | 3.95                               |  |
|            | <b>Last(CNY)</b>              | $+3.87$                                                                      |                                       |                 |                                 |                 | 53.85%                  |            |                                        | cancel confirmation                                                         |                  |                             |               |                                      | 3.90                               |  |
| Markets    | Change<br>(A) Has been closed | $-0.09(-2.27%)$ 2 3.85<br>13/03/2019                                         |                                       |                 | 22 2 3.88                       | 628             |                         |            |                                        |                                                                             |                  |                             |               |                                      | $M_{\Lambda}$                      |  |
|            | Volume                        | 93.22K                                                                       | 3 3.84                                |                 | 853 33.89                       | 488             |                         |            | Account number                         | 773126377                                                                   |                  |                             |               |                                      | $\sqrt{2}$<br>B.85                 |  |
| ®          | Turnover                      | 36.39M                                                                       | 3.83                                  |                 | 154 4 3.90                      | 299             |                         |            | Stock name                             | 000010 -美丽生态                                                                |                  |                             |               |                                      |                                    |  |
| Top 10     | Avg. Price                    |                                                                              | $3.90$ 5 3.82                         |                 | 509 5 3.91                      |                 | 152   Net inflows       |            | Consignment price                      | 3,8800                                                                      | 330              |                             | 11:30/13:00   |                                      | 15:00                              |  |
| ⊜          | Limit Up                      |                                                                              | 4.36 15:00:02                         | 974             | 3.87                            | B               |                         |            | Quantity entrusted                     | 200                                                                         |                  |                             |               |                                      |                                    |  |
| News       | Limit Down                    |                                                                              | 3.56 14:56:48                         | $\overline{7}$  | 3.87                            |                 |                         |            |                                        |                                                                             | Daily            |                             |               |                                      | 6.00                               |  |
|            | No. of Trade                  |                                                                              | 1.363K 14:56.44                       | 10              | 3.87                            | $\mathbf{A}$    |                         |            |                                        |                                                                             |                  |                             |               |                                      |                                    |  |
|            | Vol.                          |                                                                              | 0.60 14:56:38                         | 25              | 3.87                            | $\mathsf{A}$    |                         |            |                                        |                                                                             |                  |                             |               |                                      |                                    |  |
| Trade      | Rate Ratio<br>Range           |                                                                              | $-16.15\%$ 14:56:36<br>3.79% 14:56:32 | 20 <sup>°</sup> | 3.88                            | B               |                         |            |                                        |                                                                             |                  |                             |               |                                      | 4.80                               |  |
|            | Turnover Rate(%)              |                                                                              | 1.79% 14:56:26                        | 26<br>6         | 3.87<br>3.87                    |                 | A 9:30                  |            | <b>OK</b>                              | cancel                                                                      |                  |                             |               |                                      |                                    |  |
|            | <b>Salfvin</b>                |                                                                              | $37.12K - 44.50.40$                   | 4.40            |                                 | $\mathsf{A}$    | Historical capital flow |            |                                        |                                                                             |                  |                             |               |                                      |                                    |  |
|            | $\sim$<br>Buy                 | Sell Amend/Cancel Portfolio Today Orders Today Tran. Order Hist. Tran. Hist. |                                       |                 |                                 |                 |                         |            | <b>IPO</b>                             | Corporate Action More . Last login time:13/03/2019 14:20:53                 |                  |                             |               | Account 773126377 Test Account 77312 | A<br>$\Box$ X                      |  |
|            | $SZ-CSC$ $\sim$               | Price Limit                                                                  |                                       |                 | Today's orders [ 8 records]     | <b>ORefresh</b> |                         | ← Cancel   | nide rejected, cancelled, fully filled |                                                                             |                  |                             |               |                                      | HK stock data delayed at           |  |
|            |                               |                                                                              | Symbol                                | Name            |                                 |                 | Market                  | Buy/Sell   | Order type                             | Order price                                                                 | <b>Total Qty</b> | Filled Oty                  | Average price | Open order                           | Order status Tim                   |  |
|            |                               | 000010                                                                       | Z74                                   | SingTel         |                                 |                 | Singapore               | Buy        | Limit                                  | 8.660                                                                       | 100              | $\Omega$                    | 0.000         | 100                                  | WAITING 13/0                       |  |
|            | 美国生态                          |                                                                              | <b>ABN</b>                            |                 | <b>ABN AMRO Group</b>           |                 | Netherla.               | <b>Buv</b> | Limit                                  | 6.660                                                                       | 50               | $\Omega$                    | 0.000         | 50                                   | WAITING 13/0                       |  |
|            | 3,8800<br>$\overline{a}$      | $+$ $\overline{a}$                                                           | 00048                                 |                 | C AUTO INT DECO                 |                 | <b>SEHK</b>             | Sell       | <b>Enhanced Limit</b>                  | 0.062                                                                       | 10,000           | $\bullet$                   | 0.000         | 10,000                               | WAITING 13/0                       |  |
|            | Spread 0.01/0.01              |                                                                              | LLOY                                  |                 | LLOYDS BANKING GR.              |                 | <b>UK</b>               | <b>Buy</b> | Limit                                  | 1.56                                                                        |                  |                             |               |                                      | In Market 13/0                     |  |
|            | 200                           | $+$ $\vee$                                                                   | JD.                                   |                 | JD.COM INC SPON AD.             |                 | <b>USA</b>              | <b>Buv</b> | Limit                                  | 27.62                                                                       |                  | $\Omega$                    | 0.0000        | $\overline{2}$                       | In Market 13/0                     |  |
|            |                               | Lot size 100 Max lots to buy 43142870                                        | 000010                                | 美丽生态            |                                 |                 | SZ-CSC                  | <b>Buv</b> | <b>Limit</b>                           | 3.880                                                                       | 200              | $\blacksquare$              | 0.000         | 200                                  | WAITING 13/0                       |  |
| <u>(ଚି</u> | Change                        | Cancel                                                                       | 600010                                | 包钢股份            |                                 |                 | SH-CSC                  | Buy        | Limit                                  | 1.930                                                                       | 100              | $\Omega$                    | 0.000         | 100                                  | WAITING 13/0                       |  |
|            |                               |                                                                              |                                       |                 |                                 |                 |                         |            |                                        |                                                                             |                  |                             | ALBARTAN      |                                      | <b>TTIZ Pinel</b>                  |  |

Figure 7-8 Shenzhen Stock Exchange Certification Bullet Frame

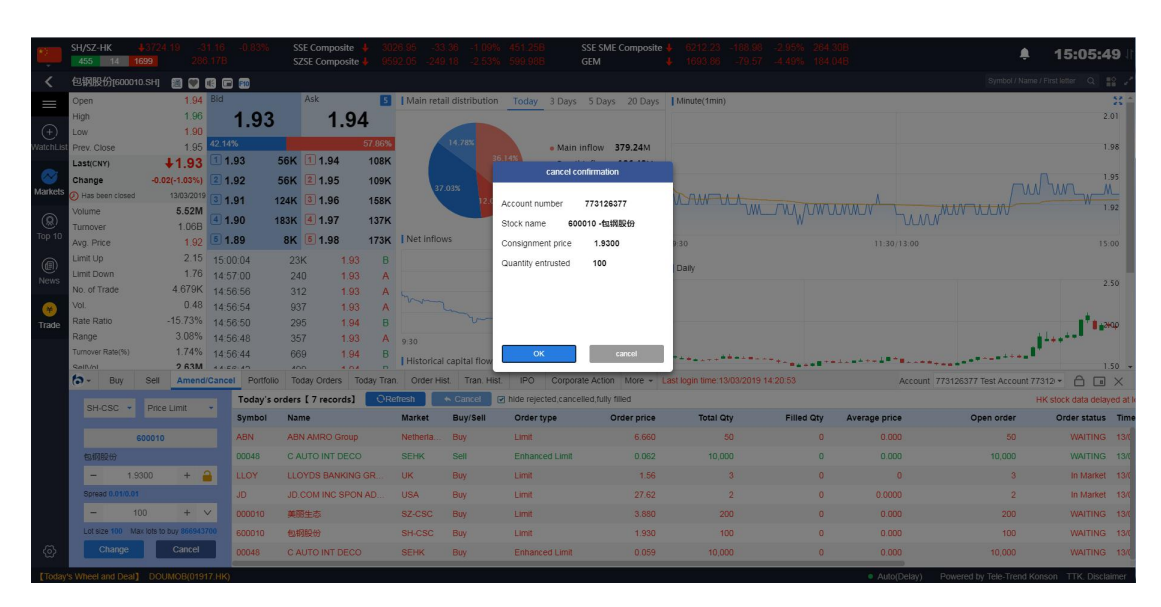

Figure 7-9 Shanghai Stock Exchange Stock Withdrawal Confirmation Bullet Frame

|           | SH/SZ-HK<br>455 14 1699                 |                        | 286.176                                                                 |                    | SSE Composite<br>SZSE Composite |                 |                         |                          |                                        | SSE SME Composite<br>GEM                                                |                  |                   |               |                                                           | ≜<br>15:06:41                         |          |
|-----------|-----------------------------------------|------------------------|-------------------------------------------------------------------------|--------------------|---------------------------------|-----------------|-------------------------|--------------------------|----------------------------------------|-------------------------------------------------------------------------|------------------|-------------------|---------------|-----------------------------------------------------------|---------------------------------------|----------|
|           | 包钢股份(600010.SH)                         |                        | 80008                                                                   |                    |                                 |                 |                         |                          |                                        |                                                                         |                  |                   |               |                                                           | Symbol / Name / First letter Q = #2 y |          |
|           | Open                                    | $1.94$ Bid             |                                                                         |                    | Ask                             |                 |                         |                          |                                        | 5   Main retail distribution Today 3 Days 5 Days 20 Days   Minute(1min) |                  |                   |               |                                                           |                                       | 33.      |
|           | High                                    | 1.96                   | 1.93                                                                    |                    | 1.94                            |                 |                         |                          |                                        |                                                                         |                  |                   |               |                                                           |                                       | 2.01     |
| G         | Low-                                    | 1.90                   |                                                                         |                    |                                 |                 |                         |                          |                                        |                                                                         |                  |                   |               |                                                           |                                       |          |
| atchLt    | Prev. Close                             |                        | 1.95 42.14%                                                             |                    |                                 | 57.86%          |                         | 14.78%                   | 36.14%                                 | . Main inflow 379.24M                                                   |                  |                   |               |                                                           |                                       | 1.98     |
|           | Last(CNY)                               | $+1.93$                | 11.93                                                                   | 56K 1 1.94         |                                 | <b>108K</b>     |                         |                          |                                        | cancel confirmation                                                     |                  |                   |               |                                                           |                                       |          |
|           | Change                                  | $-0.02(-1.03%)$ 2 1.92 |                                                                         | 56K 2 1.95         |                                 | 109K            | 37.03%                  |                          |                                        |                                                                         |                  |                   |               |                                                           | WW W                                  | 1.95     |
|           | Markets (2) Has been closed             | 5.52M                  | 13/03/2019 3 1.91                                                       | 124K 3 1.96        |                                 | <b>158K</b>     |                         |                          | Account number                         | 773126377                                                               |                  |                   |               | <b>MWWWWW</b>                                             |                                       | 1.92     |
| @         | Volume.<br><b>Turnover</b>              | 1.06B                  | 41.90                                                                   | 183K 4 1.97        |                                 | 137K            |                         |                          | Stock name                             | Z74 - Sing Tel                                                          |                  |                   |               |                                                           |                                       |          |
| Top 10    | Avg. Price                              |                        | $1.92$ 5 1.89                                                           |                    | 8K 5 1.98                       |                 | 173K   Net inflows      |                          | Consignment price                      | 1.3600                                                                  | 30 <sup>1</sup>  |                   | 11:30/13:00   |                                                           |                                       | 15:00    |
|           | Limit Up                                |                        | 2.15 15:00:04                                                           | 23K                | 1.93                            | <b>B</b>        |                         |                          | Quantity entrusted                     | 100                                                                     |                  |                   |               |                                                           |                                       |          |
| @<br>News | Limit Down                              |                        | 1.76 14:57:00                                                           | 240                | 1.93                            | A               |                         |                          |                                        |                                                                         | Daily            |                   |               |                                                           |                                       |          |
|           | No. of Trade                            |                        | 4.679K 14:56:56                                                         | 312                | 1.93                            |                 |                         |                          |                                        |                                                                         |                  |                   |               |                                                           |                                       | 2.50     |
|           | Vol.                                    |                        | 0.48 14:56:54                                                           | 937                | 1.93                            | $\mathbf{A}$    |                         |                          |                                        |                                                                         |                  |                   |               |                                                           |                                       |          |
| Trade     | Rate Ratio                              |                        | $-15.73\%$ $14:56:50$                                                   | 295                | 1.94                            | B               |                         |                          |                                        |                                                                         |                  |                   |               |                                                           | Here These                            |          |
|           | Range                                   |                        | 3.08% 14:56:48                                                          | 357                | 1.93                            | A 9:30          |                         |                          |                                        |                                                                         |                  |                   |               |                                                           |                                       |          |
|           | Turnover Rate(%)<br><b>MAIL</b>         |                        | 1.74% 14:56:44<br>$2.63M + 4.50.12$                                     | 669<br><b>ACLO</b> | 1.94                            | B               | Historical capital flow |                          | OK                                     | cancel                                                                  |                  |                   |               |                                                           |                                       | $1.50 -$ |
|           | a-<br>Buy                               | <b>Sell</b>            | Amend/Cancel Portfolio Today Orders Today Tran. Order Hist. Tran. Hist. |                    |                                 |                 |                         |                          |                                        | IPO Corporate Action More v Last login time: 13/03/2019 14:20:53        |                  |                   |               | Account 773126377 Test Account 77312 + 0 0 X              |                                       |          |
|           |                                         |                        |                                                                         |                    | Today's orders [ 8 records]     | <b>ORefresh</b> |                         | $\leftrightarrow$ Cancel | nide rejected, cancelled, fully filled |                                                                         |                  |                   |               |                                                           | HK stock data delayed at              |          |
|           | Singap *                                | Price Limit            | Symbol                                                                  | Name               |                                 |                 | Market                  | Buy/Sell                 | Order type                             | Order price                                                             | <b>Total Qtv</b> | <b>Filled Qty</b> | Average price | Open order                                                | Order status Time                     |          |
|           |                                         | Z74                    | 274                                                                     | SingTel            |                                 |                 | Singapore Buy           |                          | Limit                                  | 1.360                                                                   | 100              | n                 | 0.000         | 100                                                       | WAITING 13/8                          |          |
|           | SingTel                                 |                        | <b>ABN</b>                                                              |                    | <b>ABN AMRO Group</b>           |                 | Netherla.               | <b>Buy</b>               | Limit                                  | 6.660                                                                   | 50               | n                 | 0.000         | 50                                                        | WAITING 13/8                          |          |
|           | 1,3600                                  |                        | A<br>00048                                                              |                    | C AUTO INT DECO                 |                 | <b>SEHK</b>             | <b>Sell</b>              | Enhanced Limit                         | 0.062                                                                   | 10.000           | $\mathbf{0}$      | 0.000         | 10,000                                                    | WAITING 13/8                          |          |
|           |                                         |                        | LLOY                                                                    |                    | LLOYDS BANKING GR.              |                 | UK.                     | <b>Buy</b>               | Limit                                  | 1.56                                                                    |                  | $\Omega$          |               |                                                           | In Market 13/8                        |          |
|           | 100                                     | $+$ $\vee$             | JD.                                                                     |                    | JD.COM INC SPON AD.             |                 | <b>USA</b>              | <b>Buy</b>               | Limit                                  | 27.62                                                                   |                  | n                 | 0.0000        | $\overline{2}$                                            | In Market 13/6                        |          |
|           | Lot size 100                            | Max lots to buy -      | 000010                                                                  | 美丽生态               |                                 |                 | SZ-CSC                  | <b>Buy</b>               | Limit                                  | 3,880                                                                   | 200              | $\Omega$          | 0.000         | 200                                                       | WAITING 13/8                          |          |
| ි,        | Change                                  | Cancel                 | 600010                                                                  | 包括股份               |                                 |                 | SH-CSC                  | Buy                      | Limit                                  | 1,930                                                                   | 100              |                   | 0.000         | 100                                                       | WAITING 13/6                          |          |
|           |                                         |                        |                                                                         |                    |                                 |                 |                         |                          |                                        |                                                                         |                  |                   |               |                                                           |                                       |          |
|           | 【News】 科技 文化与数字经济为编引 中日合作开启新 15:03:05 V |                        |                                                                         |                    |                                 |                 |                         |                          |                                        |                                                                         |                  |                   |               | . Auto(Delay) Powered by Tele-Trend Konson TTK Disclaimer |                                       |          |

Figure 7-10 Singapore Stock Withdrawal Confirmation Bullet Frame

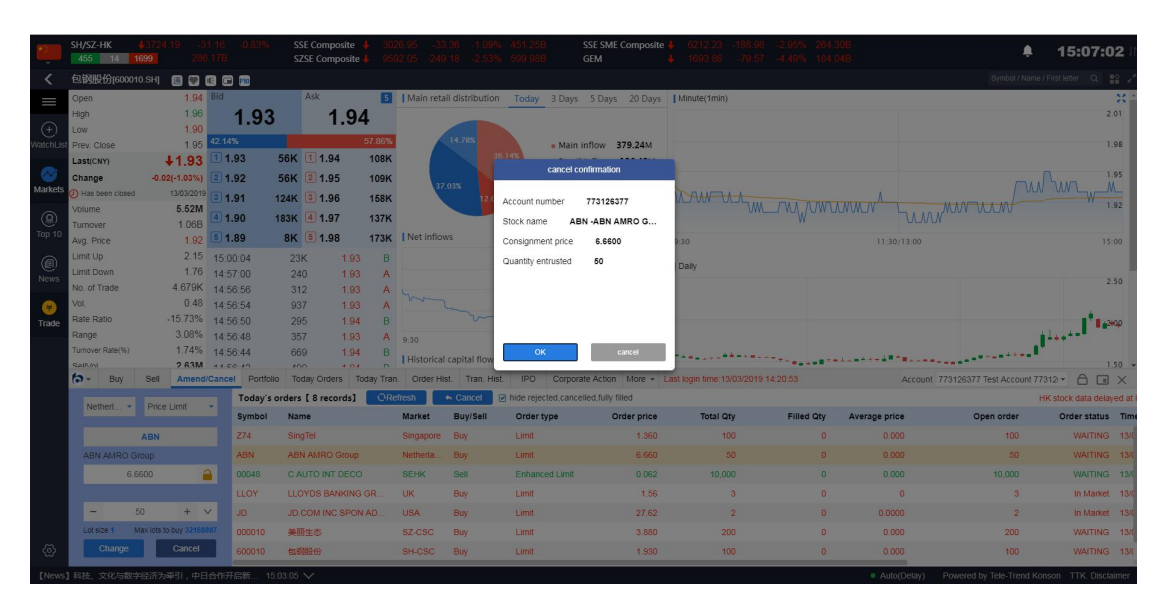

Figure 7-11 Dutch Stock Withdrawal Confirmation Bullet Frame

|                 | SH/SZ-HK<br>455 14 1699       |                                | 286.178                                                                 |      | <b>SSE Composite</b><br>SZSE Composite |             |                       |                    |                         |                                        | <b>SSE SME Composite</b><br>GEM                                              |                   | 1693.86 - 79.57 4.408 19.404 |               |                                              | ▲<br>15:11:03                       |                 |
|-----------------|-------------------------------|--------------------------------|-------------------------------------------------------------------------|------|----------------------------------------|-------------|-----------------------|--------------------|-------------------------|----------------------------------------|------------------------------------------------------------------------------|-------------------|------------------------------|---------------|----------------------------------------------|-------------------------------------|-----------------|
|                 | 包钢股份(600010.SH)               |                                | 图案用口图                                                                   |      |                                        |             |                       |                    |                         |                                        |                                                                              |                   |                              |               |                                              | Symbol / Name / First letter Q #2 / |                 |
|                 | Open                          | 1.94 Bid                       |                                                                         |      | Ask                                    |             |                       |                    |                         |                                        | 5   Main retail distribution  Today  3 Days  5 Days  20 Days    Minute(1min) |                   |                              |               |                                              |                                     | 30 <sup>2</sup> |
|                 | High                          | 1.96                           | 1.93                                                                    |      |                                        | 1.94        |                       |                    |                         |                                        |                                                                              |                   |                              |               |                                              |                                     | 2.01            |
| (+)             | Low                           | 1.90                           |                                                                         |      |                                        |             |                       |                    | 14.78%                  |                                        |                                                                              |                   |                              |               |                                              |                                     |                 |
| stchL           | Prev. Close                   |                                | 1.95 42.14%<br>1 1.93                                                   |      | 56K 1 1.94                             |             | 57.86%<br><b>108K</b> |                    |                         | 35.149                                 | . Main Inflow 379.24M                                                        |                   |                              |               |                                              |                                     | 1.98            |
|                 | Last(CNY)                     | $+1.93$                        |                                                                         |      |                                        |             |                       |                    |                         |                                        | cancel confirmation                                                          |                   |                              |               |                                              |                                     | 1.95            |
| <b>Aarkets</b>  | Change<br>(A) Has been closed | $-0.02(-1.03\%)$<br>13/03/2019 | 2 1.92                                                                  |      | 56K 2 1.95                             |             | 109K                  |                    | 37.03%                  |                                        |                                                                              |                   |                              |               |                                              | MW WW                               |                 |
|                 | Volume                        | 5.52M                          | $\overline{3}$ 1.91                                                     |      | 124K 3 1.96                            |             | <b>158K</b>           |                    |                         | Account number                         | 773126377                                                                    |                   |                              |               |                                              |                                     | 1.92            |
| Q               | <b>Turnover</b>               | 1.06B                          | 1.90                                                                    |      | 183K 4 1.97                            |             | <b>137K</b>           |                    |                         | Stock name                             | LLOY -LLOYDS BA                                                              |                   |                              |               |                                              |                                     |                 |
| op <sub>1</sub> | Avg. Price                    |                                | $1.92$ 5 1.89                                                           |      | 8K 5 1.98                              |             |                       | 173K   Net inflows |                         | Consignment price                      | 1,5600                                                                       | $-30$             |                              | 11:30/13:00   |                                              |                                     | 15:00           |
|                 | Limit Up                      |                                | 2.15 15:00:04                                                           |      | 23K                                    | 1.93        | B                     |                    |                         | Quantity entrusted                     | $\ddot{\circ}$                                                               |                   |                              |               |                                              |                                     |                 |
| News            | Limit Down                    |                                | 1.76 14:57:00                                                           |      | 240                                    | 1.93        | A                     |                    |                         |                                        |                                                                              | <b>Daily</b>      |                              |               |                                              |                                     | 2.50            |
|                 | No. of Trade                  |                                | 4.679K 14:56:56                                                         |      | 312                                    | 1.93        |                       |                    |                         |                                        |                                                                              |                   |                              |               |                                              |                                     |                 |
|                 | Vol.                          |                                | $0.48$ 14:56:54                                                         |      | 937                                    | 1.93        |                       |                    |                         |                                        |                                                                              |                   |                              |               |                                              |                                     |                 |
| Trade           | Rate Ratio                    |                                | $-15.73\%$ 14:56:50                                                     |      | 295                                    | 1.94        | B                     |                    |                         |                                        |                                                                              |                   |                              |               |                                              | Here I Trange                       |                 |
|                 | Range<br>Turnover Rate(%)     |                                | 3.08% 14:56:48<br>1.74% 14:56:44                                        | 357  |                                        | 1.93        | A 9:30                |                    |                         |                                        |                                                                              |                   |                              |               |                                              |                                     |                 |
|                 | Selfunt                       |                                | $2.63M - 4.450.19$                                                      |      | 669<br>$400 -$                         | 1.94<br>101 |                       |                    | Historical capital flow | OK                                     | cancel                                                                       |                   |                              |               |                                              |                                     | $1.50 -$        |
|                 | h-<br>Buy                     |                                | Amend/Cancel Portfolio Today Orders Today Tran. Order Hist. Tran. Hist. |      |                                        |             |                       |                    |                         |                                        | IPO Corporate Action More - Last login time: 13/03/2019 14:20:53             |                   |                              |               | Account 773126377 Test Account 77312 - A D N |                                     |                 |
|                 |                               |                                |                                                                         |      | Today's orders [ 7 records]            |             | <b>ORefresh</b>       |                    | $\triangle$ Cancel      | a hide rejected cancelled fully filled |                                                                              |                   |                              |               |                                              | HK stock data delayed at            |                 |
|                 | UK.                           | Price Limit                    | Symbol                                                                  | Name |                                        |             |                       | Market             | <b>Buv/Sell</b>         | Order type                             | Order price                                                                  | <b>Total Otv.</b> | <b>Filled Otv</b>            | Average price | Open order                                   | Order status Time                   |                 |
|                 |                               | LLOY                           | <b>ABN</b>                                                              |      | ABN AMRO Group                         |             |                       | Netherla.          | Buy                     | Limit                                  | 6.660                                                                        | 50                | $\Omega$                     | 0.000         | 50                                           | WAITING 13/0                        |                 |
|                 |                               | LLOYDS BANKING GROUP PL.       | 00048                                                                   |      | C AUTO INT DECO                        |             |                       | <b>SEHK</b>        | Sell                    | <b>Enhanced Limit</b>                  | 0.062                                                                        | 10,000            | $\Omega$                     | 0.000         | 10,000                                       | WAITING 13/0                        |                 |
|                 |                               | 1,5600                         | A<br>LLOY                                                               |      | LLOYDS BANKING GR.                     |             |                       | UK.                | <b>Buv</b>              | Limit                                  | 1.56                                                                         |                   | $\Omega$                     |               |                                              | In Market 13/0                      |                 |
|                 |                               |                                | JD.                                                                     |      | JD.COM INC SPON AD.                    |             |                       | <b>USA</b>         | Buy                     | Limit                                  | 27.62                                                                        | $\overline{2}$    | $\circ$                      | 0.0000        | $\overline{2}$                               | In Market 13/0                      |                 |
|                 |                               | $+$ $\vee$                     | 000010                                                                  |      | 美丽生态                                   |             |                       | SZ-CSC             | Buy                     | Limit                                  | 3.880                                                                        | 200 <sup>°</sup>  | $\Omega$                     | 0.000         | 200                                          | WAITING 13/0                        |                 |
|                 | Lot size 1                    | Max lots to buy 121760939      | 600010                                                                  |      | 包钢股份                                   |             |                       | SH-CSC             | Buy                     | Limit                                  | 1.930                                                                        | 100               | $\Omega$                     | 0.000         | 100                                          | WAITING 13/0                        |                 |
| 硷               | Change                        | Cancel                         | 00048                                                                   |      | C AUTO INT DECO                        |             |                       | <b>SEHK</b>        | Buy                     | <b>Enhanced Limit</b>                  | 0.059                                                                        | 10,000            |                              | 0.000         | 10,000                                       | WAITING 13/0                        |                 |
|                 |                               |                                |                                                                         |      |                                        |             |                       |                    |                         |                                        |                                                                              |                   |                              |               |                                              |                                     |                 |

Figure 7-12 UK Stock Withdrawal Confirmation Bullet Frame

|                                | SH/SZ-HK<br>455<br>$-14$  | 1699                                       | $-31.16$<br>$-0.83%$<br>286 178  |                      | <b>SSE Composite</b><br><b>SZSE Composite</b> |                       | 9592 05 249.18 2.53% 599.98B         |             | 451.25B<br><b>GEM</b>                              | SSE SME Composite | 6212 23 -188 98                                              | -295% 264 30B<br>1693.86 -79.57 -4.49% 184.04B |                   |                                        | 15:12:46                                          |
|--------------------------------|---------------------------|--------------------------------------------|----------------------------------|----------------------|-----------------------------------------------|-----------------------|--------------------------------------|-------------|----------------------------------------------------|-------------------|--------------------------------------------------------------|------------------------------------------------|-------------------|----------------------------------------|---------------------------------------------------|
| ≺                              | 浦发银行(600000.SH)           |                                            | 自尊相自動                            |                      |                                               |                       |                                      |             |                                                    |                   |                                                              |                                                |                   |                                        | $\frac{10}{10}$<br>Symbol / Name / First letter Q |
| I                              | Open                      | 11.41 Bid                                  |                                  |                      | Ask                                           |                       | 5   Main retail distribution         |             | Today 3 Days 5 Days 20 Days   Minute(1min)         |                   |                                                              |                                                |                   |                                        | 慧                                                 |
|                                | High                      | 11.56                                      | 11.44                            |                      | 11.45                                         |                       |                                      |             |                                                    |                   |                                                              |                                                |                   |                                        | 11.60                                             |
| $_{\oplus}$                    | Low                       | 11.30                                      | 44.05%                           |                      |                                               | 55.95%                |                                      |             |                                                    |                   |                                                              |                                                |                   |                                        |                                                   |
| WatchList                      | Prev. Close               | 11 44                                      | 111.44                           |                      | 985 1 11.45                                   | 267                   | 31.76%                               | 20.20%      | · Main inflow                                      | 94.1M             |                                                              |                                                |                   |                                        | 11.52                                             |
| ◎                              | Last(CNY)                 | 11.44                                      |                                  |                      |                                               |                       |                                      |             | • Retail Inflow                                    | 108.57M           |                                                              |                                                |                   |                                        |                                                   |
| <b>Markets</b>                 | Change<br>Has been closed |                                            | $0.00(-)$ 2 11.43                |                      | 744 2 11.46                                   | 3K                    |                                      | 23.30%      | · Main outflow 115.27M<br>· Retail outflow 147.99M |                   |                                                              |                                                |                   |                                        |                                                   |
|                                | Volume                    | 413.73K                                    | 13/03/2019 3 11.42               |                      | 1K 3 11.47                                    | 2K                    |                                      | 24.74%      |                                                    |                   |                                                              | Munich                                         |                   |                                        | 11.36                                             |
| $\bigcirc$ Top 10              | Turnover                  | 472.98M                                    | 41.41                            |                      | 2K 4 11.48                                    | 2K                    |                                      |             |                                                    |                   |                                                              |                                                |                   |                                        |                                                   |
|                                | Avg. Price                |                                            | 11.43 5 11.40                    |                      | 2K 5 11.49                                    |                       | 2K   Net inflows                     |             |                                                    |                   | 9:30                                                         |                                                | 11:30/13:00       |                                        | 15:00                                             |
| ◉                              | Limit Up                  | 12.58                                      | 15:00:04                         | 2K                   | 11.44                                         | B                     |                                      |             |                                                    | 100M              |                                                              |                                                |                   |                                        |                                                   |
| News                           | Limit Down                | 10.30                                      | 14:57:02                         | 100                  | 11.46                                         | B                     |                                      |             |                                                    | <b>50M</b>        | I Daily                                                      |                                                |                   |                                        | 14.40                                             |
|                                | No. of Trade              | 3.846K                                     | 14:56:58                         | 16                   | 11.45                                         | A                     |                                      |             |                                                    | $\circ$           |                                                              |                                                |                   |                                        |                                                   |
| $\frac{\bullet}{\text{Trade}}$ | Vol.                      |                                            | 0.82 14:56:54                    | 102                  | 11.45                                         | B                     |                                      |             |                                                    | SOM               |                                                              |                                                |                   |                                        |                                                   |
|                                | Rate Ratio<br>Range       |                                            | $-11.90\%$ 14:56:52              | 68                   | 11.45                                         | B                     |                                      |             |                                                    |                   |                                                              |                                                |                   |                                        | 12,00                                             |
|                                | Turnover Rate(%)          |                                            | 2.27% 14:56:48<br>0.15% 14:56:46 | $\overline{1}$<br>2K | 11.45<br>11.44                                | U<br>Α                | 9:30                                 |             | 11:30/13:00                                        | 15:00             |                                                              |                                                |                   |                                        |                                                   |
|                                | Selfvini                  |                                            | 177 $0.4K$ 1450.14               | $Q \neq 0$           | 44.40                                         |                       | <b>Historical capital flows</b>      |             |                                                    |                   |                                                              |                                                |                   |                                        | 960.7                                             |
|                                | <b>ta</b> -<br>Buv        | Sell<br>Amend/Cancel                       | Portfolio                        |                      | <b>Today Orders</b>                           |                       | Today Tran. Order Hist. Tran. Hist.  |             | IPO.                                               |                   | Corporate Action More - Last login time: 13/03/2019 14:20:53 |                                                |                   | Account 773126377 Test Account 77312 - | $\bigcap$<br>$\Box$ X                             |
|                                |                           | Today Orders [ 15 records]                 | <b>ORefresh</b>                  | $\leftarrow$ Cancel  |                                               |                       | nide rejected cancelled fully filled |             |                                                    |                   |                                                              |                                                |                   |                                        | HK stock data delayed at least 15 minutes         |
|                                | Symbol                    | Name                                       | Market                           | Buy/Sell             |                                               | Order type            |                                      | Order price | <b>Total Oty</b>                                   | <b>Filled Qty</b> | Average price                                                | Open order                                     | Order status Time | $\mathbf{v}$                           | <b>Transaction Numb</b>                           |
|                                | LLOY                      | <b>LLOYDS BANKING GR.</b>                  | <b>UK</b>                        | <b>Buy</b>           | Limit                                         |                       |                                      | 1.56        | 3                                                  | $\circ$           | $\Omega$                                                     | $\overline{\mathbf{3}}$                        | In Market         | 13/03/2019 14:33:00                    | 20190313HK00000                                   |
|                                | AAPL                      | APPLE INC                                  | <b>USA</b>                       | <b>Buv</b>           | Limit                                         |                       |                                      | 178.89      | $\overline{2}$                                     | $\circ$           | 0.0000                                                       | $\overline{2}$                                 | Cancel            | 13/03/2019 14:32:29                    | 20190313HK00000                                   |
|                                | JD.                       | JD.COM INC SPON AD.                        | <b>USA</b>                       | <b>Buv</b>           | Limit                                         |                       |                                      | 27.62       | 2                                                  | $\circ$           | 0.0000                                                       | $\overline{2}$                                 | Cancel            | 13/03/2019 14:31:47                    | 20190313HK00000                                   |
|                                | 000010                    | 美丽生态                                       | SZ-CSC                           | <b>Buy</b>           | Limit                                         |                       |                                      | 3.880       | 200                                                | $\circ$           | 0.000                                                        | 200                                            | <b>WAITING</b>    | 13/03/2019 14:31:21                    | 20190313HK00000                                   |
|                                | 600010                    | 包钢股份                                       | SH-CSC                           | <b>Buv</b>           | Limit                                         |                       |                                      | 1.930       | 100                                                | $\Omega$          | 0.000                                                        | 100                                            | <b>WAITING</b>    | 13/03/2019 14:31:07                    | 20190313HK00000                                   |
|                                | 00123                     | YUEXIU PROPERTY                            | <b>SEHK</b>                      | Buy                  | Limit                                         |                       |                                      | 1.810       | 2.000                                              | $\circ$           | 0.000                                                        | 2.000                                          | Cancel            | 13/03/2019 14:30:55                    | 20190313HK00000                                   |
| ⊛                              | 00048                     | C AUTO INT DECO                            | <b>SEHK</b>                      | <b>Buy</b>           |                                               | <b>Enhanced Limit</b> |                                      | 0.059       | 10,000                                             | $\circ$           | 0.000                                                        | 10,000                                         |                   | WAITING 13/03/2019 14:30:42            | 20190313HK00000                                   |
|                                |                           | 【News】民航处暂时禁止所有波音8737 MAX型号飞机进出 15:10:09 V |                                  |                      |                                               |                       |                                      |             |                                                    |                   |                                                              |                                                | · Auto(Delay)     |                                        | Powered by Tele-Trend Konson TTK, Disclaimer      |

Figure 7-13 Successful withdrawal of orders in all markets

## 8. Grey market

Our company provides the function of dark trading. Custom ers can conduct dark trading one trading day before the listing of new shares (16:15-18:30).

# 9.Dark pools to buy

Click to buy. The specific process is: Select Market - s elect dark market - > enter stock code - > enter or se lect a reasonable quotation  $>$  enter or select a reason able number of shares  $>$  click the buy button to pop up the buy confirmation box. Click to confirm to complete the buy and display in today's entrustment

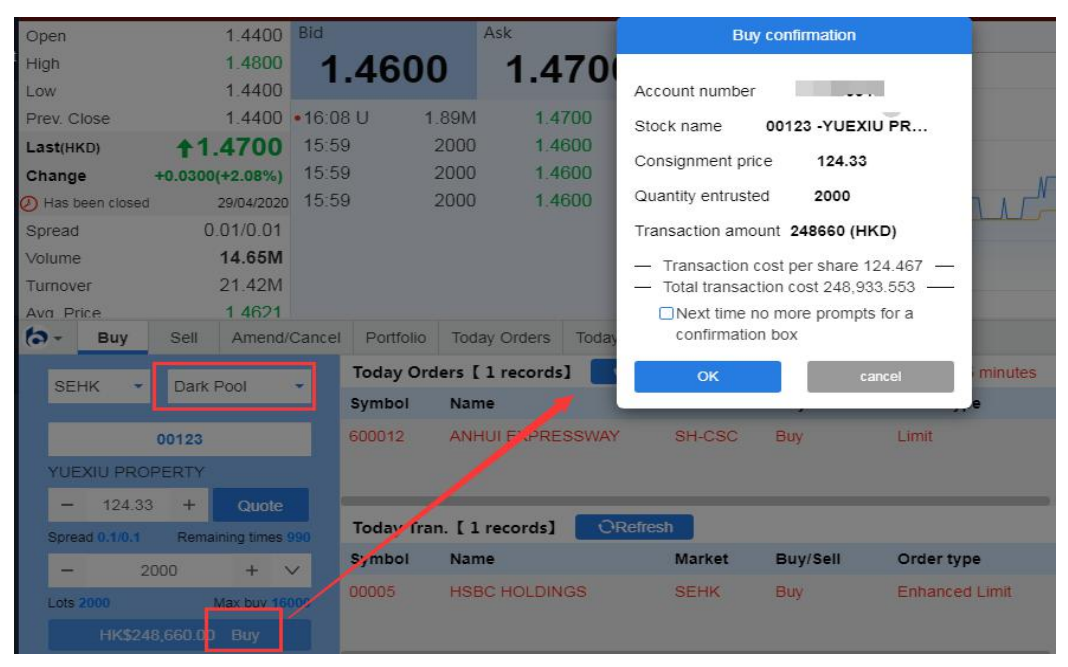

# **10.** Dark pools to sell

In the sell out interface, click the sell out of the stocks traded in the position. The specific process is: select the dark market  $-$  > input the stock code  $-$  > input or select a reasonable quotation  $-$  > input or select a reasonable number of shares  $-\gt$  click the sell out button to pop up the sell out confirmation box and click confirm to complete the sell out, which will be displayed in today's entrustment

26

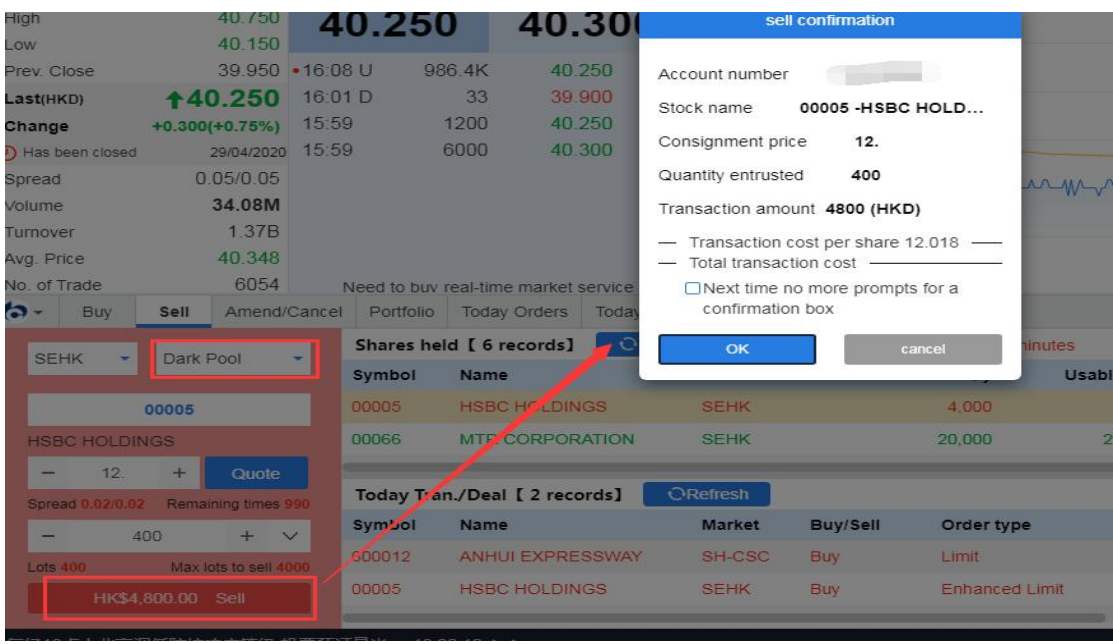

# 11. Dark pools to withdraw

In the change / withdraw interface, the current market, disk type and stock code are not allowed to be entered manually. You can only click or double-click any stock in today's entrustment list to bring the previous entrustment data into the input box on the left side of the change / withdraw interface, then change the reasonable price or number of shares, and click Change / withdraw to complete the entrustment modification

Note: only Hong Kong stocks can change orders, other markets can not change orders, all markets can cancel orders

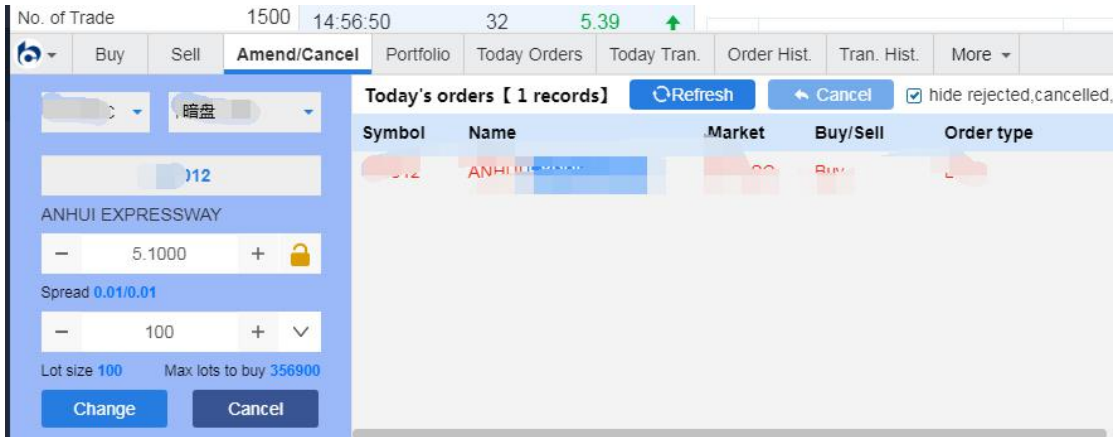

# **12. Today Orders**

Today Orders Interface (Figure 8-1) shows your next order information of the day. Select an

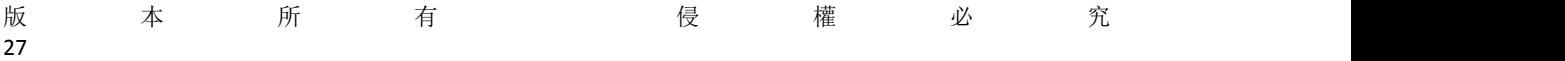

<span id="page-29-0"></span>outstanding delegation stock and click the Withdraw button to enter the Change/Withdraw Interface, or double-click the stock directly to enter the Change/Withdraw Interface. If the data display is incomplete, you can click the Refresh button to refresh the Delegation Data of Today.

|           | SH/SZ-HK<br>455 14 1699 |                                            | $-31.16$<br>286 178                   |                      | SSE Composite<br><b>SZSE Composite</b> |                       | 9592.05 -249.18 -2.53%                |             |                  | SSE SME Composite<br><b>GEM</b>            | 5212-23 - 188-98 -                                           | 1693.86 -79.57 -4.49% 184.04B |                | п                                            | 15:13:18                                  |
|-----------|-------------------------|--------------------------------------------|---------------------------------------|----------------------|----------------------------------------|-----------------------|---------------------------------------|-------------|------------------|--------------------------------------------|--------------------------------------------------------------|-------------------------------|----------------|----------------------------------------------|-------------------------------------------|
| ≺         | 浦发银行(600000.SH)         |                                            | 自動用口的                                 |                      |                                        |                       |                                       |             |                  |                                            |                                                              |                               |                |                                              | Symbol / Name / First letter Q #9         |
| Ш         | Open                    | 11.41 Bid                                  |                                       |                      | Ask                                    |                       | 5   Main retail distribution          |             |                  | Today 3 Days 5 Days 20 Days   Minute(1min) |                                                              |                               |                |                                              | $\mathbb{N}^*$                            |
|           | High                    | 11.56                                      | 11.44                                 |                      | 11.45                                  |                       |                                       |             |                  |                                            |                                                              |                               |                |                                              | 11.60                                     |
| ⊕         | Low                     | 11.30                                      | 44.05%                                |                      |                                        | 55.95%                |                                       |             |                  |                                            |                                                              |                               |                | As Ma                                        |                                           |
| WatchList | Prev. Close             | 11.44<br>11.44                             | 11.44                                 |                      | 985 1 11.45                            | 267                   | 31.76%                                | 20.20%      | · Main inflow    | 94.1M                                      |                                                              |                               |                |                                              | 11.52                                     |
| Ø         | Last(CNY)<br>Change     | $0.00(-)$                                  | 211.43                                |                      | 744 2 11.46                            | 3K                    |                                       |             | • Retail inflow  | 108.57M<br>. Main outflow 115,27M          |                                                              |                               |                |                                              |                                           |
| Markets   | (A) Has been closed     |                                            | 13/03/2019 3 11.42                    |                      |                                        |                       |                                       | 23.30%      |                  | · Retail outflow 147,99M                   |                                                              |                               |                |                                              |                                           |
|           | Volume                  | 413.73K                                    |                                       |                      | 1K 3 11.47                             | 2K                    |                                       | 24.74%      |                  |                                            |                                                              | my Minning                    |                |                                              | 11.36                                     |
| ◉         | Turnover                | 472.98M                                    | 4 11.41                               |                      | 2K 4 11.48                             | 2K                    |                                       |             |                  |                                            |                                                              |                               |                |                                              |                                           |
| Top 10    | Avg. Price              | 11 43                                      | 511.40                                |                      | 2K 5 11.49                             |                       | 2K   Net inflows                      |             |                  |                                            | 9:30                                                         |                               | 11:30/13:00    |                                              | 15:00                                     |
| ◉         | Limit Up                | 12.58                                      | 15:00:04                              | 2K                   | 11.44                                  | B                     |                                       |             |                  | 100M                                       | I Daily                                                      |                               |                |                                              |                                           |
| News      | Limit Down              |                                            | 10.30 14:57:02                        | 100                  | 11.46                                  | B                     |                                       |             |                  | 50M                                        |                                                              |                               |                |                                              | 14.40                                     |
|           | No. of Trade            |                                            | 3.846K 14:56:58                       | 16                   | 11.45                                  | А                     |                                       |             |                  | $^{\circ}$                                 |                                                              |                               |                |                                              |                                           |
| G         | Vol.                    | 0.82                                       | 14:56:54                              | 102                  | 11.45                                  | B                     |                                       |             |                  | <b>50M</b>                                 |                                                              |                               |                |                                              |                                           |
| Trade     | Rate Ratio<br>Range     |                                            | $-11.90\%$ 14:56:52<br>2.27% 14:56:48 | 68                   | 11.45                                  | B                     |                                       |             |                  |                                            |                                                              |                               |                |                                              | $-12.00$                                  |
|           | Turnover Rate(%)        |                                            | 0.15% 14:56:46                        | $\overline{1}$<br>2K | 11.45<br>11.44                         | U<br>A                | 9:30                                  |             | 11:30/13:00      | 15:00                                      |                                                              |                               |                |                                              |                                           |
|           | Self/ol                 |                                            | 177 $04K$ 44.50.44                    | O(A)                 | 44.40                                  |                       | Historical capital flows              |             |                  |                                            |                                                              |                               |                |                                              | $9.60 -$                                  |
|           | m-<br>Buy               | Sell<br>Amend/Cancel                       | Portfolio                             |                      | <b>Today Orders</b>                    |                       | Today Tran. Order Hist. Tran. Hist.   |             | IPO.             |                                            | Corporate Action More - Last login time: 13/03/2019 14:20:53 |                               |                | Account 773126377 Test Account 77312 -       | A<br>$\Box$ X                             |
|           |                         | Today Orders [ 15 records]                 | ORefresh                              | « Cancel             |                                        |                       | □hide rejected,cancelled,fully filled |             |                  |                                            |                                                              |                               |                |                                              | HK stock data delayed at least 15 minutes |
|           | Symbol                  | Name                                       | Market                                | Buy/Sell             |                                        | Order type            |                                       | Order price | <b>Total Qtv</b> | <b>Filled Qtv</b>                          | Average price                                                | Open order                    | Order status   | $\mathbf{v}$<br>Time                         | <b>Transaction Numb</b>                   |
|           | 00048                   | C AUTO INT DECO                            | <b>SEHK</b>                           | Sell                 |                                        | <b>Enhanced Limit</b> |                                       | 0.062       | 10,000           | $\mathbf{0}$                               | 0.000                                                        | 10,000                        | <b>WAITING</b> | 13/03/2019 14:33:52                          | 20190313HK00000                           |
|           | NIII                    | NIIIO FINANCE GROUP.                       | Germany                               | Buy                  | Limit                                  |                       |                                       | 2.360       | $\mathbf{3}$     | $\mathbf{0}$                               | 0.000                                                        | 3                             | <b>Reject</b>  | 13/03/2019 14:33:34                          | 20190313HK00000                           |
|           | LLOY                    | LLOYDS BANKING GR.                         | <b>UK</b>                             | <b>Buv</b>           | Limit                                  |                       |                                       | 1.56        | 3                | $\mathbf{0}$                               | $\overline{0}$                                               | 3                             | In Market      | 13/03/2019 14:33:00                          | 20190313HK00000                           |
|           | AAPL                    | APPLE INC                                  | <b>USA</b>                            | Buv                  | Limit                                  |                       |                                       | 178.89      | $\overline{2}$   | $\theta$                                   | 0.0000                                                       | $\circ$                       | Cancel         | 13/03/2019 14:32:29                          | 20190313HK00000                           |
|           | JD.                     | JD.COM INC SPON AD                         | <b>USA</b>                            | <b>Buy</b>           | Limit                                  |                       |                                       | 27.62       | $\overline{2}$   | $\theta$                                   | 0.0000                                                       | $\overline{2}$                | Cancel         | 13/03/2019 14:31:47                          | 20190313HK00000                           |
|           | 000010                  | 美丽生态                                       | SZ-CSC                                | Buy                  | Limit                                  |                       |                                       | 3.880       | 200              | $\overline{0}$                             | 0.000                                                        | 200                           | <b>WAITING</b> | 13/03/2019 14:31:21                          | 20190313HK00000                           |
| ଙ୍        | 600010                  | 包膜股份                                       | SH-CSC                                | Buy                  | Limit                                  |                       |                                       | 1.930       | 100              | $\mathbf{0}$                               | 0.000                                                        | 100                           | <b>WAITING</b> | 13/03/2019 14:31:07                          | 20190313HK00000                           |
|           |                         | 【News】民航处暂时禁止所有波音8737 MAX型号飞机进出 15:10:09 √ |                                       |                      |                                        |                       |                                       |             |                  |                                            |                                                              |                               | · Auto(Delay)  | Powered by Tele-Trend Konson TTK. Disclaimer |                                           |

Figure 8-1 Today Orders

# **13. [Today](#page-29-0) Transation**

Today's transaction shows all your transaction records of the day, including cancelled orders (Figure9-1).

|                | SH/SZ-HK<br>455 14             | 13724<br>1699                   | -31.16<br>286.178         |                | <b>SSE Composite</b><br>SZSE Composite    |                              | 692.05 -249.18 -2.53% 599.98B |             | <b>GEM</b>                                 | <b>SSE SME Composite</b> |                                                              | 1693 86 - 79.57 - 4.49% 184.048 |                          | ≏                                      | 15:13:49                             |
|----------------|--------------------------------|---------------------------------|---------------------------|----------------|-------------------------------------------|------------------------------|-------------------------------|-------------|--------------------------------------------|--------------------------|--------------------------------------------------------------|---------------------------------|--------------------------|----------------------------------------|--------------------------------------|
|                | 浦发银行[600000.SH]                |                                 | 80000                     |                |                                           |                              |                               |             |                                            |                          |                                                              |                                 |                          | Symbol / Name / First letter Q         | $\mathbb{R}$ .                       |
| I              | Open                           | 11.41 Bid                       |                           |                | Ask                                       | <b>S</b>                     | Main retail distribution      |             | Today 3 Days 5 Days 20 Days   Minute(1min) |                          |                                                              |                                 |                          |                                        | 禁止                                   |
|                | High                           | 11.56                           | 11.44                     |                | 11.45                                     |                              |                               |             |                                            |                          |                                                              |                                 |                          |                                        | 11.60                                |
| $^{(+)}$       | Low                            | 11.30                           |                           |                |                                           |                              |                               |             |                                            |                          |                                                              |                                 |                          |                                        |                                      |
|                | WatchList Prev Close           | 11.44                           | 44.05%                    |                |                                           | 55,95%                       | 31.76%                        | 20.20%      | · Main inflow                              | 94.1M                    |                                                              |                                 |                          |                                        | 11.52                                |
|                | Last(CNY)                      | 11.44                           | 11.44                     |                | 985 1 11.45                               | 267                          |                               |             | · Retail inflow                            | 108,57M                  |                                                              |                                 |                          |                                        |                                      |
| Markets        | Change                         |                                 | $0.00(-)$ 2 11.43         |                | 744 2 11.46                               | 3K                           |                               | 23.30%      |                                            | . Main outflow 115.27M   |                                                              |                                 |                          |                                        |                                      |
|                | () Has been closed             |                                 | 13/03/2019 3 11.42        |                | 1K 3 11.47                                | 2K                           | 24.74%                        |             |                                            | · Retail outflow 147.99M |                                                              | Mynt                            |                          |                                        | 11.36                                |
| $^{\circledR}$ | Volume<br>Turnover             | 413.73K<br>472.98M              | $4$ 11.41                 |                | 2K 4 11.48                                | 2K                           |                               |             |                                            |                          |                                                              |                                 |                          |                                        |                                      |
| Top 10         | Avg. Price                     | 11 43                           | 511.40                    |                | 2K 5 11.49                                |                              | 2K   Net inflows              |             |                                            |                          | 9:30                                                         |                                 | 11:30/13:00              |                                        | 15:00                                |
|                | Limit Up                       | 12.58                           | 15:00:04                  | 2K             | 11 44                                     | B                            |                               |             |                                            | 100M                     |                                                              |                                 |                          |                                        |                                      |
| ◉              | Limit Down                     | 10.30                           | 14:57:02                  | 100            | 11.46                                     | B                            |                               |             |                                            | <b>50M</b>               | Daily                                                        |                                 |                          |                                        |                                      |
| <b>News</b>    | No. of Trade                   | 3.846K                          | 14:56:58                  | 16             | 11.45                                     | $\overline{A}$               |                               |             |                                            | $\theta$                 |                                                              |                                 |                          |                                        | 14.40                                |
| <b>M</b>       | Vol.                           | 0.82                            | 14:56:54                  | 102            | 11.45                                     | B                            |                               |             |                                            |                          |                                                              |                                 |                          |                                        |                                      |
| Trade          | Rate Ratio                     | $-11.90\%$                      | 14:56:52                  | 68             | 11.45                                     | B                            |                               |             |                                            |                          |                                                              |                                 |                          |                                        | $=$ $12,00$                          |
|                | Range                          | 2.27%                           | 14:56:48                  | $\overline{1}$ | 11.45                                     | U                            | 9:30                          |             | 11:30/13:00                                | 15:00                    |                                                              |                                 |                          |                                        |                                      |
|                | Turnover Rate(%)               | 0.15%                           | 14:56:46                  | 2K             | 11.44                                     |                              | Historical capital flows      |             |                                            |                          |                                                              |                                 |                          |                                        |                                      |
|                | <b>Selfulni</b><br>ta -<br>Buy | 177 04K<br>Sell<br>Amend/Cancel | $44.00 - 84$<br>Portfolio | QA             | 44.40<br>Today Orders                     | $\sim$<br><b>Today Tran.</b> | Order Hist.                   | Tran. Hist. | IPO.                                       |                          | Corporate Action More - Last login time: 13/03/2019 14:20:53 |                                 |                          | Account 773126377 Test Account 77312 - | 9.60<br>$\bigcap$<br>$\Box$ $\times$ |
|                |                                | Today Tran. [ 10 records]       | <b>ORefresh</b>           |                | HK stock data delayed at least 15 minutes |                              |                               |             |                                            |                          |                                                              |                                 |                          |                                        |                                      |
|                | Symbol                         | Name                            | Market                    | Buy/Sell       |                                           | Order type                   | Order price                   |             | <b>Total Qtv</b>                           | <b>Filled Qtv</b>        |                                                              | Open order                      |                          | Order status Order time v              | <b>Transaction Numb</b>              |
|                |                                |                                 |                           |                |                                           |                              |                               |             |                                            |                          | Average price                                                |                                 |                          |                                        |                                      |
|                | <b>Z74</b>                     | <b>SingTel</b>                  | Singapore                 | Buy            | Limit                                     |                              |                               | 1.360       | 100                                        | $\circ$                  | 0.000                                                        | 100                             | Relect                   | 13/03/2019 15:07:37                    | 20190313HK00000                      |
|                | Z74                            | SingTel                         | Singapore                 | Buy            | Limit                                     |                              |                               | 8.660       | 100                                        | $\circ$                  | 0.000                                                        | 100                             | Reject                   | 13/03/2019 15:04:13                    | 20190313HK00000                      |
|                | ABN                            | <b>ABN AMRO Group</b>           | Netherla.                 | Buy            | Limit                                     |                              |                               | 6.660       | 50                                         | $\circ$                  | 0.000                                                        | 50                              | <b>Approval Rejected</b> | 13/03/2019 15:01:44                    | 20190313HK00000                      |
|                | 00724                          | <b>RUIXIN INT'L</b>             | <b>SEHK</b>               | Buv            |                                           | <b>Enhanced Limit</b>        |                               | 0.027       | 20,000                                     | $\circ$                  | 0.000                                                        | 20,000                          | Reject                   | 13/03/2019 14:54:02                    | 20190313HK00000                      |
|                | 00234                          | <b>NEW CENTURY GP</b>           | <b>SEHK</b>               | Buy            |                                           | <b>Enhanced Limit</b>        |                               | 0.136       | 48,000                                     | $\Omega$                 | 0.000                                                        | 48,000                          | Relect                   | 13/03/2019 14:53:41                    | 20190313HK00000                      |
|                | 00724                          | <b>RUIXIN INT'L</b>             | <b>SEHK</b>               | Sell           |                                           | <b>Enhanced Limit</b>        |                               | 0.027       | 30.000                                     | $\circ$                  | 0.000                                                        | 30.000                          | <b>Relect</b>            | 13/03/2019 14:34:03                    | 20190313HK00000                      |
| ⊛              | <b>NIII</b>                    | <b>NIIIO FINANCE GROUP</b>      | Germany                   | Buy            | Limit                                     |                              |                               | 2.360       | $\overline{\mathbf{3}}$                    | $\circ$                  | 0.000                                                        | $\mathbf{3}$                    | Reject                   | 13/03/2019 14:33:34                    | 20190313HK00000                      |

Figure 9-1 Today's transaction

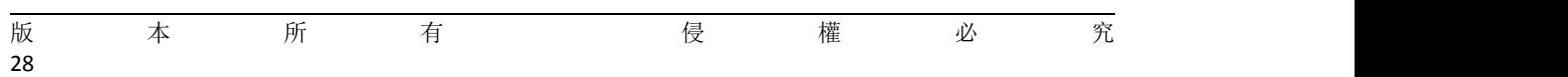

## **14. Order History**

Select a time period and click on the query to query all the history entrustment records for that time period (Figure 10-1).

|              | SH/SZ-HK<br>455 14 1699 | 1372419                                   | $-31.16 - 0.83%$<br>286.17B | <b>SSE Composite</b> | SZSE Composite        |           | 3026.95 - 33.36 - 1.09% 451.25B<br>9592.05 -249.18 -2.53% 599.98B |                                           | <b>GEM</b>               | <b>SSE SME Composite</b> | 6212 23 - 188 98 - 2.95% 264 306<br>1693.86 -79.57 -4.49% 184.04B |            |                   |                     |                                        | 15:14:26                                     |
|--------------|-------------------------|-------------------------------------------|-----------------------------|----------------------|-----------------------|-----------|-------------------------------------------------------------------|-------------------------------------------|--------------------------|--------------------------|-------------------------------------------------------------------|------------|-------------------|---------------------|----------------------------------------|----------------------------------------------|
| ≺            | 浦发银行(600000.SH)         |                                           | 图要图画图                       |                      |                       |           |                                                                   |                                           |                          |                          |                                                                   |            |                   |                     |                                        | Symbol / Name / First letter Q #2 /          |
| U            | Open                    | 11.41 Bid                                 |                             | Ask                  |                       |           | 5   Main retail distribution                                      |                                           |                          |                          | Today 3 Days 5 Days 20 Days   Minute(1min)                        |            |                   |                     |                                        | 30 <sub>1</sub>                              |
|              | High                    | 11.56                                     | 11.44                       |                      | 11.45                 |           |                                                                   |                                           |                          |                          |                                                                   |            |                   |                     |                                        | 11.60                                        |
| $\odot$      | Low                     | 11.30                                     |                             |                      |                       |           |                                                                   |                                           |                          |                          |                                                                   |            |                   |                     |                                        |                                              |
| WatchList    | Prev. Close             |                                           | 11.44 44.05%                |                      | 55.95%                |           | 20.20%<br>31.76%                                                  |                                           | · Main inflow            | 94.1M                    |                                                                   |            |                   |                     | hM                                     | 11.52                                        |
|              | Last(CNY)               | 11.44                                     | 111.44                      | 985 1 11.45          | 267                   |           |                                                                   |                                           | • Retail inflow          | 108.57M                  |                                                                   |            |                   |                     |                                        |                                              |
| ☎<br>Markets | Change                  |                                           | $0.00(-)$ 2 11.43           | 744 2 11.46          | 3K                    |           |                                                                   | 23.30%                                    | · Main outflow 115.27M   |                          |                                                                   |            |                   |                     |                                        |                                              |
|              | > Has been closed       |                                           | 13/03/2019 3 11.42          | 1K 3 11.47           | 2K                    |           | 24.74%                                                            |                                           | · Retail outflow 147,99M |                          |                                                                   | MA MWhith  |                   |                     |                                        | 11.36                                        |
|              | Volume                  | 413.73K                                   | 411.41                      | 2K 4 11.48           | 2K                    |           |                                                                   |                                           |                          |                          |                                                                   |            |                   |                     |                                        |                                              |
| @970700      | Turnover                | 472.98M<br>11.43                          | 511.40                      | 2K 5 11.49           |                       |           | 2K   Net inflows                                                  |                                           |                          |                          |                                                                   |            |                   |                     |                                        |                                              |
|              | Avg. Price<br>Limit Up  | 12.58                                     |                             |                      |                       |           |                                                                   |                                           |                          | 100M                     | 9:30                                                              |            | 11:30/13:00       |                     |                                        | 15:00                                        |
| ◉            | Limit Down              | 10.30                                     | 15:00:04<br>14:57:02        | 2K<br>100            | 11.44<br>B<br>11.46   |           |                                                                   |                                           |                          | 50M                      | Daily                                                             |            |                   |                     |                                        |                                              |
| News         | No. of Trade            |                                           | 3.846K 14:56:58             | 16                   | 11.45<br>А            | B         |                                                                   |                                           |                          |                          |                                                                   |            |                   |                     |                                        | 14.40                                        |
| $\bullet$    | Vol.                    |                                           | 0.82 14:56:54               | 102                  | 11.45<br>B            |           |                                                                   |                                           |                          | $\circ$                  |                                                                   |            |                   |                     |                                        |                                              |
| Trade        | Rate Ratio              |                                           | $-11.90\%$ 14:56:52         | 68                   | 11.45<br>B            |           |                                                                   |                                           |                          | SOM                      |                                                                   |            |                   |                     |                                        |                                              |
|              | Range                   |                                           | 2.27% 14:56:48              | $\overline{1}$       | 11.45                 | U<br>9:30 |                                                                   | 11:30/13:00                               |                          | 15:00                    |                                                                   |            |                   |                     |                                        | $= 12,00$                                    |
|              | Turnover Rate(%)        |                                           | 0.15% 14:56:46              | 2K                   | 11.44                 | A         |                                                                   |                                           |                          |                          |                                                                   |            |                   |                     |                                        |                                              |
|              | Selfi/o                 |                                           | 177 $0.4K$ $4.50.44$        | 0.4                  | 14.40                 |           | Historical capital flows                                          |                                           |                          |                          |                                                                   |            |                   |                     |                                        | $9.60 -$                                     |
|              | ь.<br>Buy               | Sell                                      | Amend/Cancel<br>Portfolio   | Today Orders         | Today Tran.           |           | Order Hist.<br>Tran, Hist.                                        | IPO                                       |                          |                          | Corporate Action More - Last login time: 13/03/2019 14:20:53      |            |                   |                     | Account 773126377 Test Account 77312 - | $A \square X$                                |
|              |                         | Order Hist. [ 14 records] 01/01/2019      |                             | 旨                    | 12/03/2019            | 旨         | O Inquire                                                         | HK stock data delayed at least 15 minutes |                          |                          |                                                                   |            |                   |                     |                                        |                                              |
|              | Symbol                  | Name                                      | Market                      | Buy/Sell             | Order type            |           | Order price                                                       | <b>Total Otv</b>                          |                          | <b>Filled Otv</b>        | Average price                                                     | Open order | Order status Time |                     | $\boldsymbol{\mathrm{v}}$              | <b>Transaction Numb</b>                      |
|              | 00012                   | <b>HENDERSON LAND</b>                     | <b>SEHK</b>                 | Buy                  | <b>Enhanced Limit</b> |           | 42.150                                                            | 1,000                                     |                          | $\theta$                 | 0.000                                                             | 1,000      | Reject            |                     | 09/01/2019 13:56:15                    | 20190109HK00000                              |
|              | 00123                   | YUEXIU PROPERTY                           | <b>SEHK</b>                 | Buy                  | <b>Enhanced Limit</b> |           | 1,440                                                             | 2,000                                     |                          | $\mathbf{0}$             | 0.000                                                             | 2.000      | Reject            |                     | 09/01/2019 13:56:04                    | 20190109HK00000                              |
|              | 00123                   | YUEXIU PROPERTY                           | <b>SEHK</b>                 | Buy                  | <b>Enhanced Limit</b> |           | 1.440                                                             | 2.000                                     |                          | $\theta$                 | 0.000                                                             | 2.000      | Reject            | 09/01/2019 11:33:03 |                                        | 20190109HK00000                              |
|              | 00039                   | CH BEIDAHUANG                             | <b>SEHK</b>                 | Sell                 | <b>Enhanced Limit</b> |           | 0.155                                                             | 8.000                                     |                          | $\theta$                 | 0.000                                                             | 8.000      | Reject            |                     | 09/01/2019 11:31:31                    | 20190109HK00000                              |
|              | 00001                   | <b>CKH HOLDINGS</b>                       | <b>SEHK</b>                 | <b>Buv</b>           | <b>Enhanced Limit</b> |           | 77.700                                                            | 500                                       |                          | $\Omega$                 | 0.000                                                             | 500        | Reject            | 09/01/2019 11:31:14 |                                        | 20190109НК00000                              |
|              | 00001                   | <b>CKH HOLDINGS</b>                       | <b>SEHK</b>                 | Buy                  | Limit                 |           | 77.700                                                            | 500                                       |                          | $\circ$                  | 0.000                                                             | 500        | Reject            | 09/01/2019 11:30:50 |                                        | 20190109HK00000                              |
| ⊛            | 00001                   | CKH HOLDINGS                              | <b>SEHK</b>                 | Buy                  | <b>Enhanced Limit</b> |           | 77.700                                                            | 500                                       |                          | $\theta$                 | 0.000                                                             | 500        | Relect            | 09/01/2019 11:30:39 |                                        | 20190109HK00000                              |
|              |                         | [Today's Wheel and Deal] DOUMOB(01917.HK) |                             |                      |                       |           |                                                                   |                                           |                          |                          |                                                                   |            | · Auto(Delay)     |                     |                                        | Powered by Tele-Trend Konson TTK. Disclaimer |

Figure 10-1 Order History

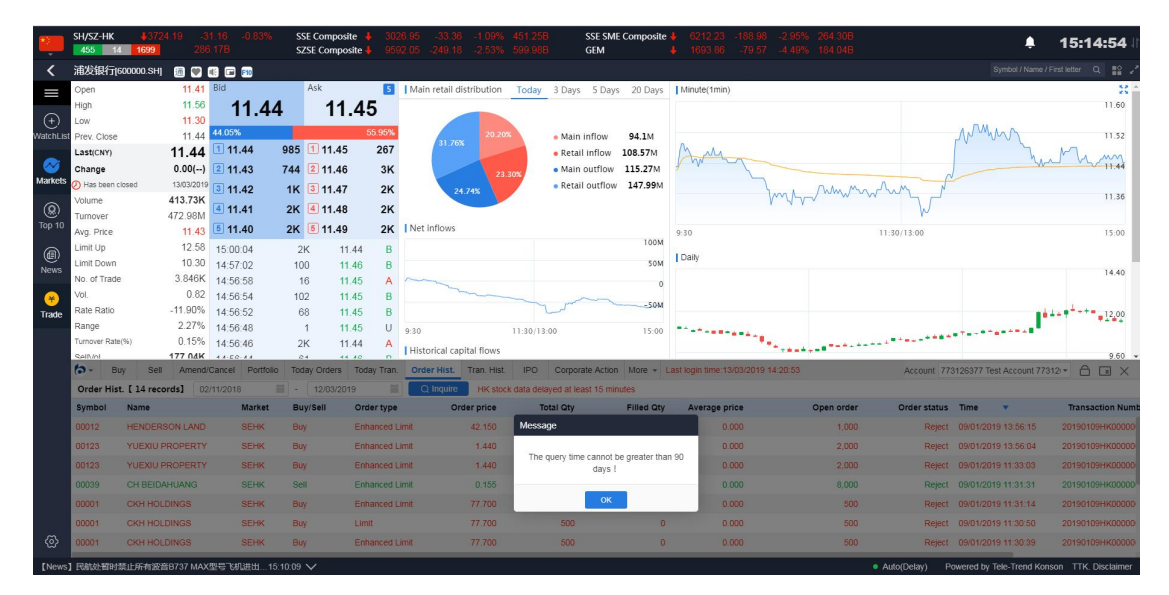

Figure 10-2 History Entrusted Query Time Should Not Be More than 90 Days

## **15. Transation History**

Select a time period and click on the query to query all the historical transaction records of that time period (Figure 9-1).

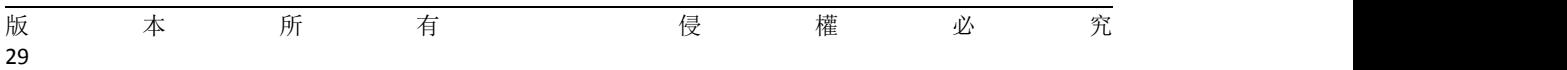

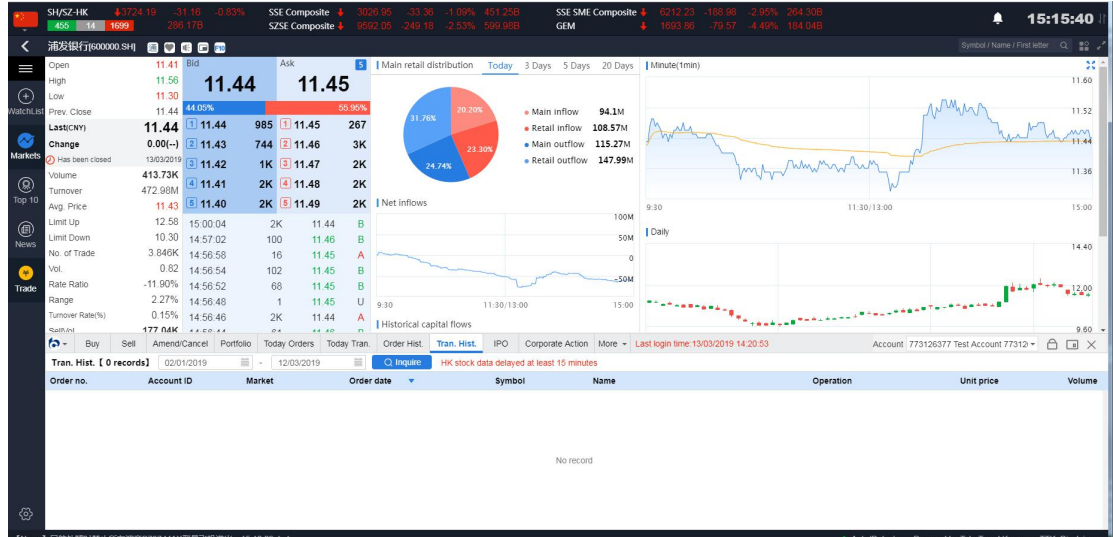

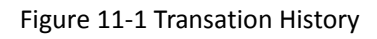

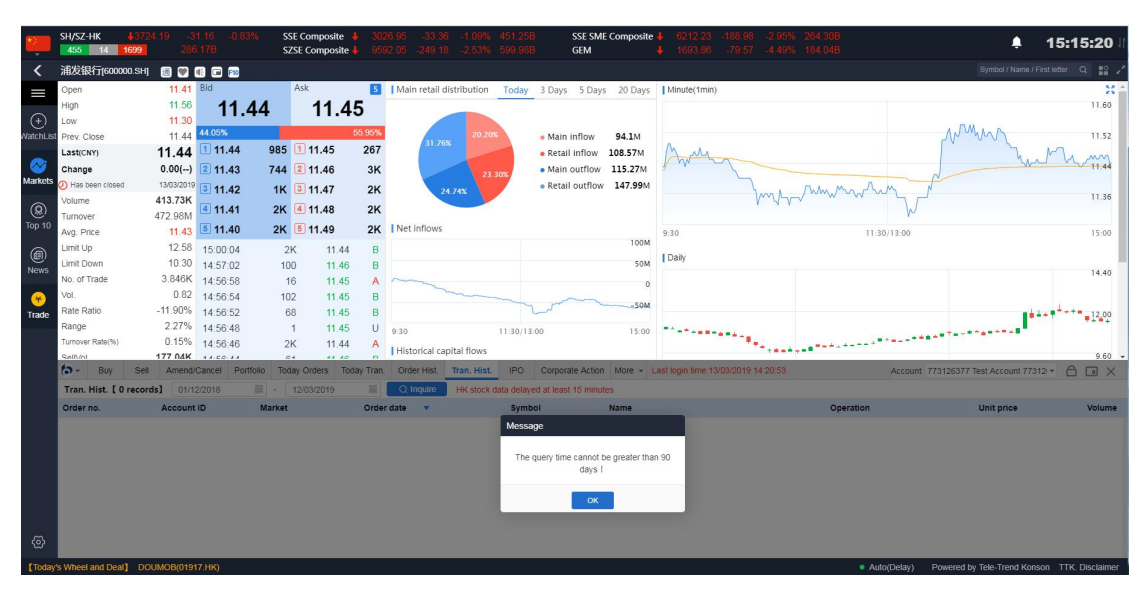

Figure11-2 The query time for historical transactions should not be greater than 90 days

# **16. Cash deposit and withdrawa**(**Cash I/O**)

Cash deposit and withdrawa (Cash I/O)

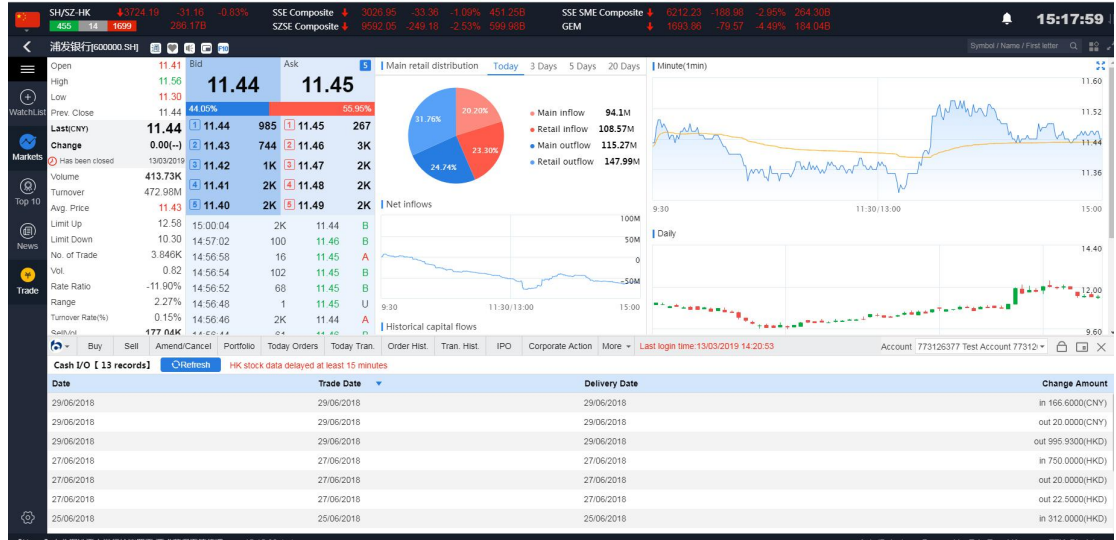

# **17.Cash Deposit**(**Stock I/O**)

Cash Deposit (Stock I/O)

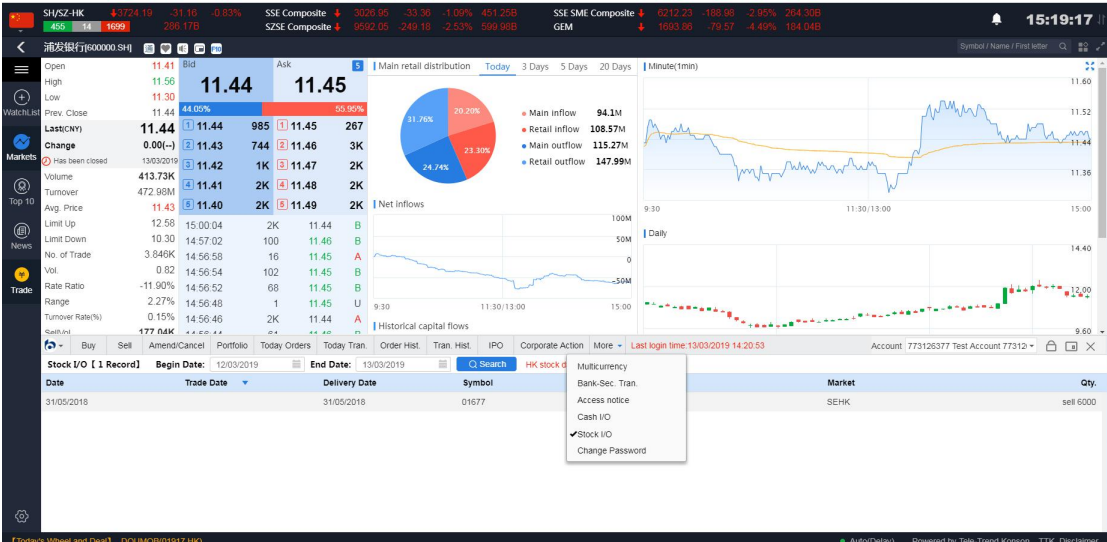

## **18. Ipo**

Ipo apply for the purchase: Click the button Ipo---Selected IPO data--Click "Purchase"----"Risk Tips" Check Consent----Choosing "the number of shares to be purchased" and whether to raise funds----Click "Confirm"----Click "Yes" on the "User's Public Offering and Purchasing" interface

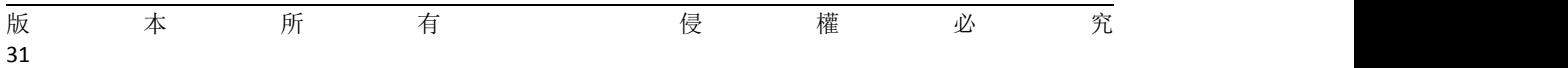

|                                                   | 選示<br>886 84 1089  |                                        |                      | 上證<br>深湿   |                | the come annoyed |                       | 中小板<br>前面板 十     | 1632.32 +2.71 +0.17% 81.18B    |          | 溫股通餘類<br>深股通餘節 |            |             | ٠                                   | 18:33:55                                                               |
|---------------------------------------------------|--------------------|----------------------------------------|----------------------|------------|----------------|------------------|-----------------------|------------------|--------------------------------|----------|----------------|------------|-------------|-------------------------------------|------------------------------------------------------------------------|
| ≺                                                 |                    | 包括股份[600010.SH] 图 图 图 图 图              |                      |            |                |                  |                       |                  |                                |          |                |            |             | 代码名称首字母                             | $\begin{array}{c} \mathbb{Q} & \mathbb{H}^2 \rightarrow ' \end{array}$ |
| Ш                                                 | 開盤價                | 1.60 買                                 |                      |            | 活              |                  | <b>B  主力散戶分佈圖</b>     |                  | 富日 3日 5日 20日   分鐘圖(1min)       |          |                |            |             |                                     | 30.5                                                                   |
|                                                   | 最高信                | 1.68                                   |                      | 1.64       |                | 1.66<br>公開招股申請   |                       |                  |                                |          |                |            |             |                                     | 1.80                                                                   |
| 白選                                                | 最低信<br>前收市信        | 1.58<br>1.61                           | 40.12%               |            |                |                  |                       |                  |                                |          |                |            |             |                                     | 1.74                                                                   |
|                                                   | 按照值                | <b>11.64</b>                           | 11.64                |            | 31K 1.65       |                  | 用戶獨面資金 899,992,731.44 |                  | 用戶公開招股申請                       | 融資散額     | 融資利率           |            |             |                                     |                                                                        |
| 8話                                                | 升跌                 | $+0.03(+1.86%)$                        | 2 1.63               |            | 111K 2 1.66    |                  |                       |                  |                                |          |                |            |             |                                     | 1.68                                                                   |
|                                                   | <b>の 已收整</b>       | 25/07/2018                             | 1.62                 |            | 51K 3 1.67     | 可磁投射             | 6.000.000             | 股票代码             | 77581                          |          |                |            |             | huntwarmy war                       | m                                                                      |
|                                                   | 成交股款               | 3.92M                                  |                      |            |                | 股票代码             | 77581                 | 設票名稱             | Test Stock 4 1066              |          |                | $\Gamma N$ |             |                                     | 1.62                                                                   |
| $\frac{\textcircled{\scriptsize{0}}}{\text{min}}$ | 成交金額               | 637.98M                                | 1.61                 |            | 51K 4 1.68     |                  |                       | 申請款量             | 10000                          |          |                |            |             |                                     |                                                                        |
|                                                   | 平均價                | 1.63                                   | 1.60                 |            | 62K 5 1.69     | 股票名称             | Test Stock 4 1066     | 申曝消書用            | 10,180,80                      |          |                |            | 11:30/13:00 |                                     | 15:00                                                                  |
| €                                                 | 海停借<br>跌進信         | 1.77<br>1.45                           | 15:00:06             |            | $\overline{0}$ | 1.64<br>申陽數量     | 10000                 | 融資比例             | 90%                            |          |                |            |             |                                     |                                                                        |
|                                                   | 成交宗教               | 4.372K                                 | 15:00:02<br>15:00:00 | 131<br>478 |                | 1.65<br>1.64     |                       | 用戶所需環金 10,180.80 |                                |          |                |            |             |                                     | 3.00                                                                   |
|                                                   | 量比                 | 2.05                                   | 14:59:56             | 175        |                | 1.65             | 申酬器用(含手续费) 10,180.80  |                  |                                |          |                |            |             |                                     |                                                                        |
| 交易                                                | 委 比                | $-19.76%$                              | 14:59:54             | 43         |                | □ 融資<br>1.64     |                       |                  |                                |          |                |            |             |                                     | 2.40                                                                   |
|                                                   | 提幅                 | 6.21%                                  | 14:59:50             | 255        |                | 1.65<br>融資金額     | $\circ$ 0             |                  |                                |          |                |            |             |                                     |                                                                        |
|                                                   | $\mathbf{a}$<br>胃入 | 沽出 改激                                  | 資金股份                 | 今日委托 今日成交  |                | 最大融資金額 9,090.72  |                       |                  |                                | 6000000  |                |            |             | BE 119001162 CHONG CHUN NG/ → A □ X |                                                                        |
|                                                   |                    | 今日招股【共1笔】開始時間: 25/05/2018              |                      |            | ■ 結束時間: 25     | 融資比例 。 90        |                       | 是                | 香                              |          |                | 医胆汁分解以上    |             |                                     |                                                                        |
|                                                   | 股票代码               | 設票名稱                                   |                      | 招股價格       |                | 最大融資比例: 90%      |                       |                  |                                | 500000.0 |                |            | 交易日期        | 申購最後期限                              | 最後融資申請                                                                 |
|                                                   | 77581              | Test Stock 4 1066                      |                      | 1.0000     |                |                  |                       |                  | <個股實程>>細接<br>注意此種接并沒有得到發行人同意   |          |                |            | 06/08/2018  | 26/07/2018                          | 25/07/2018                                                             |
|                                                   |                    |                                        |                      |            |                | 用戶所需答            | 10.180.80             |                  | 警告任何非根據上述我示位国所調驗的有關是次變焦設份的資料,并 |          |                |            |             |                                     |                                                                        |
|                                                   |                    |                                        |                      |            |                | 申購手導器            | 80.00                 | 内容磁告             | 非公開招股文件的内容是次公開發售子股份只根據公開招股文件的  |          |                |            |             |                                     |                                                                        |
|                                                   |                    |                                        |                      |            |                |                  |                       |                  |                                |          |                |            |             |                                     |                                                                        |
|                                                   |                    |                                        |                      |            |                |                  |                       |                  |                                |          | 確認<br>取消       |            |             |                                     |                                                                        |
|                                                   |                    |                                        |                      |            |                |                  |                       |                  |                                |          |                |            |             |                                     |                                                                        |
| 6                                                 |                    |                                        |                      |            |                |                  |                       |                  |                                |          |                |            |             |                                     |                                                                        |
|                                                   |                    | 【新聞】拼多多上市前夜观测价"乌龙"风波背后存管理隐忧 18:17:52 > |                      |            |                |                  |                       |                  |                                |          |                |            | ● 自動現站(延時)  | Powered by Tele-Trend Konson 免毒聲明   |                                                                        |

Figure14-1 ipo Purchasing process

Amendment and withdrawal for ipo, Select the subscribed IPO data (status "in process") - choose to change or withdraw the order, and follow the prompt operation.

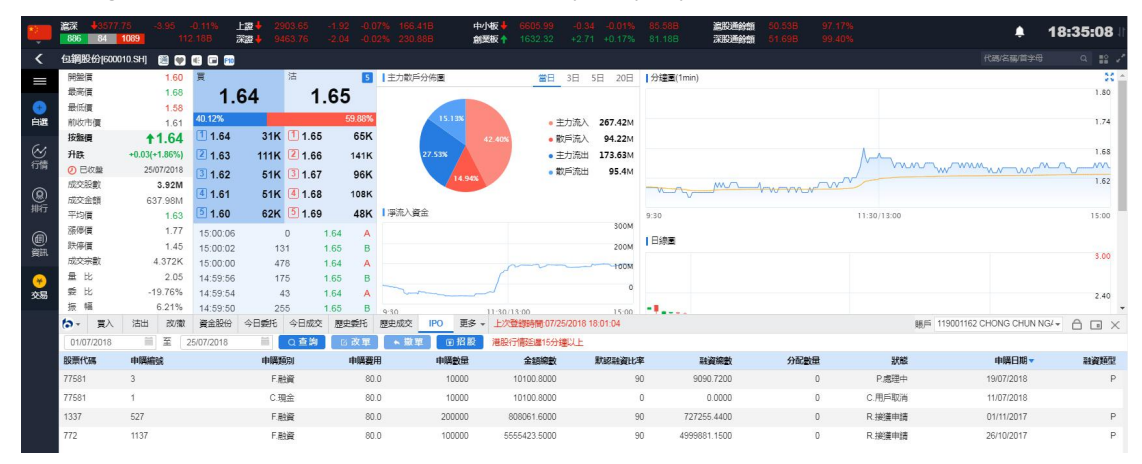

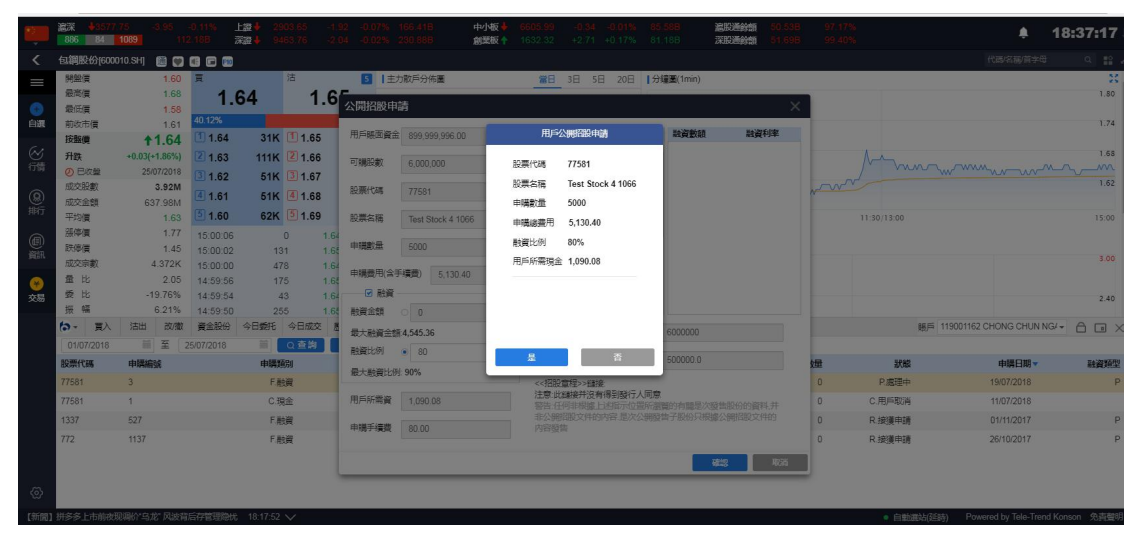

Figure 14-2 IPO order-changing process

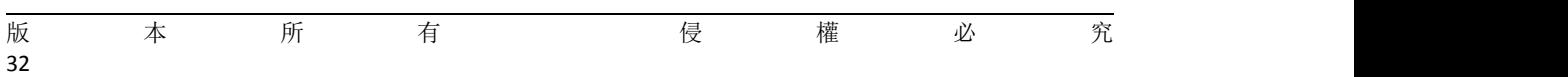

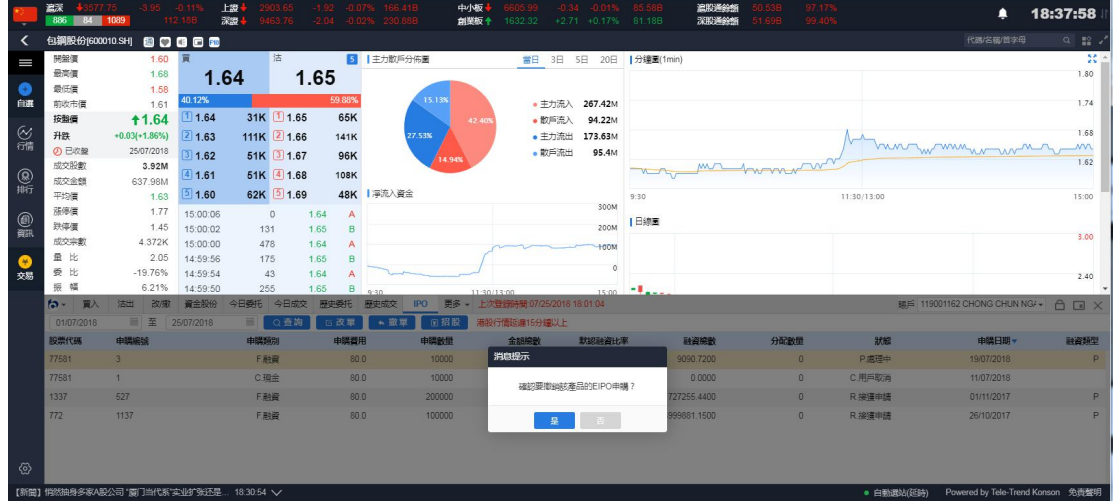

Figure 14-3 ipo Cancellation

## **19.Bank-Securities Transfer**

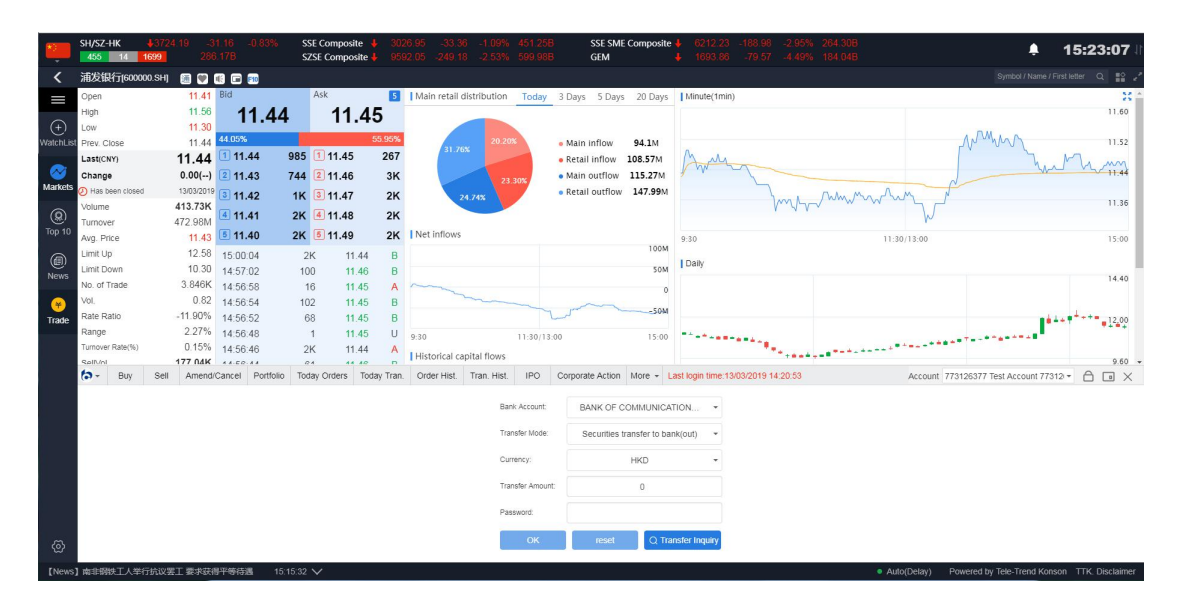

Figure 15-1 Bank-to-Securities Transfer (out)

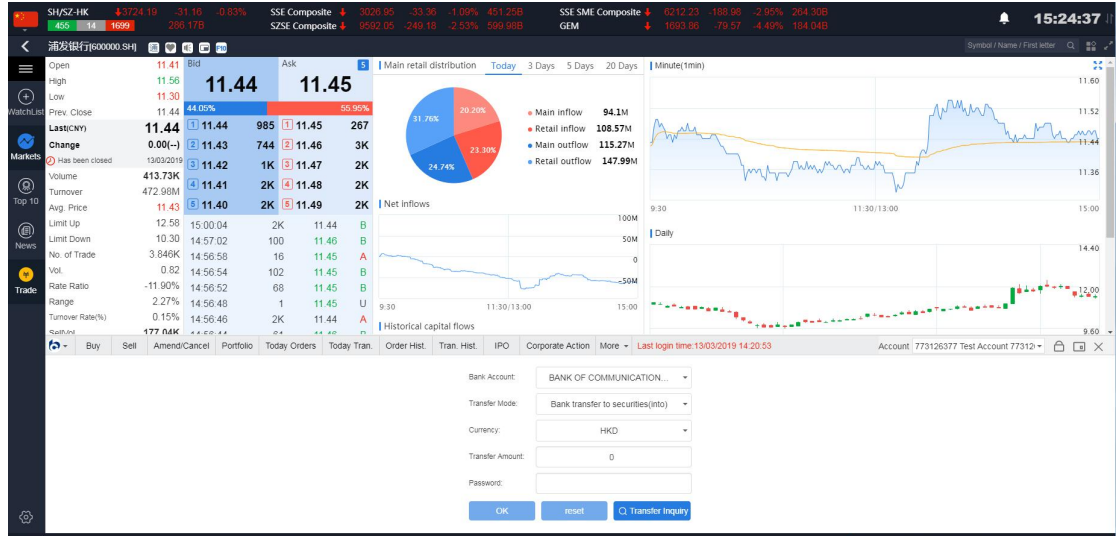

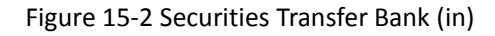

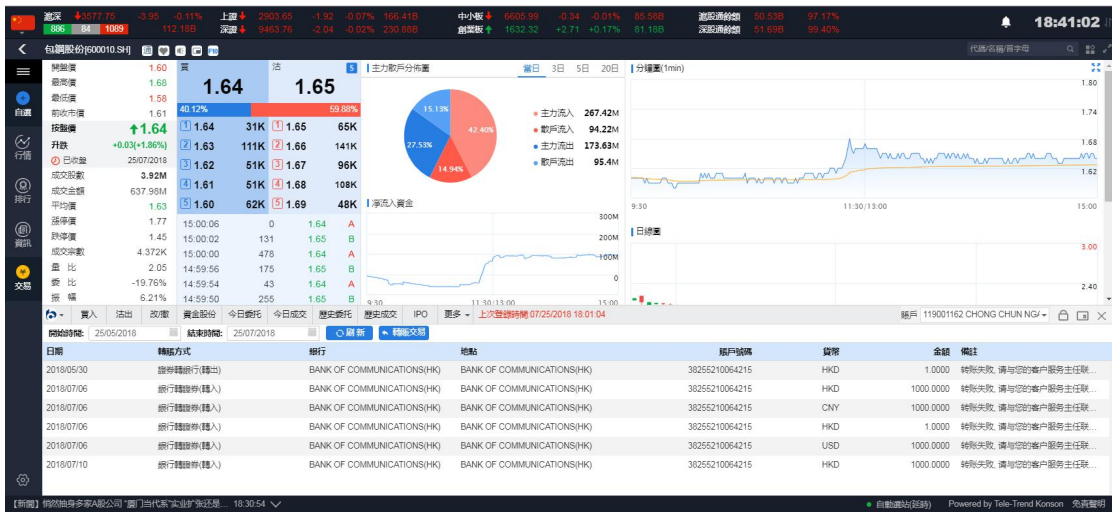

### Figure 15-3 Transfer Query

# **20. Deposit and withdrawal notice**(**Access notice**)

Deposit. Choose the currency, amount, method, account, time and notes of the deposit. Click on "Submit Form"

To withdraw money, select the currency, amount, account, method and notes of withdrawal, and click "Submit Form"

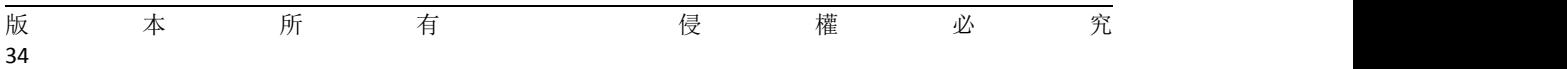

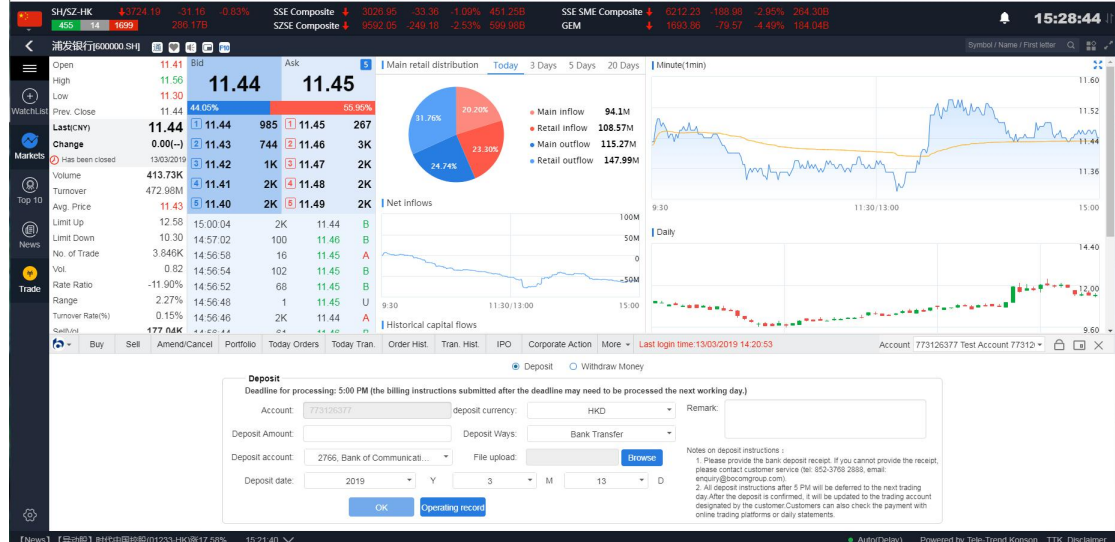

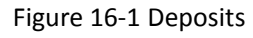

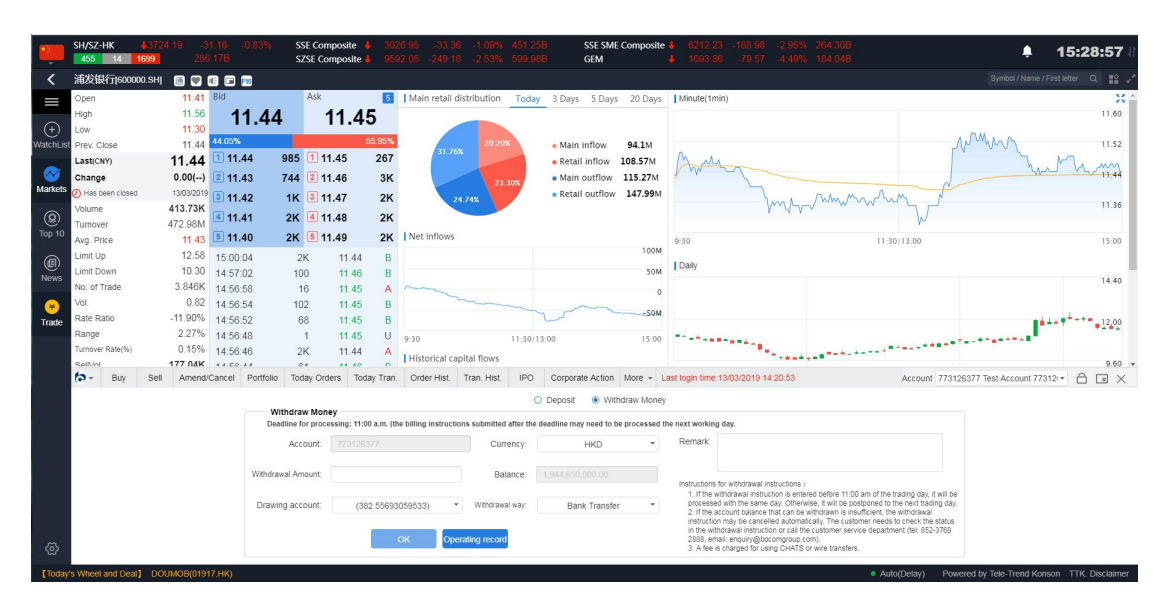

Figure 16-2 Withdraw Money

<span id="page-37-0"></span>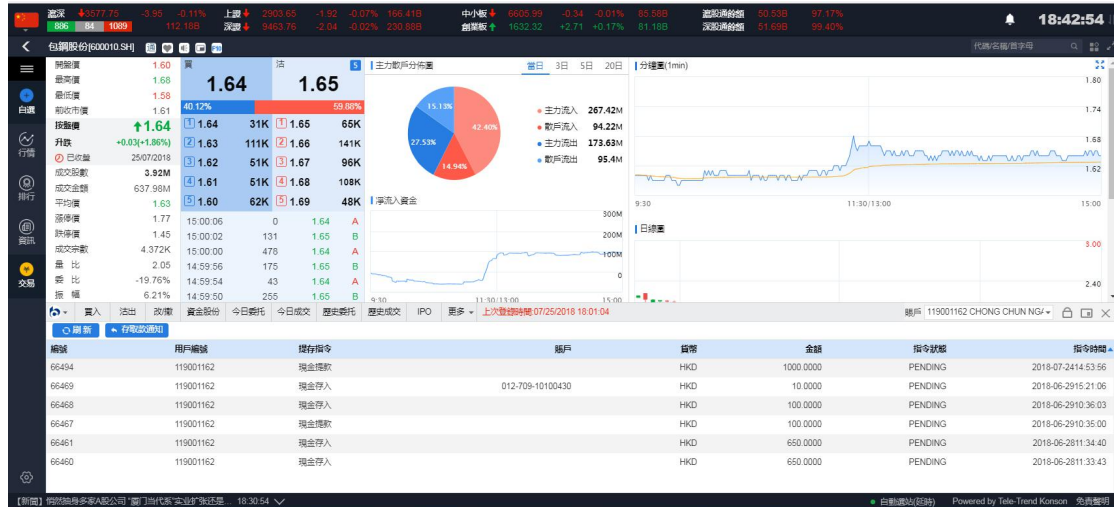

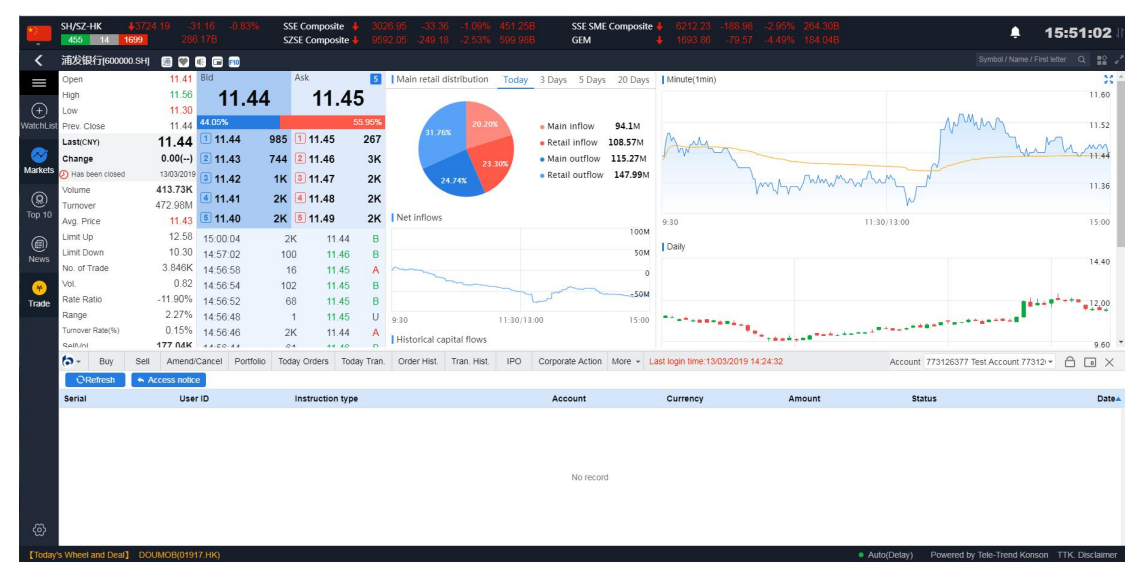

Figure 16-3 Records of Deposit and Deposit Operations

# **21. Change password**

The process of password modification: Enter the original password  $-$  > Enter the new password that meets the rules -  $>$  Enter the password again -  $>$  Click Confirm to complete the modification.

|                               | SH/SZ-HK<br>455 14<br>1699                |                  | $-31.16$<br>286 178    |     | <b>SSE Composite</b><br>SZSE Composite |              | 451.25B<br>$-33.36$<br>$-1.099$<br>9592.05 -249.18 -2.53% 599.98B | SSE SME Composite<br>GEM                                                              | ÷. | i212.23<br>1693.86 -79.57 -4.49% 184.04B                     |             | ▲<br>15:49:45                                                   |
|-------------------------------|-------------------------------------------|------------------|------------------------|-----|----------------------------------------|--------------|-------------------------------------------------------------------|---------------------------------------------------------------------------------------|----|--------------------------------------------------------------|-------------|-----------------------------------------------------------------|
|                               | 浦发银行(600000.SH)                           |                  | 80000                  |     |                                        |              |                                                                   |                                                                                       |    |                                                              |             | Symbol / Name / First letter Q<br>$\mathbb{R}$ .                |
| I                             | Open                                      | 11.41 Bid        |                        |     | Ask                                    | ы            | Main retail distribution                                          | Today 3 Days 5 Days 20 Days   Minute(1min)                                            |    |                                                              |             | $\mathbb{R}^n$                                                  |
|                               | High                                      | 11.56            | 11.44                  |     | 11.45                                  |              |                                                                   |                                                                                       |    |                                                              |             | 11.60                                                           |
| $^{(+)}$                      | Low                                       | 11.30            |                        |     |                                        |              |                                                                   |                                                                                       |    |                                                              |             |                                                                 |
| WatchList                     | Prev. Close                               |                  | 11.44 44.05%           |     |                                        | 55.95%       | 20.20%<br>31.76%                                                  | · Main inflow<br>94.1M                                                                |    |                                                              |             | MMM<br>11.52                                                    |
|                               | Last(CNY)                                 | 11.44            | 11.44                  |     | 985 111.45                             | 267          |                                                                   | 108.57M<br>· Retail inflow                                                            |    |                                                              |             | <b>MM</b>                                                       |
| $\scriptstyle\sim$<br>Markets | Change                                    |                  | $0.00(-)$ 2 11.43      |     | 744 2 11.46                            | 3K           | 23.30%                                                            | . Main outflow 115,27M                                                                |    |                                                              |             | $+1.44$                                                         |
|                               | Has been closed                           |                  | 13/03/2019 3 11.42     |     | 1K 3 11.47                             | 2K           | 24.74%                                                            | · Retail outflow 147,99M                                                              |    |                                                              | man Munich  | 11.36                                                           |
| ◉                             | Volume                                    | 413.73K          | 411.41                 |     | 2K 4 11.48                             | 2K           |                                                                   |                                                                                       |    |                                                              |             |                                                                 |
| Top 10                        | Turnover<br>Avg. Price                    | 472.98M<br>11.43 | 511.40                 |     | 2K 5 11.49                             |              | 2K   Net inflows                                                  |                                                                                       |    | 9:30                                                         | 11:30/13:00 | 15:00                                                           |
|                               | Limit Up                                  | 12.58            | 15:00:04               | 2K  | 11.44                                  | B            |                                                                   | 100M                                                                                  |    |                                                              |             |                                                                 |
| ◉                             | Limit Down                                | 10.30            | 14:57:02               | 100 | 11.46                                  | B.           |                                                                   | <b>50M</b>                                                                            |    | I Daily                                                      |             |                                                                 |
| <b>News</b>                   | No. of Trade                              |                  | 3.846K 14:56:58        | 16  | 11.45                                  | A            |                                                                   |                                                                                       | 0  |                                                              |             | 14.40                                                           |
| L¥.                           | Vol.                                      | 0.82             | 14:56:54               | 102 | 11.45                                  | B            |                                                                   |                                                                                       |    |                                                              |             |                                                                 |
| Trade                         | Rate Ratio                                |                  | $-11.90\%$ 14:56:52    | 68  | 11.45                                  | B.           |                                                                   | $-50M$                                                                                |    |                                                              |             | $+12.00$                                                        |
|                               | Range                                     |                  | 2.27% 14:56:48         |     | 11.45<br>$\overline{1}$                | U            | 9:30<br>11:30/13:00                                               | 15:00                                                                                 |    |                                                              |             |                                                                 |
|                               | Turnover Rate(%)                          |                  | 0.15% 14:56:46         | 2K  | 11.44                                  | $\mathsf{A}$ | Historical capital flows                                          |                                                                                       |    |                                                              |             |                                                                 |
|                               | <b>Infille</b>                            |                  | 177 NAK 44-00-44       | 64  | 44.40                                  | $\sim$       |                                                                   |                                                                                       |    |                                                              |             | 9.60                                                            |
|                               | $\sim$<br>Buy                             | Sell             | Amend/Cancel Portfolio |     | Today Orders Today Tran.               |              | <b>IPO</b><br>Order Hist.<br>Tran. Hist.                          |                                                                                       |    | Corporate Action More - Last login time: 13/03/2019 14:24:32 |             | $\bigcap$<br>$\Box$ X<br>Account 773126377 Test Account 77312 - |
|                               |                                           |                  |                        |     |                                        |              |                                                                   | Last password change time: 01/01/1970                                                 |    |                                                              |             |                                                                 |
|                               |                                           |                  |                        |     |                                        |              |                                                                   | Please input the old password                                                         |    |                                                              |             |                                                                 |
|                               |                                           |                  |                        |     |                                        |              |                                                                   | Enter a new password                                                                  |    |                                                              |             |                                                                 |
|                               |                                           |                  |                        |     |                                        |              |                                                                   | Passwords do not match                                                                |    |                                                              |             |                                                                 |
|                               |                                           |                  |                        |     |                                        |              |                                                                   | Password rule: the password is made up of<br>Numbers, uppercase and lowercase letters |    |                                                              |             |                                                                 |
| ⊛                             |                                           |                  |                        |     |                                        |              |                                                                   | OK                                                                                    |    |                                                              |             |                                                                 |
|                               | [Today's Wheel and Deal] DOUMOB(01917.HK) |                  |                        |     |                                        |              |                                                                   |                                                                                       |    |                                                              |             | . Auto(Delay) Powered by Tele-Trend Konson TTK, Disclaimer      |

Figure 17-1 Change password

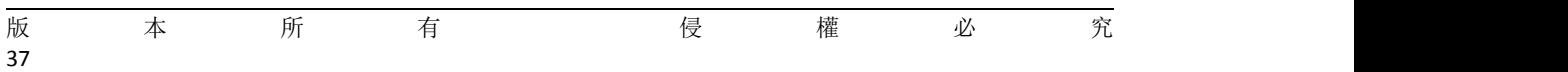

# <span id="page-39-0"></span>**22. Lock screen**

Click on the icon of "lock" in the trade menu bar (Figure 18-1) to enter the lock screen interface.

|             | SH/SZ-HK<br>455 14 1699                       | 286.17B                     | $-0.83$                          |                | <b>SSE Composite</b><br>SZSE Composite |                 |                  | 592.05 -249.18 -2.53% 599.98B             |                       | <b>GEM</b>                                         | SSE SME Composite | 6212.23                                                      | $-2.95%$<br>1693.86 -79.57 -4.49% 184.04B |               | ▲                                                      | 15:47:32                       |                 |
|-------------|-----------------------------------------------|-----------------------------|----------------------------------|----------------|----------------------------------------|-----------------|------------------|-------------------------------------------|-----------------------|----------------------------------------------------|-------------------|--------------------------------------------------------------|-------------------------------------------|---------------|--------------------------------------------------------|--------------------------------|-----------------|
| ≺           | 浦发银行(600000.SH)                               | 80888                       |                                  |                |                                        |                 |                  |                                           |                       |                                                    |                   |                                                              |                                           |               |                                                        | Symbol / Name / First letter Q | $\frac{10}{24}$ |
| I           | Open                                          | 11.41 Bid                   |                                  |                | Ask                                    |                 |                  | <b>5</b>   Main retail distribution       | Today                 | 3 Days 5 Days 20 Days   Minute(1min)               |                   |                                                              |                                           |               |                                                        |                                | 景               |
|             | High                                          | 11.56                       | 11.44                            |                | 11.45                                  |                 |                  |                                           |                       |                                                    |                   |                                                              |                                           |               |                                                        | 11.60                          |                 |
| ⊕           | Low                                           | 11.30                       | 44.05%                           |                |                                        | 55.95%          |                  |                                           |                       |                                                    |                   |                                                              |                                           |               |                                                        |                                |                 |
| Watchl ist  | Prev. Close                                   | 11 44                       | 11.44                            |                | 985 1 11.45                            | 267             |                  | 0.20%<br>31.76%                           |                       | · Main inflow                                      | 94.1M             |                                                              |                                           |               |                                                        | 11.52                          |                 |
| $\sim$      | Last(CNY)                                     | 11.44                       |                                  |                |                                        |                 |                  |                                           |                       | • Retail inflow                                    | 108.57M           |                                                              |                                           |               |                                                        | <b>MA</b>                      |                 |
| Markets     | Change<br>(D) Has been closed                 | $0.00(-)$                   | 211.43                           |                | 744 2 11.46                            | 3K              |                  |                                           | 23.30%                | . Main outflow 115,27M<br>· Retail outflow 147.99M |                   |                                                              |                                           |               |                                                        |                                |                 |
|             | Volume                                        | 413.73K                     | 13/03/2019 3 11.42               |                | 1K 3 11.47                             | 2K              |                  | 24.74%                                    |                       |                                                    |                   |                                                              |                                           | Munich        |                                                        | 11.36                          |                 |
| ®           | Turnover                                      | 472.98M                     | $4$ 11.41                        |                | 2K 4 11.48                             | 2K              |                  |                                           |                       |                                                    |                   |                                                              |                                           |               |                                                        |                                |                 |
| Top 10      | Avg. Price                                    | 11.43                       | 511.40                           |                | 2K 5 11.49                             |                 | 2K   Net inflows |                                           |                       |                                                    |                   | 9:30                                                         |                                           | 11:30/13:00   |                                                        | 15:00                          |                 |
| ◉           | Limit Up                                      | 12.58                       | 15:00:04                         | 2K             | 11.44                                  | B               |                  |                                           |                       |                                                    | 100M              |                                                              |                                           |               |                                                        |                                |                 |
| <b>News</b> | Limit Down                                    | 10.30                       | 14:57:02                         | 100            | 11 46                                  | B.              |                  |                                           |                       |                                                    | 50M               | Daily                                                        |                                           |               |                                                        | 14.40                          |                 |
|             | No. of Trade                                  |                             | 3.846K 14:56:58                  | 16             | 11.45                                  | A               |                  |                                           |                       |                                                    | $\Omega$          |                                                              |                                           |               |                                                        |                                |                 |
| $\bullet$   | Vol.                                          |                             | 0.82 14:56:54                    | 102            | 11.45                                  | B               |                  |                                           |                       |                                                    | $-50M$            |                                                              |                                           |               |                                                        |                                |                 |
| Trade       | Rate Ratio                                    | $-11.90\%$ 14:56:52         |                                  | 68             | 11.45                                  | B               |                  |                                           |                       |                                                    |                   |                                                              |                                           |               |                                                        | 12,00                          |                 |
|             | Range<br>Turnover Rate(%)                     |                             | 2.27% 14:56:48<br>0.15% 14:56:46 | $\overline{1}$ | 11.45                                  | U               | 9:30             |                                           | 11:30/13:00           |                                                    | 15:00             | <b>Thermody</b>                                              |                                           |               |                                                        |                                |                 |
|             | Selfunt                                       | 177 $0.4K - 4.450 - 4.4$    |                                  | 2K<br>0A       | 11.44<br>44.40                         | A<br>$\sim$     |                  | Historical capital flows                  |                       |                                                    |                   |                                                              |                                           |               |                                                        |                                | 9.60            |
|             | $\mathfrak{b}$ .<br>Buy                       | Sell<br>Amend/Cancel        | Portfolio                        |                | Today Orders                           | Today Tran.     | Order Hist.      | Tran. Hist.                               | IPO.                  |                                                    |                   | Corporate Action More v Last login time: 13/03/2019 14:24:32 |                                           |               | Account 773126377 Test Account 77312 -                 | <b>P</b><br>$\boxed{0}$        | $\times$        |
|             |                                               |                             |                                  |                | Today Orders [ 5 records]              | <b>ORefresh</b> |                  | HK stock data delayed at least 15 minutes |                       |                                                    |                   |                                                              |                                           |               |                                                        | Trading locked                 |                 |
|             | <b>SEHK</b>                                   | Enhanced L                  | Symbol                           | Name           |                                        |                 | Market           | Buy/Sell                                  | Order type            |                                                    | Order price       | <b>Total Qty</b>                                             | Filled Otv                                | Average price | Open order                                             | Order status Time              |                 |
|             |                                               | Please enter the stock code | 00048                            |                | C AUTO INT DECO                        |                 | <b>SEHK</b>      | Sell                                      | <b>Enhanced Limit</b> |                                                    | 0.062             | 10,000                                                       | $\Omega$                                  | 0.000         | 10,000                                                 | WAITING 13/0                   |                 |
|             |                                               |                             | LLOY                             |                | LLOYDS BANKING GR                      |                 | <b>LIK</b>       | <b>Buv</b>                                | Limit                 |                                                    | 1.56              | $\overline{3}$                                               | $\Omega$                                  | $\Omega$      | $\overline{3}$                                         | In Market 13/0                 |                 |
|             | $\overline{\phantom{a}}$                      | $+$<br>Quote                |                                  |                |                                        |                 |                  |                                           |                       |                                                    |                   |                                                              |                                           |               |                                                        |                                |                 |
|             | Spread                                        | Remaining times 97          |                                  |                | Today Tran. [ 10 records]              | ORefresh        |                  |                                           |                       |                                                    |                   |                                                              |                                           |               |                                                        |                                | ⊗               |
|             | $\overline{\phantom{0}}$                      | $+$ $\vee$                  | Symbol                           | Name           |                                        |                 | Market           | Buy/Sell                                  | Order type            |                                                    | Order price       | <b>Total Qty</b>                                             | <b>Filled Otv</b>                         | Average price | Open order                                             | Order status Orde              |                 |
|             | Lots                                          | Max buy                     | Z74                              | SingTel        |                                        |                 | Singapore        | Buy                                       | Limit                 |                                                    | 1.360             | 100                                                          | $\theta$                                  | 0.000         | 100                                                    | Reject 13/                     |                 |
| @           |                                               | \$0.00 Buy                  | <b>Z74</b>                       | SingTel        |                                        |                 | Singapore        | Buy                                       | Limit                 |                                                    | 8.660             | 100                                                          | $\Omega$                                  | 0.000         | 100                                                    | Reject 13/0                    |                 |
|             | <b>Today's Mheal and Deal1</b> DOUMOR04047 UV |                             |                                  |                |                                        |                 |                  |                                           |                       |                                                    |                   |                                                              |                                           |               | Auto(Dalse) Downrod by Tale Trand Koneon TTK Diretsima |                                |                 |

Figure 18-1 Lock screen

Enter the correct transaction password at the lock screen interface (Figure 18-2) to enter the main interface.

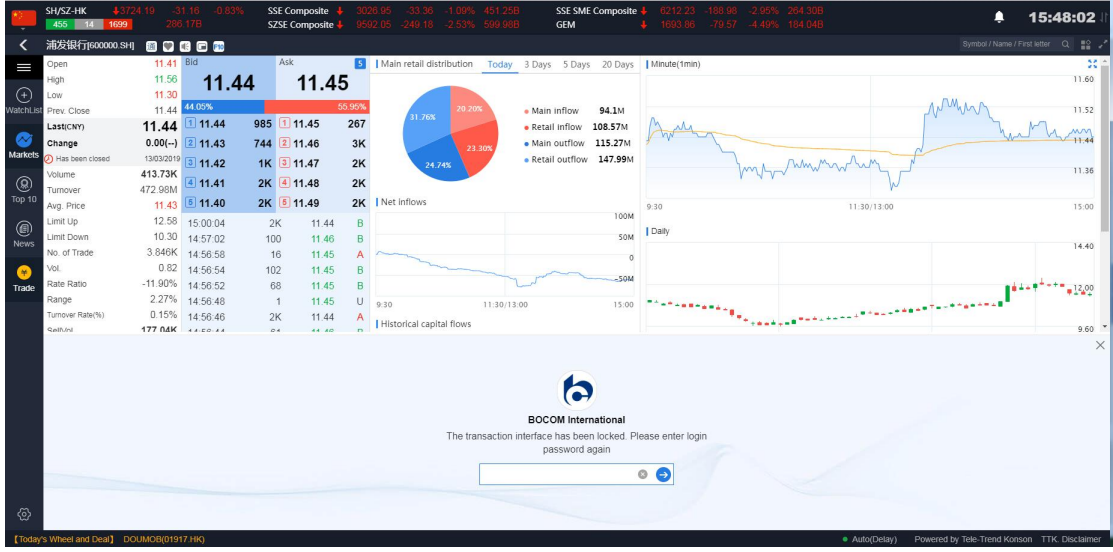

Figure 18-2 Lock screen interface

## <span id="page-40-0"></span>**23. Small window**

Click on the "small window" icon in the transaction menu bar (Figure 19-1) to simplify the transaction interface and drag it arbitrarily.

| G                                                                                                    | ▲ 不安全   203.85.21.41/#!/zh-cn/capitalStock |                        |                            |                                        |                 |                  |                          |                                            |                                 |                                                             |                                                                         |               |                                        | $0 + x + \Theta$                  |      |
|----------------------------------------------------------------------------------------------------|--------------------------------------------|------------------------|----------------------------|----------------------------------------|-----------------|------------------|--------------------------|--------------------------------------------|---------------------------------|-------------------------------------------------------------|-------------------------------------------------------------------------|---------------|----------------------------------------|-----------------------------------|------|
| SH/SZ-HK<br>455 14 1699                                                                                                    |                                            |                        |                            | <b>SSE Composite</b><br>SZSE Composite |                 |                  | 22.05 249.18 2.53%       |                                            | SSE SME Composite<br><b>GEM</b> |                                                             | 6212.23 - 188.98 - 2.95% - 264.306<br>1693.86 - 79.57 - 4.49% - 184.948 |               | ≏                                      | 15:46:15                          |      |
| 浦发银行(600000.SH)                                                                                                    | 80000                                      |                        |                            |                                        |                 |                  |                          |                                            |                                 |                                                             |                                                                         |               |                                        | Symbol / Name / First letter Q #2 |      |
| Open                                                                                                    | 11.41 Bid                                  |                        |                            | Ask                                    |                 |                  | Main retail distribution | Today 3 Days 5 Days 20 Days   Minute(1min) |                                 |                                                             |                                                                         |               |                                        |                                   | 焚    |
| High                                                                                                    | 11.56                                      | 11.44                  |                            | 11.45                                  |                 |                  |                          |                                            |                                 |                                                             |                                                                         |               |                                        | 11.60                             |      |
| Low                                                                                                    | 11.30                                      |                        |                            |                                        | 55.95%          |                  |                          |                                            |                                 |                                                             |                                                                         |               |                                        |                                   |      |
| Prev. Close                                                                                                    | 11.44 44.05%                               | 111.44                 |                            | 985 1 11.45                            | 267             |                  | 10.20<br>31.76%          | · Main inflow                              | 94.1M                           |                                                             |                                                                         |               |                                        | 11.52                             |      |
| LastiCNYI                                                                                                    | 11.44                                      |                        |                            |                                        |                 |                  |                          | · Retail Inflow                            | 108.57M                         |                                                             |                                                                         |               |                                        | 11.44                             |      |
| Change<br>Has been closed                                                                                                    | $0.00(-)$                                  | 211.43                 |                            | 744 2 11.46                            | 3K              |                  |                          | · Main outflow<br>23.30%                   | 115.27M                         |                                                             |                                                                         |               |                                        |                                   |      |
| Volume                                                                                                    | 13/03/2019 3 11.42<br>413.73K              |                        |                            | 1K 3 11.47                             | 2K              |                  | 24.74%                   | · Retail outflow                           | 147.99M                         |                                                             |                                                                         | Munich        |                                        | 11.36                             |      |
| Turnover                                                                                                    | 472.98M                                    | $4$ 11.41              |                            | 2K 4 11.48                             | 2K              |                  |                          |                                            |                                 |                                                             |                                                                         |               |                                        |                                   |      |
| Avg. Price                                                                                                    |                                            | 11.43 5 11.40          |                            | 2K 5 11.49                             |                 | 2K   Net inflows |                          |                                            |                                 | 9:30                                                        |                                                                         | 11:30/12:00   |                                        | 15:00                             |      |
| Limit Up                                                                                                    |                                            | 12.58 15:00:04         | 2K                         | 11 44                                  | B               |                  |                          |                                            | TOOM                            |                                                             |                                                                         |               |                                        |                                   |      |
| Limit Down                                                                                                    | 10.30                                      | 14:57:02               | 100                        | 11.46                                  | B               |                  |                          |                                            | SOM                             | I Daily                                                     |                                                                         |               |                                        | 14.40                             |      |
| No. of Trade                                                                                                    | 3.846K 14:56:58                            |                        | 16                         | 11.45                                  |                 |                  |                          |                                            | $\alpha$                        |                                                             |                                                                         |               |                                        |                                   |      |
| Vol.                                                                                                    |                                            | 0.82 14:56:54          | 102                        | 11.45                                  | B               |                  |                          |                                            | $-50M$                          |                                                             |                                                                         |               |                                        |                                   |      |
| Rate Ratio                                                                                                    | $-11.90\%$ 14:56:52                        | 2.27% 14:56:48         | 68                         | 11.45                                  | $\mathbb{R}$    |                  |                          |                                            |                                 |                                                             |                                                                         |               |                                        | $=$ <sup>12.00</sup>              |      |
| Range<br>Turnover Rate(%)                                                                                                    | 0.15% 14:56:46                             |                        | $\mathcal{A}$<br><b>2K</b> | 11.45<br>11.44                         | $\cup$          | 9:30             |                          | 11:30/13:00                                | 15:00                           |                                                             |                                                                         |               |                                        | switch to mini window             |      |
| <b>Railful</b>                                                                                                    | 177 $0.4K$ $4.60.48$                       |                        | 0.4                        | 48.80                                  |                 |                  | Historical capital flows |                                            |                                 |                                                             |                                                                         |               |                                        |                                   | 9.60 |
| $\sim$<br>Buy                                                                                                    |                                            | Amend/Cancel Portfolio |                            | Today Orders                           | Today Tran.     |                  | Order Hist. Tran. Hist.  | IPO                                        |                                 | Corporate Action More - Last login time 13/03/2019 14:24:32 |                                                                         |               | Account 773126377 Test Account 77312 - | $\bigcap$<br><b>Cal</b>           |      |
|                                                                                                    |                                            |                        |                            | Today Orders [ 5 records]              | <b>ORefresh</b> |                  |                          | HK stock data delayed at least 15 minutes  |                                 |                                                             |                                                                         |               |                                        |                                   |      |
| <b>SEHK</b>                                                                                                    | Enhanced L +                               | Symbol                 | Name                       |                                        |                 | Market           | Buv/Sell                 | Order type                                 | Order price                     | <b>Total Otv</b>                                            | Filled Otv                                                              | Average price | Open order                             | Order status Time                 |      |
|                                                                                                    | Please enter the stock code                | 00048                  |                            | C AUTO INT DECO                        |                 | SEHK             | Sell                     | <b>Enhanced Limit</b>                      | 0.062                           | 10,000                                                      | $\eta$                                                                  | 0.000         | 10,000                                 | <b>WAITING</b>                    | 13/0 |
|                                                                                                    |                                            | <b>LLOY</b>            |                            | LLOYDS BANKING GR.                     |                 | <b>UK</b>        | Buy                      | Limit                                      | 1.56                            | $\mathbf{3}$                                                | $\Omega$                                                                | $\Omega$      | $\overline{3}$                         | In Market 13/0                    |      |
| $\frac{1}{2} \left( \frac{1}{2} \right) \left( \frac{1}{2} \right) \left( \frac$ | Quote                                      |                        |                            |                                        |                 |                  |                          |                                            |                                 |                                                             |                                                                         |               |                                        |                                   |      |
| Spread                                                                                                    | Remaining times 97                         |                        |                            | Today Tran. [ 10 records]              | <b>ORefresh</b> |                  |                          |                                            |                                 |                                                             |                                                                         |               |                                        |                                   |      |
| $\overline{\phantom{m}}$                                                                                                    | $+$ $\vee$                                 | Symbol                 | Name                       |                                        |                 | Market           | Buy/Sell                 | Order type                                 | Order price                     | <b>Total Oty</b>                                            | Filled Qty                                                              | Average price | Open order                             | Order status Orde                 |      |
| Lots                                                                                                    | Max buy                                    | Z74                    | SingTel                    |                                        |                 | Singapore        | Buy                      | Limit                                      | 1,360                           | 100                                                         | $\theta$                                                                | 0.000         | 100                                    | Reject 13/0                       |      |
|                                                                                                    | \$0.00 Buy                                 | 274                    | SingTel                    |                                        |                 | Singapore Buy    |                          | Limit                                      | 8.660                           | 100                                                         | $\Omega$                                                                | 0.000         | 100                                    | Reject 13/0                       |      |
|                                                                                                    |                                            |                        |                            |                                        |                 |                  |                          |                                            |                                 |                                                             |                                                                         |               |                                        |                                   |      |

Figure 19-1 small window

In the transaction streamlining window (Figure 19-2), you can quickly place an order and click on the "small window" icon of the transaction menu bar again to switch to a large window.

|             | SH/SZ-HK<br>455 14<br>1699                                     | 3724.19   | 31.16 -0.839<br>286 178           |     | <b>SSE Composite</b><br><b>SZSE Composite</b> |          | -33.36 -1.09% 451.25B<br>026.95 -<br>9592.05 -249.18 -2.53% 599.98B | SSE SME Composite<br><b>GEM</b>            | 6212.23 -188.98 -2.95% 264.308<br>1693.86 -79.57 -4.49% 184.048 |                              | 15:45:06                                     |
|-------------|----------------------------------------------------------------|-----------|-----------------------------------|-----|-----------------------------------------------|----------|---------------------------------------------------------------------|--------------------------------------------|-----------------------------------------------------------------|------------------------------|----------------------------------------------|
| ≺           | 浦发银行(600000.SH)                                                |           | 80000                             |     |                                               |          |                                                                     |                                            |                                                                 |                              | Symbol / Name / First letter Q #2            |
| $\equiv$    | Open                                                           | 11.41 Bid |                                   |     | Ask                                           |          | 5   Main retail distribution                                        | Today 3 Days 5 Days 20 Days   Minute(1min) |                                                                 |                              | ×                                            |
|             | High                                                           | 11.56     | 11.44                             |     | 11.45                                         |          |                                                                     |                                            |                                                                 |                              | 11.60                                        |
| $\odot$     | Low                                                            | 11.30     |                                   |     |                                               |          |                                                                     |                                            |                                                                 |                              |                                              |
|             | WatchList Prev. Close                                          | 11.44     | 44.05%                            |     |                                               | 55.95%   | 20.20%<br>31.76%                                                    | · Main inflow<br>94.1M                     |                                                                 |                              | Why<br>11.52                                 |
|             | Last(CNY)                                                      |           | $11.44$ 11.44                     |     | 985 1 11.45                                   | 267      |                                                                     | 108.57M<br>• Retail inflow                 |                                                                 |                              | <b>MW</b>                                    |
| $\bullet$   | Change                                                         |           | $0.00(-)$ 2 11.43                 |     | 744 2 11.46                                   | 3K       | 23.30%                                                              | · Main outflow 115,27M                     |                                                                 |                              | $+14$                                        |
| Markets     | > Has been closed                                              |           | 13/03/2019 3 11.42                |     | 1K 3 11.47                                    | 2K       | 24.74%                                                              | · Retail outflow 147.99M                   |                                                                 | mt Mummoul                   | 11.36                                        |
| ◉           | Volume                                                         | 413.73K   | 4 11.41                           |     | 2K 4 11.48                                    | 2K       |                                                                     |                                            |                                                                 |                              |                                              |
| Top 10      | Turnover                                                       | 472.98M   | 11.43 5 11.40                     |     | 2K 5 11.49                                    |          | 2K   Net inflows                                                    |                                            |                                                                 |                              |                                              |
|             | Ava. Price                                                     | 12.58     |                                   |     |                                               |          |                                                                     | 100M                                       | 9:30                                                            | 11:30/13:00                  | 15:00                                        |
| ◉           | Limit Up<br>Limit Down                                         |           | 15:00:04                          |     | 11.44<br>2K                                   | B        |                                                                     | 50M                                        | I Daily                                                         |                              |                                              |
| <b>News</b> | No. of Trade                                                   |           | 10.30 14:57:02<br>3.846K 14:56:58 | 100 | 11.46                                         | B        |                                                                     |                                            |                                                                 |                              | 14.40                                        |
|             | Vol.                                                           |           | 0.82 14:56:54                     | 102 | 16<br>11.45<br>11.45                          | Α<br>B   |                                                                     | $\circ$                                    |                                                                 |                              |                                              |
| $\sim$      | Rate Ratio                                                     |           | $-11.90\%$ 14:56:52               |     | 11.45<br>68                                   | B        |                                                                     | $-50M$                                     |                                                                 |                              |                                              |
| Trade       | Range                                                          |           | 2.27% 14:56:48                    |     | $\overline{1}$<br>11.45                       | U        | 9:30                                                                |                                            |                                                                 |                              | $4444$ <sup>****</sup> *12.00                |
|             | Turnover Rate(%)                                               |           | 0.15% 14:56:46                    |     | 11.44<br>2K                                   | A        | 11:30/13:00                                                         | 15:00                                      |                                                                 |                              |                                              |
|             | SellVol                                                        |           | 177.04K 14:56:44                  |     | 11.46<br>61                                   | B        | <b>I</b> Historical capital flows                                   |                                            |                                                                 |                              | <b>Flash Trade</b>                           |
|             | BuyVol                                                         | 230.53K   |                                   |     | $\boldsymbol{\mathcal{S}}$                    |          |                                                                     |                                            |                                                                 |                              | $\mathbf{a}$<br>Sell<br>$\Box$<br><b>Buy</b> |
|             | P/E Ratio                                                      | 5.96      | 10-D SMA                          |     | 11.79 RSI(10)                                 | 49.970   |                                                                     |                                            |                                                                 |                              |                                              |
|             | Market Cap                                                     | 321.51B   | 20-D SMA                          |     | 11.40 RSI(14)                                 | 54.380   |                                                                     |                                            | 2019-01                                                         | $02 - 01$                    | SEHK<br>Enhanced L                           |
|             | <b>NAV</b>                                                     | 14.4947   | 50-D SMA                          |     | 10.67 RSI(20)                                 | 56.600   | no data                                                             |                                            |                                                                 |                              |                                              |
|             | EPS                                                            | 1.4400    | 100-D SMA                         |     | 10.68 MACD(8.17)                              | $-0.105$ |                                                                     |                                            |                                                                 |                              | Please enter the stock code                  |
|             | Circulating capital                                            | 28.1038B  | 250-D SMA                         |     | 10.66 MACD[12.25] -0.049                      |          |                                                                     |                                            |                                                                 | illanatudulillidhimalmaitini |                                              |
|             | Total share capital<br><b>News</b>                             | 29.3521B  |                                   |     |                                               |          |                                                                     | More>> Notice                              |                                                                 |                              | $+$<br>$\overline{\phantom{a}}$<br>Quote     |
|             |                                                                |           |                                   |     |                                               |          |                                                                     |                                            | 浦发银行、优先股二期股息发放实施公告                                              |                              | Spread<br>Remaining times 97                 |
|             |                                                                |           |                                   |     |                                               |          |                                                                     |                                            |                                                                 |                              | $+$ $\vee$<br>$\Omega$<br>$\qquad \qquad -$  |
|             |                                                                |           |                                   |     | There's no news yet                           |          |                                                                     |                                            | 浦发银行:第六国监事会第四十一次会议决议公告                                          |                              | Lots<br>Max buy                              |
| ⊛           |                                                                |           |                                   |     |                                               |          |                                                                     |                                            | 浦发银行:第六届董事会第四十二次会议决议公告                                          |                              | \$0.00 Buy                                   |
|             |                                                                |           |                                   |     |                                               |          |                                                                     |                                            | ■労績行 第六国南軍会議四十一次会议決议公告                                          |                              |                                              |
|             | 203.85.21.41/home/Trader?lang=en-uk8theme=dark8lue#Uen-uk/sell |           |                                   |     |                                               |          |                                                                     |                                            |                                                                 | · Auto(Delay)                | Powered by Tele-Trend Konson TTK, Disclaimer |

Figure 19-2 Small window interface

# <span id="page-41-0"></span>**24. Hidden and Withdrawal Trading**

Click the "X" icon in the trade menu bar (Figure 20-1) to hide the trade interface. To display the trade interface, click the trade button on the left side of the market.

|           | SH/SZ-HK<br>$455$ 14<br>1699                  | 1372419                      | 31.16<br>286.17B |                                    | <b>SSE Composite</b> | SZSE Composite +          |        | 026.95.<br>-33.36.<br>9592 05 -249 18 -2 53% 599 98B | 109% 45125B     | <b>GEM</b>               | SSE SME Composite | 5212.23.                             | 1693.86 -79.57 -4.49% 184.04B                                | -188.98 -2.95% 264.30B |               |                                        |                                              | 15:44:39                           |
|-----------|-----------------------------------------------|------------------------------|------------------|------------------------------------|----------------------|---------------------------|--------|------------------------------------------------------|-----------------|--------------------------|-------------------|--------------------------------------|--------------------------------------------------------------|------------------------|---------------|----------------------------------------|----------------------------------------------|------------------------------------|
|           | 浦发银行(600000.SH)                               | 80808                        |                  |                                    |                      |                           |        |                                                      |                 |                          |                   |                                      |                                                              |                        |               |                                        | Symbol / Name / First letter Q               | E2                                 |
| I         | Open                                          | 11.41 Bid                    |                  |                                    | Ask                  |                           |        | <b>B</b>   Main retail distribution                  |                 | Today                    |                   | 3 Days 5 Days 20 Days   Minute(1min) |                                                              |                        |               |                                        |                                              | 55                                 |
|           | High                                          | 11.56                        |                  | 11.44                              |                      | 11.45                     |        |                                                      |                 |                          |                   |                                      |                                                              |                        |               |                                        |                                              | 11.60                              |
| $^{(+)}$  | Low                                           | 11.30                        |                  |                                    |                      |                           |        |                                                      |                 |                          |                   |                                      |                                                              |                        |               |                                        |                                              |                                    |
| WatchList | Prev. Close                                   | 11.44                        | 44.05%           |                                    |                      |                           | 55.95% | 31.76%                                               | 20.20%          | · Main inflow            | 94.1M             |                                      |                                                              |                        |               | MMM                                    |                                              | 11.52                              |
|           | Last(CNY)                                     | 11.44                        | $1$ 11.44        |                                    | 985 1 11.45          |                           | 267    |                                                      |                 | · Retail inflow          | 108.57M           |                                      |                                                              |                        |               |                                        |                                              | <b>MAY</b>                         |
|           | Change                                        | $0.00(-)$ 2 11.43            |                  |                                    | 744 2 11.46          |                           | 3K     |                                                      | 23.30%          | · Main outflow           | 115.27M           |                                      |                                                              |                        |               |                                        |                                              | 11.4                               |
| Markets   | () Has been closed                            | 13/03/2019 3 11.42           |                  |                                    | 1K 3 11.47           |                           | 2K     |                                                      | 24.74%          | · Retail outflow 147.99M |                   |                                      |                                                              | my humming             |               |                                        |                                              |                                    |
|           | Volume                                        | 413.73K                      |                  |                                    | 2K 4 11.48           |                           | 2K     |                                                      |                 |                          |                   |                                      |                                                              |                        |               |                                        |                                              | 11.36                              |
| ◉         | Turnover                                      | 472.98M                      | $4$ 11.41        |                                    |                      |                           |        |                                                      |                 |                          |                   |                                      |                                                              |                        |               |                                        |                                              |                                    |
| Top 10    | Avg. Price                                    |                              | 11.43 5 11.40    |                                    | 2K 5 11.49           |                           |        | 2K   Net inflows                                     |                 |                          |                   | 9:30                                 |                                                              |                        | 11:30/13:00   |                                        |                                              | 15:00                              |
| ◉         | Limit Up                                      | 12.58                        | 15:00:04         |                                    | 2K                   | 11 44                     | B      |                                                      |                 |                          | 100M              |                                      |                                                              |                        |               |                                        |                                              |                                    |
| News      | I Imit Down                                   | 10.30                        | 14:57:02         |                                    | 100                  | 11.46                     | B      |                                                      |                 |                          |                   | Daily<br>50M                         |                                                              |                        |               |                                        |                                              | 14.40                              |
|           | No. of Trade                                  | 3.846K                       | 14:56:58         |                                    | 16                   | 11.45                     | A      |                                                      |                 |                          |                   | $\circ$                              |                                                              |                        |               |                                        |                                              |                                    |
| (*        | Vol.                                          | 0.82                         | 14:56:54         |                                    | 102                  | 11.45                     | B      |                                                      |                 |                          | $-50M$            |                                      |                                                              |                        |               |                                        |                                              |                                    |
| Trade     | Rate Ratio                                    | $-11.90%$                    | 14:56:52         |                                    | 68                   | 11.45                     | B      |                                                      |                 |                          |                   |                                      |                                                              |                        |               |                                        |                                              | $+12.00$                           |
|           | Range                                         | 2.27%                        | 14:56:48         |                                    | $\mathbf{1}$         | 11.45                     | U      | 9:30                                                 |                 | 11:30/13:00              | 15:00             |                                      |                                                              |                        |               |                                        |                                              |                                    |
|           | Turnover Rate(%)                              | 0.15%                        | 14:56:46         |                                    | 2K                   | 11.44                     | A      | <b>Historical capital flows</b>                      |                 |                          |                   |                                      |                                                              |                        |               |                                        |                                              |                                    |
|           | Selfuni                                       | 177 $04K$ $1150.11$          |                  |                                    | 04                   | 44.40                     |        |                                                      |                 |                          |                   |                                      |                                                              |                        |               |                                        |                                              | 9.60                               |
|           | ta -<br>Buy                                   | Sell                         |                  | Amend/Cancel Portfolio             |                      | Today Orders Today Tran.  |        | Order Hist                                           | Tran, Hist      | IPO.                     |                   |                                      | Corporate Action More - Last login time: 13/03/2019 14:24:32 |                        |               | Account 773126377 Test Account 77312 - |                                              | $\overline{\times}$<br>A<br>$\Box$ |
|           | Sign out trade                                |                              | Currency         | HKD -                              |                      | Shares held [ 50 records] |        |                                                      | <b>ORcfresh</b> | Buy<br>Sell              |                   |                                      | HK stock data delayed at least 15 minutes                    |                        |               |                                        |                                              | hide                               |
|           |                                               |                              |                  | Total assets 1,945,386,236.56      |                      | Symbol                    | Name   |                                                      | Market A        |                          | <b>Total Oty</b>  | <b>Usable Qty</b>                    | <b>Today Buy</b>                                             | Average cost           | Price         | Market Value                           | Floating P & L                               | P & L ratio(%                      |
|           |                                               |                              |                  |                                    |                      | 00039                     |        | CH BEIDAHUANG                                        | <b>SEHK</b>     |                          | 50,000            | 50.000                               | $\circ$                                                      | 0.414                  | 0.170         | 8500                                   | $-12.185.00$                                 | $-58$                              |
|           |                                               | Total mkt cap.<br>756,236.56 |                  | Ledger Balance<br>1.944.630.000.00 |                      | 00048                     |        | C AUTO INT DECO                                      | <b>SEHK</b>     |                          | 120,000           | 110,000                              | $\mathbf{0}$                                                 | 0.240                  | 0.068         | 8160                                   | $-20.640.00$                                 | $-71$                              |
|           |                                               |                              |                  |                                    |                      | 00065                     |        | GRAND OCEAN AR                                       | <b>SEHK</b>     |                          | 384               | 384                                  | $\circ$                                                      | 0.000                  | 0.465         | 178.56                                 | 0.00                                         | $\circ$                            |
|           | Purchasing power@                             | Avail, Balance @             |                  | Positions P & L                    |                      | 00118                     |        | <b>COSMOS MACH</b>                                   | <b>SEHK</b>     |                          | 60.000            | 60,000                               | $\mathbf{0}$                                                 | 0.790                  | 0.500         | 30000                                  | $-17,400.00$                                 | $-36$                              |
|           | 1,944,713,160.61                              | 1,944,630,000,00             |                  | $-427.735.34$                      |                      | 00136                     |        | <b>HENGTEN NET</b>                                   | <b>SEHK</b>     |                          | 18,000            |                                      | $\theta$                                                     | 0.277                  | 0.260         |                                        |                                              |                                    |
|           | Margin Value                                  | Hold Fund Amount             |                  | P & L ratio(%)                     |                      |                           |        |                                                      |                 |                          |                   | 18,000                               |                                                              |                        |               | 4680                                   | $-309.60$                                    | $-6$                               |
|           | 88.710.96                                     | 0.00                         |                  | $-56.56$                           |                      | 00285                     |        | <b>BYD ELECTRONIC</b>                                | <b>SEHK</b>     |                          | 10.000            | 10,000                               | $\mathbf{0}$                                                 | 18.936                 | 10.020        | 100200                                 | $-89,163.00$                                 | $-47$                              |
| <b>©</b>  |                                               |                              |                  |                                    |                      | 00313                     |        | <b>RICHLY FIELD</b>                                  | <b>SEHK</b>     |                          | 90,000            | 90,000                               | $\Omega$                                                     | 0.173                  | 0.052         | 4680                                   | $-10,890.00$                                 | $-69$                              |
|           | 【News】【拉卡拉支付2018年营收56.79亿元 同比增长103 15:39:00 V |                              |                  |                                    |                      |                           |        |                                                      |                 |                          |                   |                                      |                                                              |                        | · Auto(Delay) |                                        | Powered by Tele-Trend Konson TTK. Disclaimer |                                    |

Figure 20-1 Hiding

If you want to exit the transaction, you can click on the "Jiaobin International" logo in the menu bar, you can pop up the exit button, and you can exit the transaction by clicking on the exit button (Figure 17-2).

|                   | SH/SZ-HK<br>455 14<br>1699                | ∔3724 19.           | $-31.16 - 0.83%$<br>286.178 |                  | <b>SSE Composite</b> | SZSE Composite            |                | 026 95<br>592.05 -249.18 -2.53% 599.98B | -33.36 -1.09% 451.25B |             | <b>GEM</b>                                 | SSE SME Composite |                   | 6212.23 - 188.98 - 2.95% 264.30B<br>1693.86 79.57 -4.49% 184.04B |              |               |                                        | ▲                                            | 15:44:07      |
|-------------------|-------------------------------------------|---------------------|-----------------------------|------------------|----------------------|---------------------------|----------------|-----------------------------------------|-----------------------|-------------|--------------------------------------------|-------------------|-------------------|------------------------------------------------------------------|--------------|---------------|----------------------------------------|----------------------------------------------|---------------|
| ≺                 | 浦发银行[600000.SH]                           |                     | 80868                       |                  |                      |                           |                |                                         |                       |             |                                            |                   |                   |                                                                  |              |               |                                        | Symbol / Name / First letter Q =2 -          |               |
| Г                 | Open                                      | 11.41 Bld           |                             |                  | Ask                  |                           | <b>S</b>       | Main retail distribution                |                       |             | Today 3 Days 5 Days 20 Days   Minute(1min) |                   |                   |                                                                  |              |               |                                        |                                              | 55            |
|                   | High                                      | 11.56               |                             | 11.44            |                      | 11.45                     |                |                                         |                       |             |                                            |                   |                   |                                                                  |              |               |                                        |                                              | 11.60         |
| $\bigoplus$       | Low                                       | 11.30               |                             |                  |                      |                           |                |                                         |                       |             |                                            |                   |                   |                                                                  |              |               |                                        |                                              |               |
|                   | WatchList Prev. Close                     | 11 44               | 44.05%                      |                  |                      |                           | 55.95%         | 31.76%                                  | 20 20%                |             | · Main inflow                              | 94.1M             |                   |                                                                  |              |               | MM                                     |                                              | 11.52         |
|                   | Last(CNY)                                 |                     | 11.44 11.44                 |                  | 985 1 11.45          |                           | 267            |                                         |                       |             | · Retail inflow 108,57M                    |                   |                   |                                                                  |              |               |                                        |                                              |               |
| $\sim$            | Change                                    |                     | $0.00(-)$ 2 11.43           |                  | 744 2 11.46          |                           | 3K             |                                         | 23.30%                |             | . Main outflow 115,27M                     |                   |                   |                                                                  |              |               |                                        |                                              |               |
| Markets           | >> Has been closed                        |                     | 13/03/2019 3 11.42          |                  | 1K 3 11.47           |                           | 2K             |                                         | 24.74%                |             | · Retail outflow 147.99M                   |                   |                   |                                                                  | my hummin    |               |                                        |                                              | 11.36         |
| ⊛                 | Volume                                    | 413.73K<br>472.98M  | $4$ 11.41                   |                  | 2K 4 11.48           |                           | 2K             |                                         |                       |             |                                            |                   |                   |                                                                  |              |               |                                        |                                              |               |
| Top 10            | Turnover<br>Avg. Price                    | 11.43               | 511.40                      |                  | 2K 5 11.49           |                           |                | 2K   Net inflows                        |                       |             |                                            |                   |                   |                                                                  |              |               |                                        |                                              |               |
|                   | Limit Up                                  | 12.58               | 15:00:04                    |                  | 2K                   | 11.44                     | B              |                                         |                       |             |                                            | 100M              | 9:30              |                                                                  |              | 11:30/13:00   |                                        |                                              | 15:00         |
| ◉                 | Limit Down                                | 10.30               | 14:57:02                    |                  | 100                  | 11.46                     | $\mathbf B$    |                                         |                       |             |                                            | 50M               | Daily             |                                                                  |              |               |                                        |                                              |               |
| News              | No. of Trade                              | 3.846K              | 14:56:58                    |                  | 16                   | 11.45                     | $\overline{A}$ |                                         |                       |             |                                            |                   |                   |                                                                  |              |               |                                        |                                              | 14.40         |
| $\left( 1\right)$ | Vol.                                      | 0.82                | 14:56:54                    |                  | 102                  | 11.45                     | $\mathsf{B}$   |                                         |                       |             |                                            | $\circ$           |                   |                                                                  |              |               |                                        |                                              |               |
| Trade             | Rate Ratio                                | $-11.90%$           | 14:56:52                    |                  | 68                   | 11.45                     | B              |                                         |                       |             |                                            | $-50M$            |                   |                                                                  |              |               |                                        |                                              | $= 12,00$     |
|                   | Range                                     | 2.27%               | 14:56:48                    |                  | $\overline{1}$       | 11.45                     | U              | $Q - 20$                                |                       | 11:30/13:00 |                                            | 15:00             |                   |                                                                  |              |               |                                        |                                              |               |
|                   | Turnover Rate(%)                          | 0.15%               | 14:56:46                    |                  | 2K                   | 11.44                     | $\overline{A}$ | <b>I</b> Historical capital flows       |                       |             |                                            |                   |                   |                                                                  |              |               |                                        |                                              |               |
|                   | Cell\(n)                                  |                     | 177 $A K = 1.50 - 11$       |                  | $Q \neq$             | 44.80                     |                |                                         |                       |             |                                            |                   |                   |                                                                  |              |               |                                        |                                              | 9.60          |
|                   | ta-<br>Buy<br>Sell                        |                     | Amend/Cancel Portfolio      |                  | Today Orders         |                           | Today Tran.    | Order Hist.                             | Tran. Hist.           | <b>IPO</b>  | Corporate Action                           |                   |                   | More - Last login time: 13/03/2019 14:24:32                      |              |               | Account 773126377 Test Account 77312 - |                                              | $A \square X$ |
|                   | Sign out trade                            |                     | Currency                    | HKD -            |                      | Shares held [ 50 records] |                |                                         | <b>ORefresh</b>       | Buy         | <b>Sell</b>                                |                   |                   | HK stock data delayed at least 15 minutes                        |              |               |                                        |                                              |               |
|                   |                                           | <b>Total assets</b> |                             | 1,945,385,696.56 |                      | Symbol                    | Name           |                                         | Market A              |             | <b>Total Qty</b>                           |                   | <b>Usable Qty</b> | <b>Today Buy</b>                                                 | Average cost | Price         | Market Value                           | Floating P & L                               | P & L ratio(9 |
|                   |                                           | Total mkt cap.      |                             | Ledger Balance   |                      | 00039                     |                | CH BEIDAHUANG                           | <b>SEHK</b>           |             | 50,000                                     |                   | 50,000            | $\circ$                                                          | 0.414        | 0.170         | 8500                                   | $-12.185.00$                                 | $-58$         |
|                   |                                           | 755,696.56          |                             | 1.944.630.000.00 |                      | 00048                     |                | C AUTO INT DECO.                        | <b>SEHK</b>           |             | 120,000                                    |                   | 110,000           | $\circ$                                                          | 0.240        | 0.068         | 8160                                   | $-20.640.00$                                 | $-71.$        |
|                   |                                           |                     |                             |                  |                      | 00065                     |                | <b>GRAND OCEAN AR</b>                   | <b>SEHK</b>           |             | 384                                        |                   | 384               | $\Box$                                                           | 0.000        | 0.465         | 178.56                                 | 0.00                                         | $\Theta$      |
|                   | Purchasing power@                         | Avail, Balance (1)  |                             | Positions P & L  |                      | 00118                     |                | <b>COSMOS MACH</b>                      | <b>SEHK</b>           |             | 60,000                                     |                   | 60,000            | $\theta$                                                         | 0.790        | 0.500         | 30000                                  | $-17,400.00$                                 | $-36$         |
|                   | 1,944,713,160.61                          | 1,944,630,000.00    |                             | $-428.275.34$    |                      | 00136                     |                | <b>HENGTEN NET</b>                      | <b>SEHK</b>           |             | 18,000                                     |                   | 18,000            | $\mathbf{0}$                                                     | 0.277        | 0.260         | 4680                                   | $-309.60$                                    | $-6$          |
|                   | Margin Value                              | Hold Fund Amount    |                             | P & L ratio(%)   |                      | 00285                     |                | BYD ELECTRONIC                          | <b>SEHK</b>           |             | 10,000                                     |                   | 10,000            | $\circ$                                                          | 18.936       | 10.020        | 100200                                 | $-89.163.00$                                 | $-47$         |
| ୍ର                | 88,710.96                                 | 0.00                |                             | $-56.67$         |                      | 00313                     |                | <b>RICHLY FIELD</b>                     | <b>SEHK</b>           |             | 90,000                                     |                   | 90,000            | $\circ$                                                          | 0.173        | 0.052         | 4680                                   | $-10.890.00$                                 | $-69.$        |
|                   |                                           |                     |                             |                  |                      |                           |                |                                         |                       |             |                                            |                   |                   |                                                                  |              |               |                                        |                                              |               |
|                   | [Today's Wheel and Deal] DOUMOB(01917.HK) |                     |                             |                  |                      |                           |                |                                         |                       |             |                                            |                   |                   |                                                                  |              | · Auto(Delay) |                                        | Powered by Tele-Trend Konson TTK. Disclaimer |               |

Figure 20-2 Exit Trading

### 捷利交易寶金融科技有限公司 【WEB 用户操作手册】

If you want to log in again after exit, click the "trade button" on the left side of the market to pop up the transaction login interface, and enter the correct account password to complete the login (Figure 20-3).

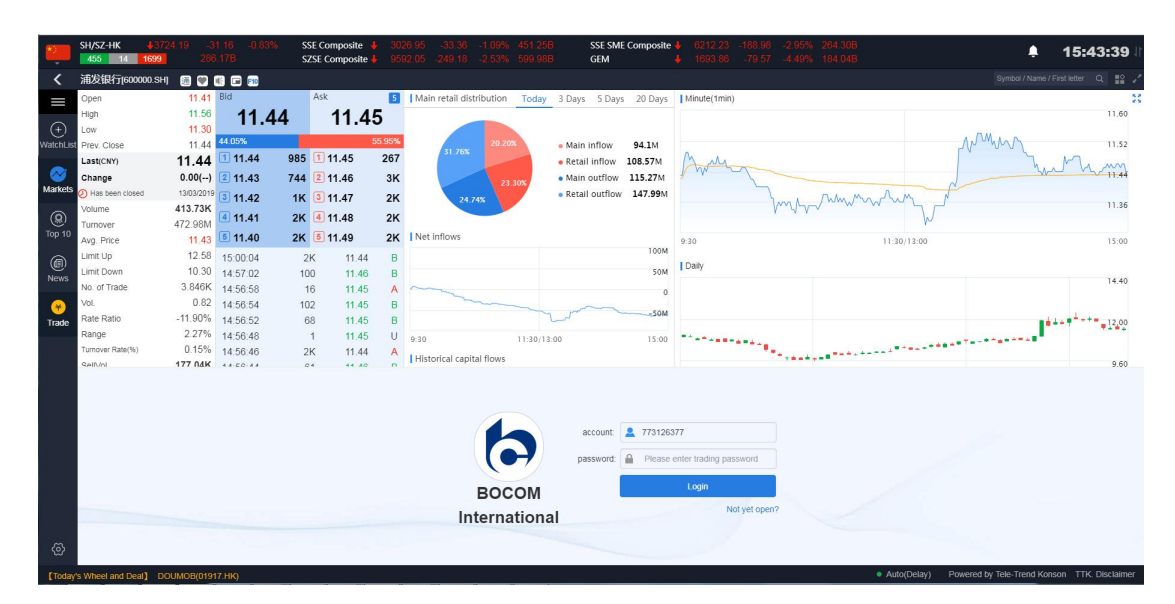

Figure 20-3 Re-login Transaction

# **25. Corporate Action**

1. Login to the upgraded Internet Securities Trading platform and select "Corporate Action" in the menu

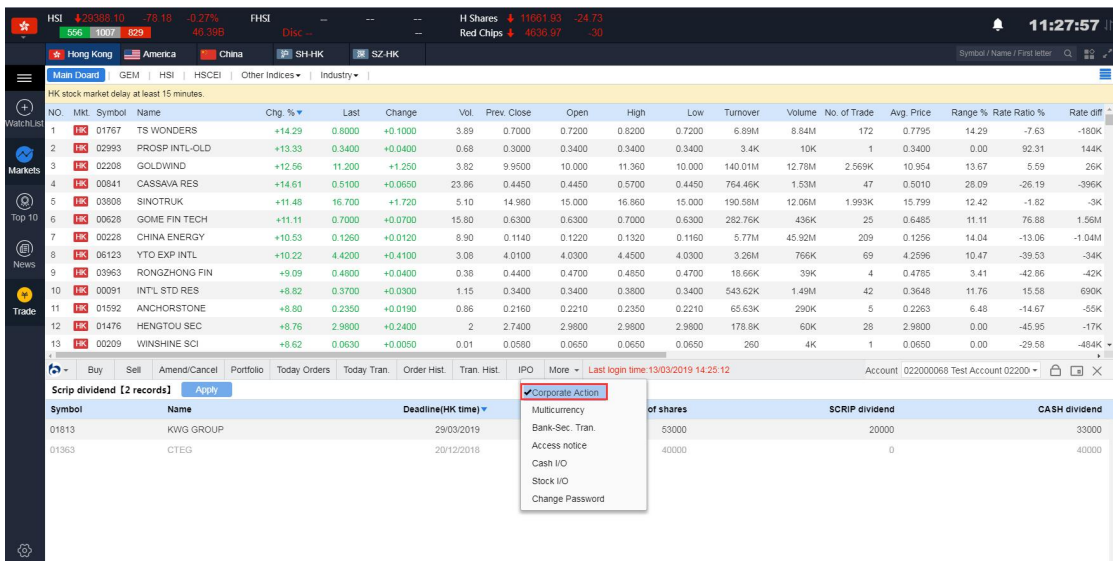

2. Double click on the scrip record or select the record within the deadline or on the same day

and press "Apply"

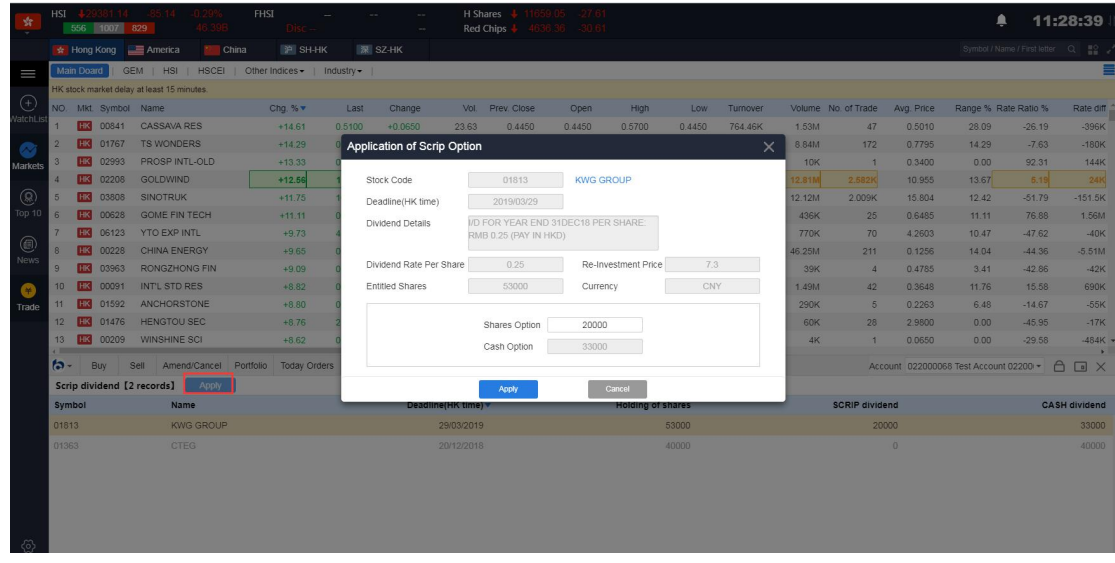

2.1 Exceeding the deadline, the stock scrip record is grayed out

| 齿                            | 恆指                      | 572 793   | 1027            | 429382.36 -83.92<br>70.50B | $-0.289$<br>期指   | -               | $\sim$    | -     | 國企 → 11644.96<br>红管士<br>4635.38 -31.59 | $-417$ | 遮脱通餘額<br>深股通餘額 | 50 73B<br>52.7B | 97.55%<br>101.34%               |            |              |            |                                   | ▲             | 14:30:52                            |
|------------------------------|-------------------------|-----------|-----------------|----------------------------|------------------|-----------------|-----------|-------|----------------------------------------|--------|----------------|-----------------|---------------------------------|------------|--------------|------------|-----------------------------------|---------------|-------------------------------------|
|                              | ☆ 港股                    |           |                 | 三美殿                        | 海深               | 沪 滤港通           | 深 淡港通     |       |                                        |        |                |                 |                                 |            |              |            |                                   | 代档 / 名稿 / 首字母 | $Q$ $\frac{10}{2}$                  |
| I                            | 主板                      |           | 創業板             | 恆指成分股                      | 恒生中國企業指數         | 其他指數+           | 行業        |       |                                        |        |                |                 |                                 |            |              |            |                                   |               |                                     |
|                              |                         |           | 港股行情延遲至少15分鐘。   |                            |                  |                 |           |       |                                        |        |                |                 |                                 |            |              |            |                                   |               |                                     |
| ⊕                            |                         | 序號 市提 代碼  |                 | 名稱                         | 升跌%▼             | 按盤價             | 升跌        | 量比    | 前收市                                    | 開市     | 最高             | 最低              | 總額                              | 總量         | 筆數           | 均價         | 振幅%                               | 委比%           | 委差                                  |
| 自選                           |                         | <b>HK</b> | 01767           | <b>TS WONDERS</b>          | $+17.14$         | 0.8200          | $+0.1200$ | 2.36  | 0.7000                                 | 0.7200 | 0.8300         | 0.7200          | 9.26M                           | 11.76M     | 244          | 0.7873     | 15.71                             | $-26.51$      | $-440K$                             |
| Ø                            | $\boldsymbol{2}$        | HK.       | 00205           | 財訊傳媒                       | $+14.29$         | 0.0320          | $+0.0040$ | 5.41  | 0.0280                                 | 0.0280 | 0.0330         | 0.0280          | 4.54M                           | 144.66M    | 163          | 0.0314     | 17.86                             | $-17.54$      | $-8.62M$                            |
| 行情                           | $\overline{\mathbf{3}}$ |           | HK 02993        | 昌興國際 (                     | $+13.33$         | 0.3400          | $+0.0400$ | 0.31  | 0.3000                                 | 0.3400 | 0.3400         | 0.3400          | 3.4K                            | <b>10K</b> | $\mathbf{1}$ | 0.3400     | 0.00                              | 93.18         | <b>164K</b>                         |
|                              | $\overline{4}$          |           | <b>HK</b> 01758 | 博驗教育                       | $+12.73$         | 1.2400          | $+0.1400$ | 1.51  | 1,1000                                 | 1.1100 | 1,2700         | 1,1100          | 1.19M                           | 1.02M      | 34           | 1.1687     | 14.55                             | $-75.56$      | $-136K$                             |
| ◉                            | 5                       | <b>HK</b> | 03808           | 中國重汽                       | $+12.68$         | 16,880          | $+1.900$  | 3.42  | 14.980                                 | 15,000 | 17,040         | 15,000          | 285.67M                         | 17.73M     | 3.251K       | 16.110     | 13.62                             | $-24.40$      | $-25.5K$                            |
| 排行                           | 6                       |           | HK 00132        | 中國興業控股                     | $+12.50$         | 0.4500          | $+0.0500$ | 2.62  | 0.4000                                 | 0.4400 | 0.4650         | 0.4400          | 125.25K                         | 279K       | 14           | 0.4489     | 6.25                              | $-52.35$      | $-189K$                             |
| ◉                            | $\overline{7}$          |           | <b>HK</b> 00841 | 木薯資源                       | $+12.36$         | 0.5000          | $+0.0550$ | 12.52 | 0.4450                                 | 0.4450 | 0.5700         | 0.4450          | 879.46K                         | 1.76M      | 57           | 0.5008     | 28.09                             | $-28.74$      | $-476K$                             |
| 資訊                           | 8                       | HK        | 02208           | 金圖科技                       | $+11.96$         | 11.140          | $+1.190$  | 3.36  | 9.9500                                 | 10.000 | 11.360         | 10.000          | 271.87M                         | 24.66M     | 6.098K       | 11.026     | 13.67                             | $-87.86$      | $-396.6K$                           |
|                              | 9                       | <b>HK</b> | 00859           | 中昌國際控股                     | $+11.45$         | 1.4600          | $+0.1500$ | 4.07  | 1,3100                                 | 1.3200 | 1,5000         | 1,2800          | 8.8M                            | 6.22M      | 110          | 1.4134     | 16.79                             | $-74.69$      | $-968K$                             |
| $\left( \frac{1}{2} \right)$ | 10                      | HK        | 06098           | 碧桂園服務                      | $+11.40$         | 13,880          | $+1.420$  | 2.54  | 12.460                                 | 12.580 | 13,900         | 12.580          | 324.41M                         | 24.43M     | 2.454K       | 13.277     | 10.59                             | $-29.95$      | $-171K$                             |
| 交易                           | 11                      | <b>HK</b> | 00081           | 中國海外宏                      | $+10.54$         | 3.6700          | $+0.3500$ | 4.98  | 3.3200                                 | 3.3600 | 3.6900         | 3.3500          | 88.33M                          | 25.26M     | 951          | 3.4966     | 10.24                             | $-61.99$      | $-698K$                             |
|                              | 12                      | <b>HK</b> | 00228           | 中能控股                       | $+10.53$         | 0.1260          | $+0.0120$ | 5.64  | 0.1140                                 | 0.1220 | 0.1320         | 0.1160          | 8.07M                           | 63.9M      | 288          | 0.1263     | 14.04                             | 1.46          | 196K                                |
|                              | 13<br>$\epsilon$        | <b>HK</b> | 00821           | 漢柔持段                       | $+10.29$         | 0.7500          | $+0.0700$ | 1.21  | 0.6800                                 | 0.6800 | 0.7600         | 0.6700          | 1.92M                           | 2.68M      | 43           | 0.7179     | 13.24                             | 6.32          | 88K                                 |
|                              | <b>a</b> -              | 冒入        |                 | 沽出<br>改備                   | 資金股份<br>今日委托     | 今日成交            | 歴史委托      | 歷史成交  | 公司行動<br><b>IPO</b>                     | 多整理    | 胡相当語明          |                 | 更多 - 上次登録時間 20/03/2019 11:28:04 |            |              |            | ⊯后 022000068 Test Account 02200 ▼ |               | $A \square$                         |
|                              |                         |           | 以股代息【共2筆】       | 申請                         |                  |                 |           |       |                                        |        |                |                 |                                 |            |              |            |                                   |               |                                     |
|                              | 證券代碼                    |           |                 | 名稱                         |                  |                 |           |       | 裁止日期(香港時間)▼                            |        |                | 持有股數            |                                 |            | 已選擇以股代息的股數   |            |                                   |               | 已選擇現金股奧的股數                          |
|                              | 01813                   |           |                 |                            | <b>KWG GROUP</b> |                 |           |       |                                        | 消息提示   |                |                 |                                 |            |              | 19999      |                                   |               | 33001                               |
|                              | 01363                   |           |                 | <b>CTEG</b>                |                  |                 |           |       |                                        |        |                |                 |                                 |            |              | $\sqrt{2}$ |                                   |               | 40000                               |
|                              |                         |           |                 |                            |                  |                 |           |       |                                        |        | 申請截止日期已過       |                 |                                 |            |              |            |                                   |               |                                     |
|                              |                         |           |                 |                            |                  |                 |           |       |                                        |        |                |                 |                                 |            |              |            |                                   |               |                                     |
|                              |                         |           |                 |                            |                  |                 |           |       |                                        |        | 確認             |                 |                                 |            |              |            |                                   |               |                                     |
|                              |                         |           |                 |                            |                  |                 |           |       |                                        |        |                |                 |                                 |            |              |            |                                   |               |                                     |
| -ଡୁ                          |                         |           |                 |                            |                  |                 |           |       |                                        |        |                |                 |                                 |            |              |            |                                   |               |                                     |
|                              |                         |           |                 |                            |                  |                 |           |       |                                        |        |                |                 |                                 |            |              |            |                                   |               |                                     |
| 【新聞】                         |                         |           |                 | 【A股西安本地股侧体拉升 西安银行等多股涨停】    |                  | 14:22:10 $\vee$ |           |       |                                        |        |                |                 |                                 |            |              | ● 自動選站(延時) |                                   |               | Powered by Tele-Trend Konson 捷利免責整明 |

Exceeding the deadline

3. Input the number of shares for "Shares Option"

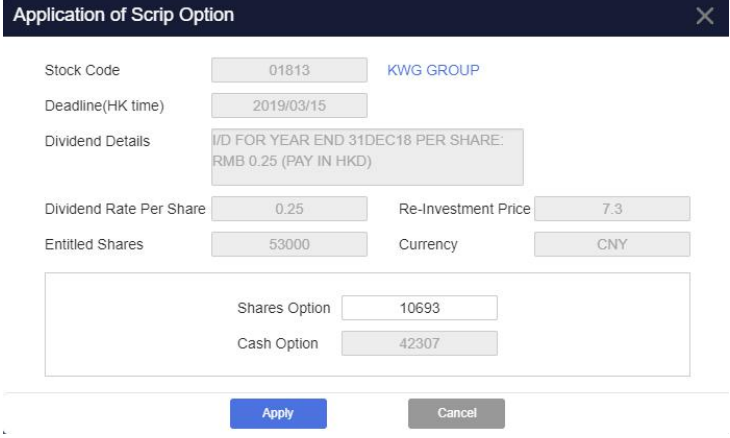

4. Click the "OK" button to confirm the application

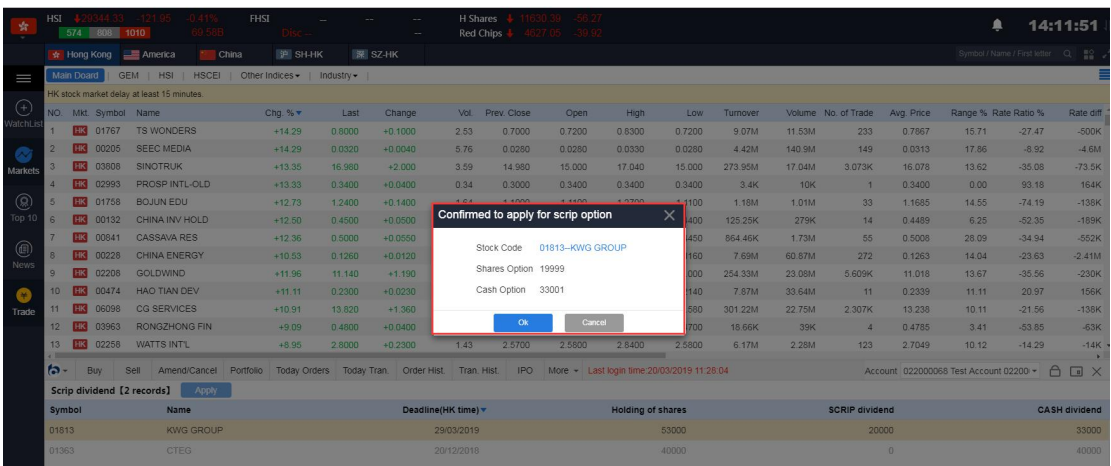

5. System will pop-up the message as confirmation

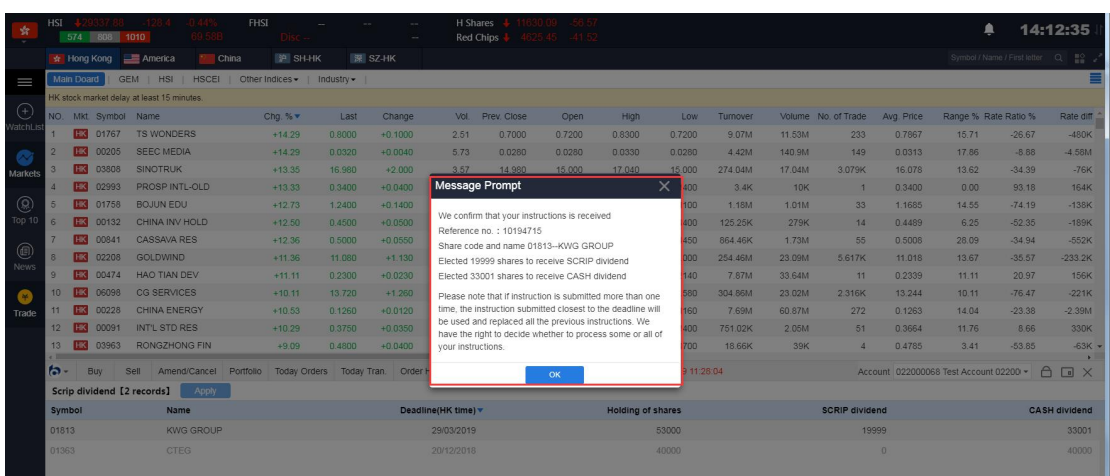

## 6. Record will be updated in the Coprorate Action page

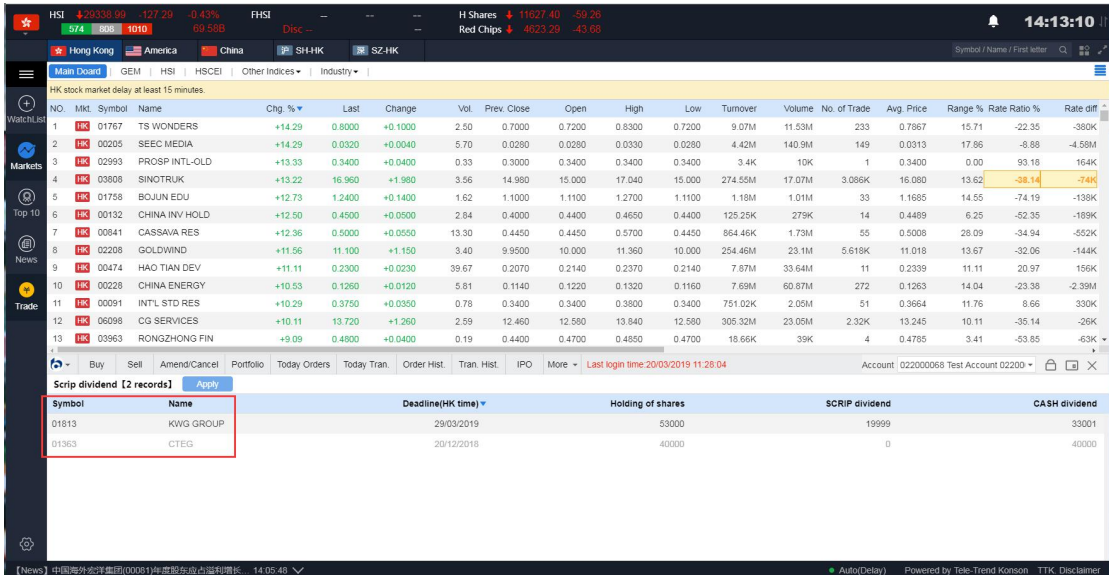